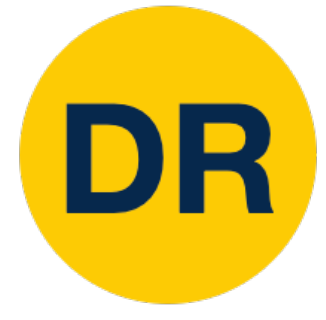

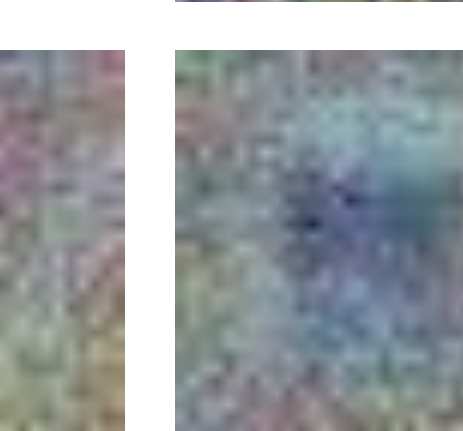

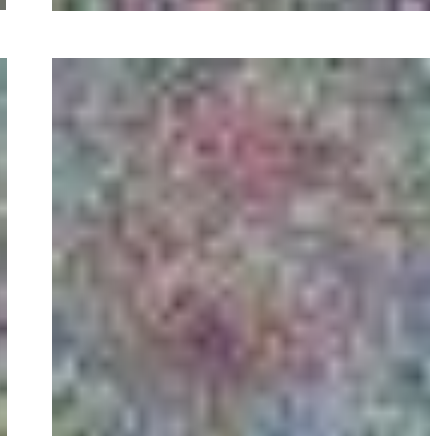

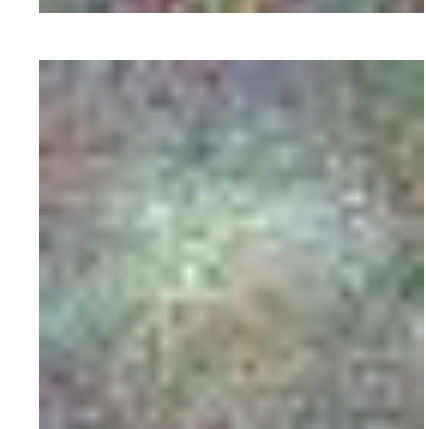

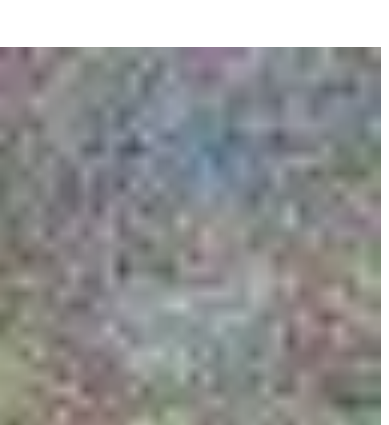

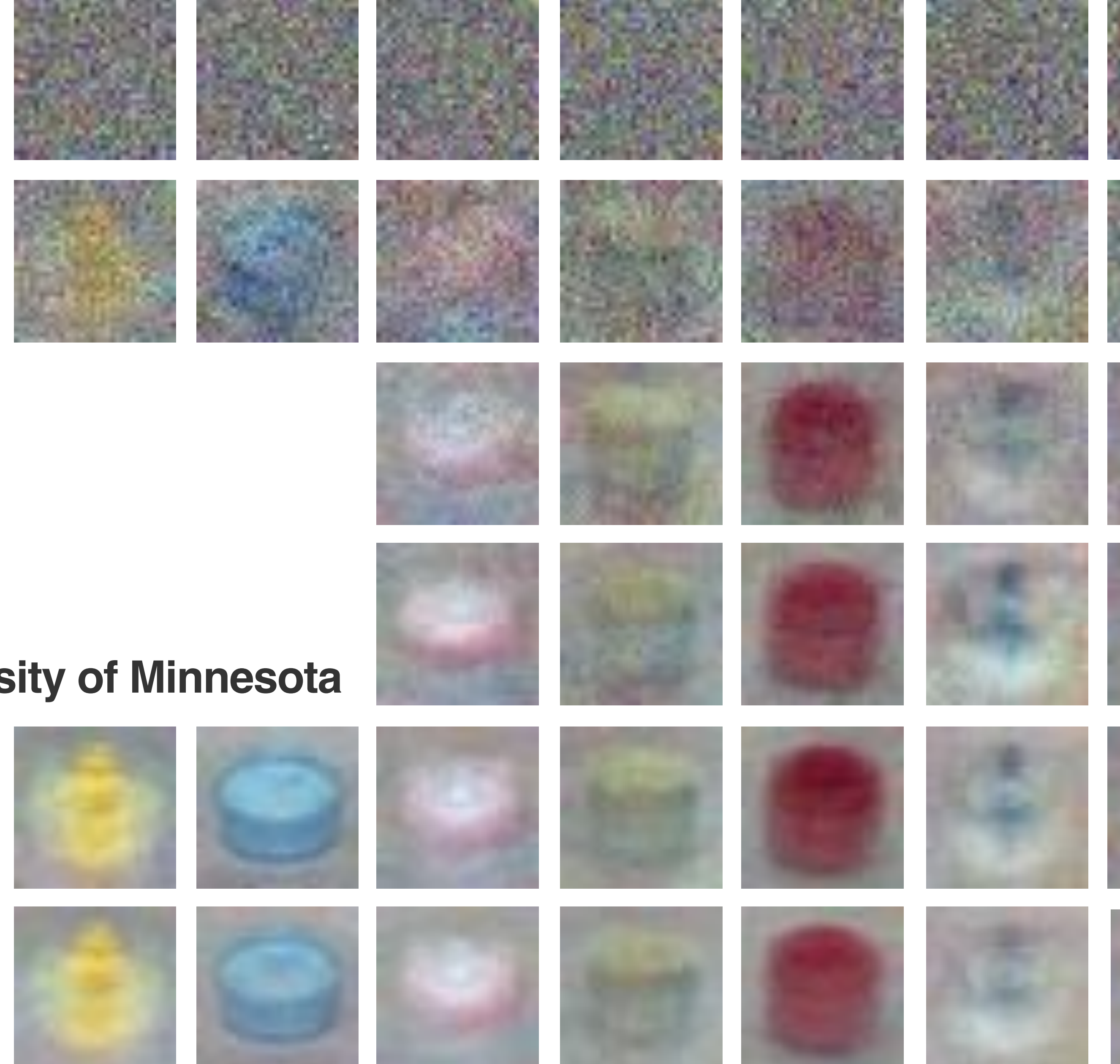

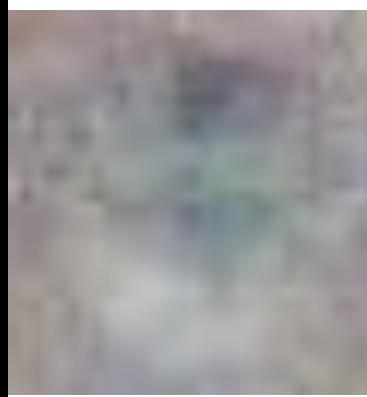

### **Lecture 4 Regularization + Optimization**

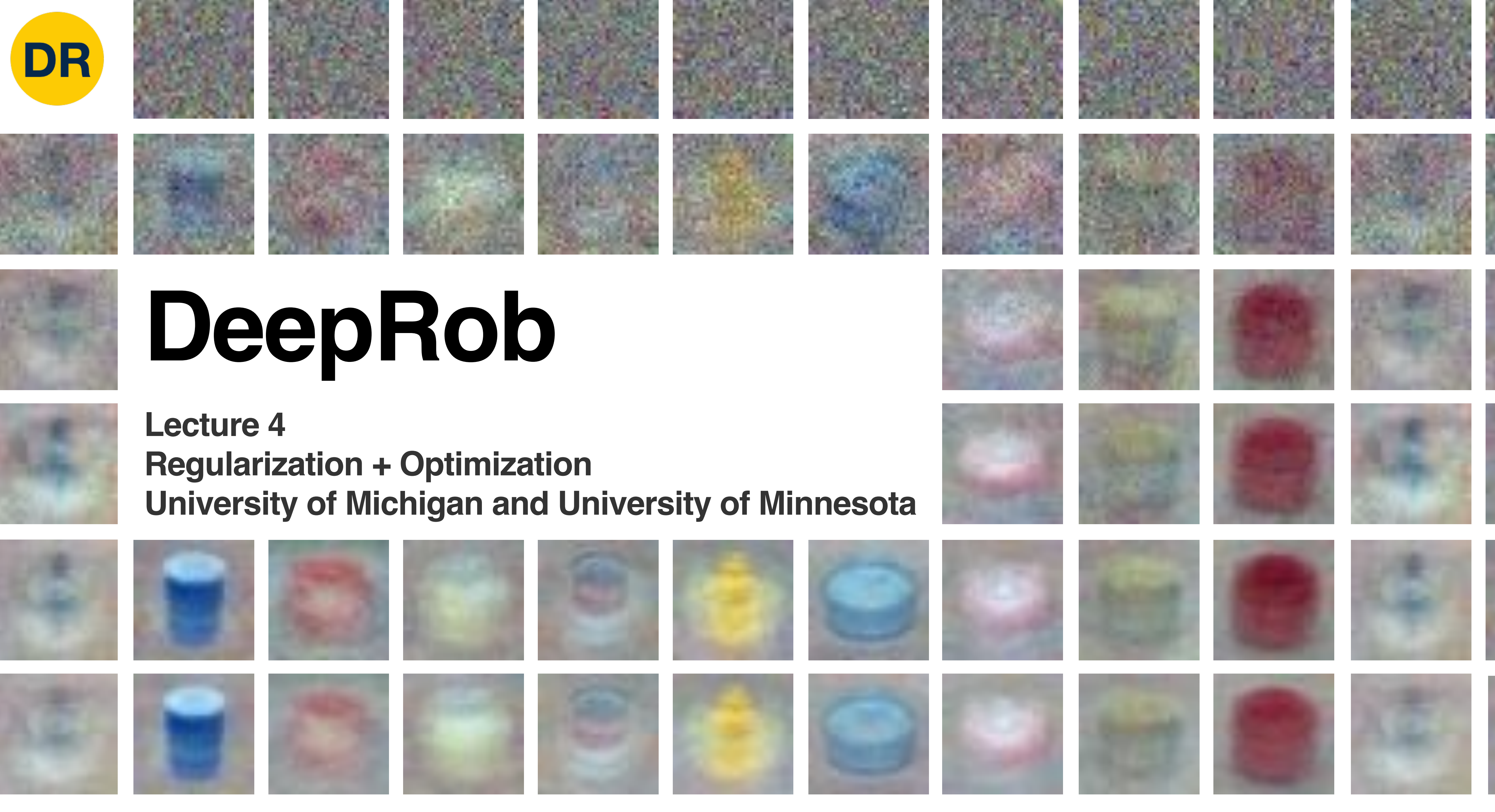

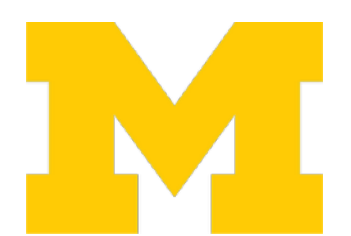

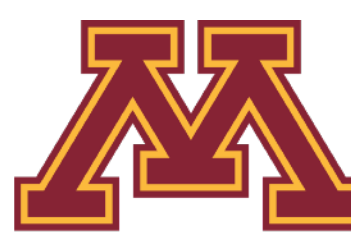

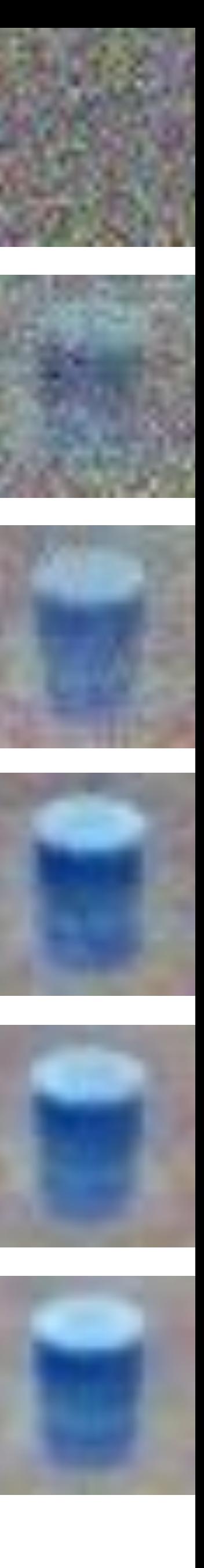

## Project 1—Reminder

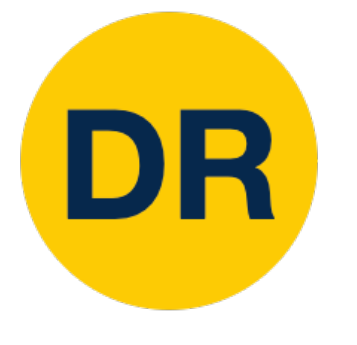

- Instructions and code available on the website • Here: [deeprob.org/projects/project1/](http://deeprob.org/projects/project1/)
	-
- Uses Python, PyTorch and Google Colab
- Implement KNN, linear SVM, and linear softmax classifiers
- **Autograder is online**
- **Due Thursday, January 26th 11:59 PM EST**

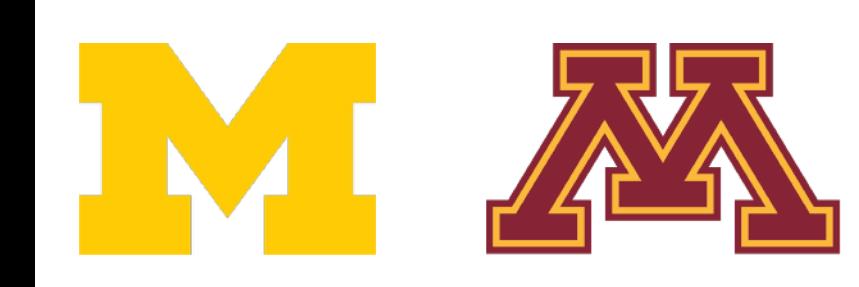

## Project 1—Dataset

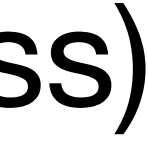

**10 classes 32x32** RGB images **50k** training images (5k per class) **10k** test images (1k per class)

Chen et al., "ProgressLabeller: Visual Data Stream Annotation for Training Object-Centric 3D Perception", IROS, 2022.

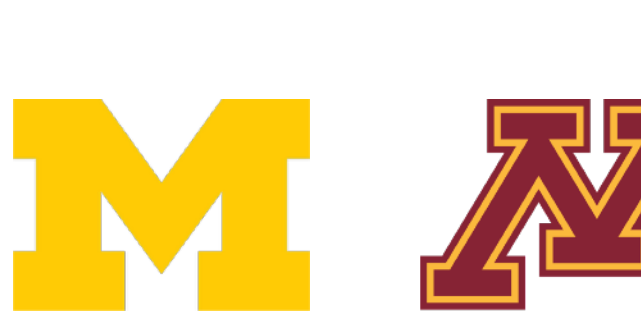

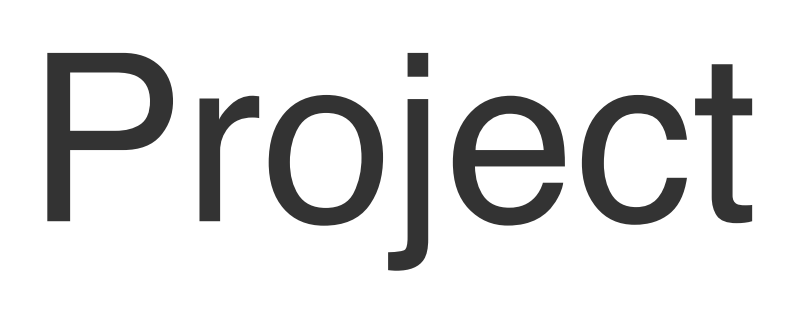

### **P**rogress **R**obot **O**bject **P**erception **S**amples **D**ataset

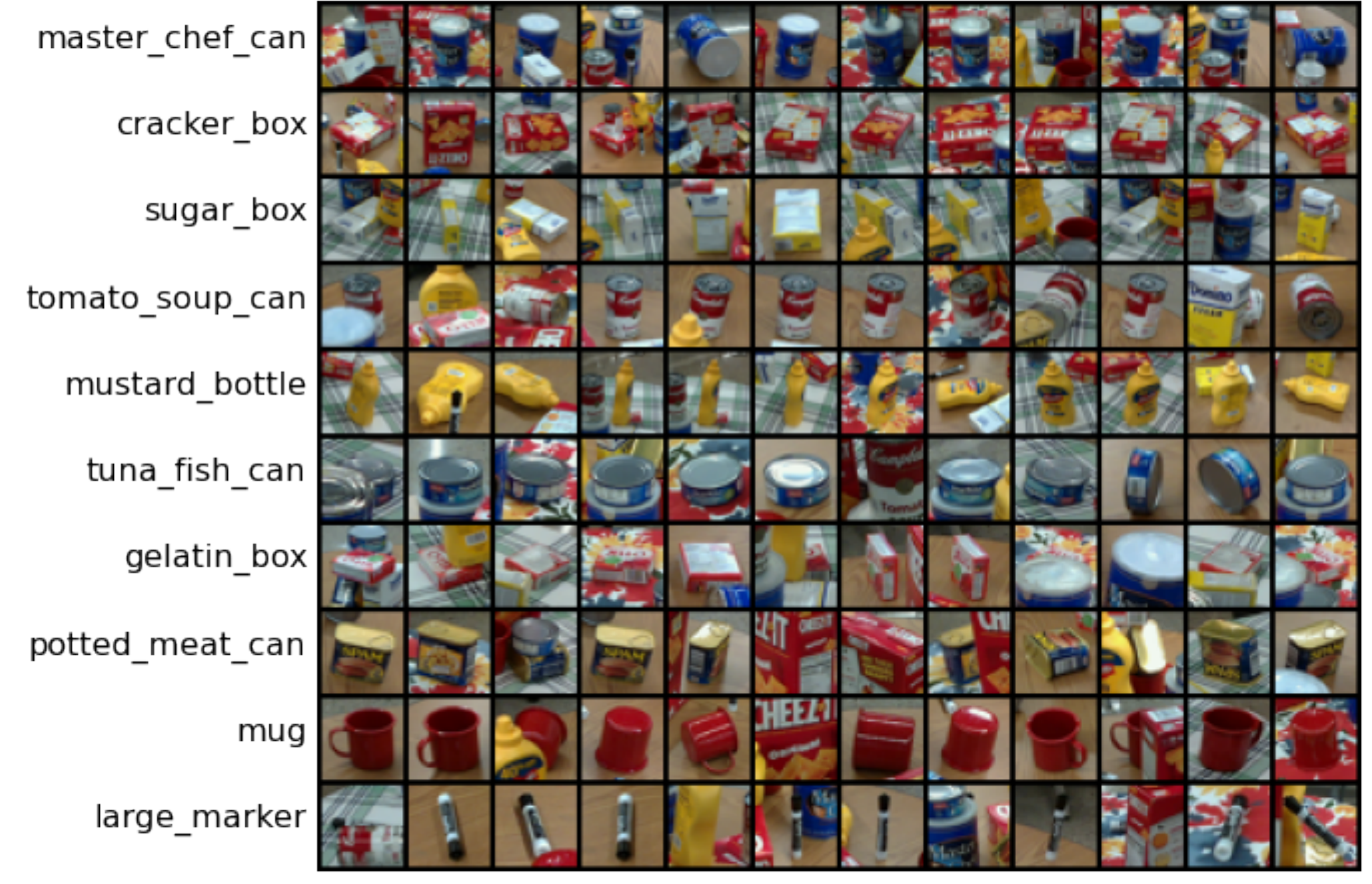

### DR Discussion 2—How was this dataset created?

### *Abstract*— Visual perception tasks often require vast amounts of labelled data, including 3D poses and image space segmentation masks. The property of creating such the process of creating such that  $\frac{1}{2}$ melacuve meliace

### [ProgressLabeller: Visual Data Stream Annotation for Training](https://arxiv.org/abs/2203.00283) Object-Centric 3D Perception

### **Fine-tuned Pose Estimates**

Xiaotong Chen Huijie Zhang Zeren Yu Stanley Lewis Odest Chadwicke Jenkins

### **Rough Pose Estimates** from Pretrained Model

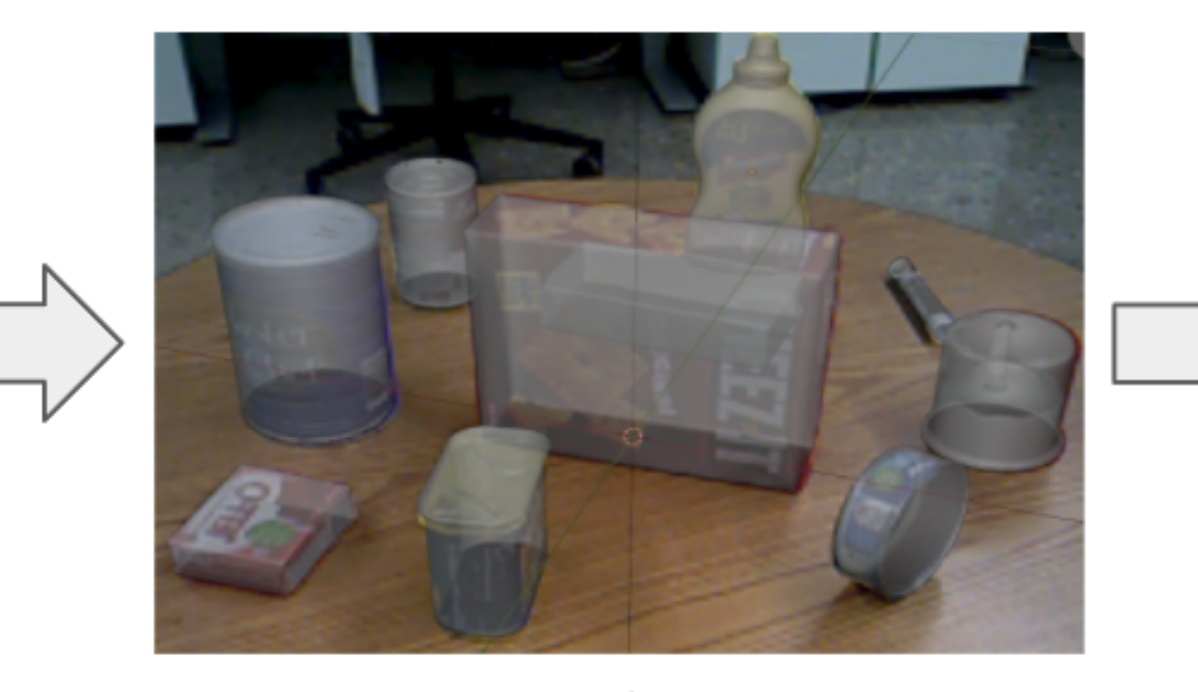

**adaptation to different objects and settings with the settings with the settings with**  $\mathbf{H}$ **In particular, our need for the Annotator** with a customized large-scale dataset. The customized large-scale data set  $\sim$ labels for pose estimation being defined to specific 3D object

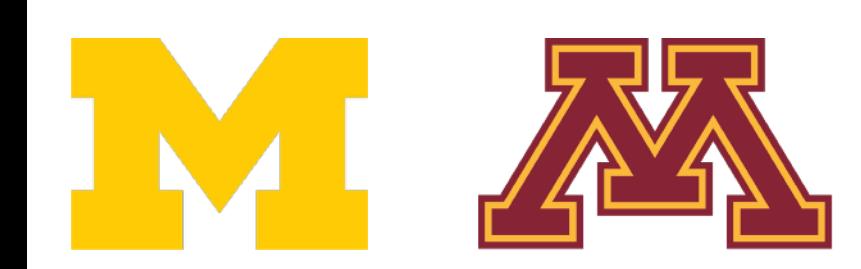

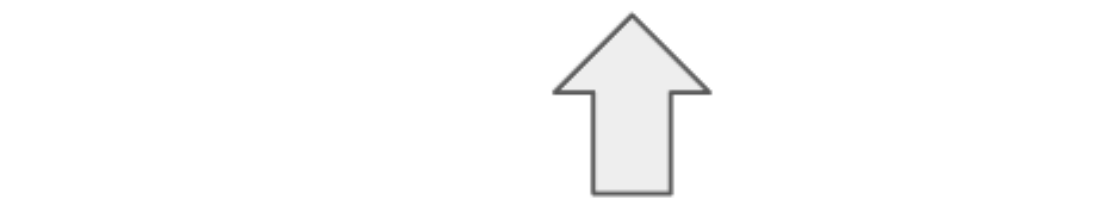

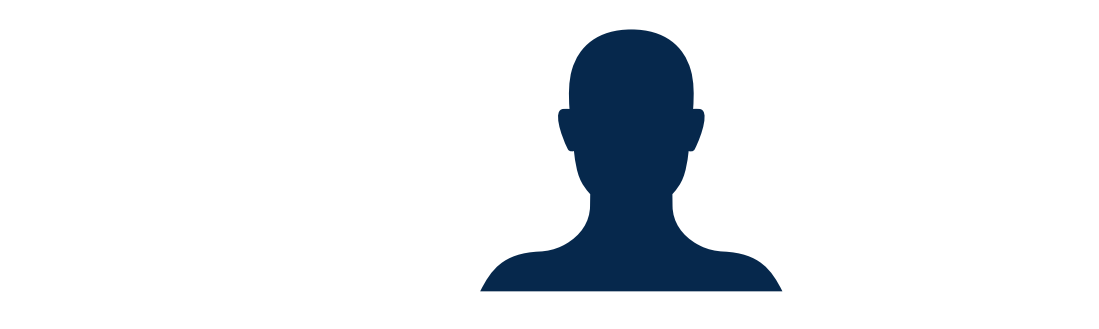

### **Idea:**  improve generalizability, but it is still change of the still challenging to simulate the still challenging to real-world lighting as well as the noise inherent in the sensor

- 1. Record video of scene
- 2. **Human labels object pose in selected frames** estimation systems and their application to robotic manipulation, we provide the propose  $Z$ . Figures and an importance of  $\mathcal{Z}$
- 3. Pose labels propagate to (large number of) remaining frames **collects training data of or** of objects  $\boldsymbol{\mu}$ **It is the streaming manner**

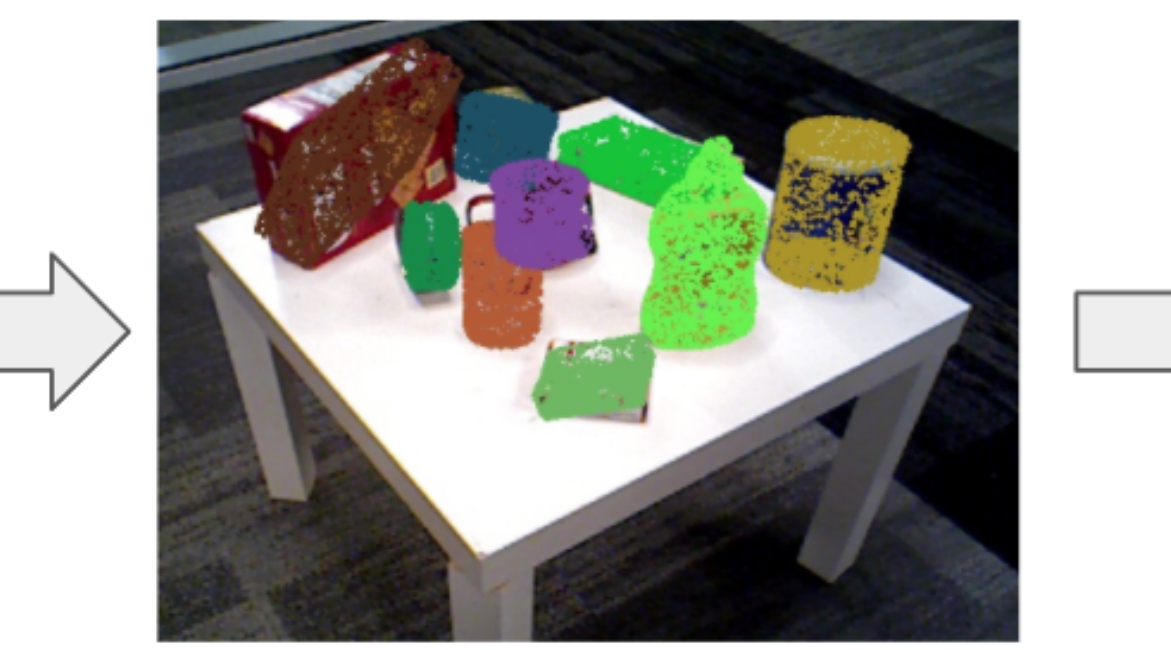

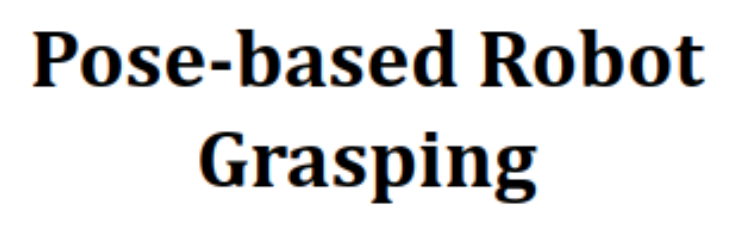

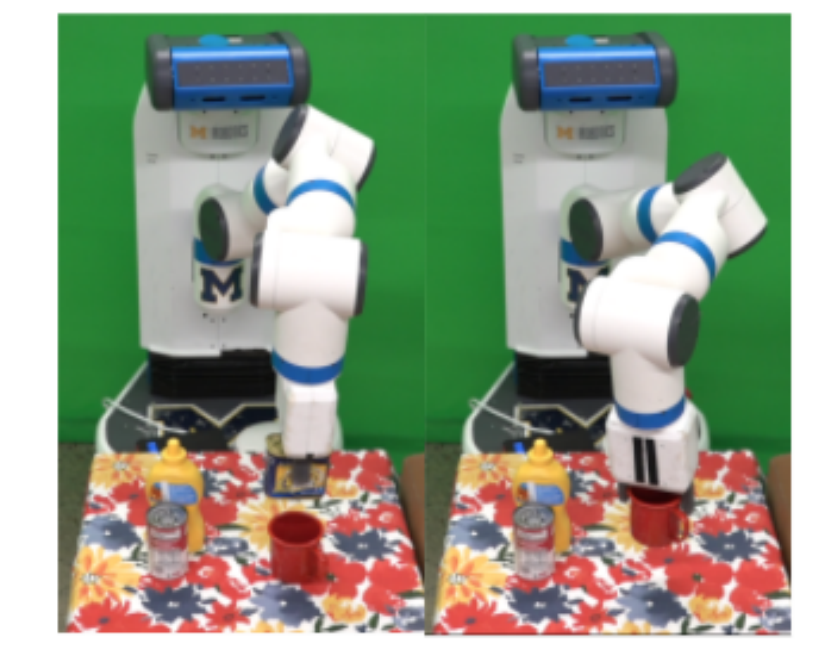

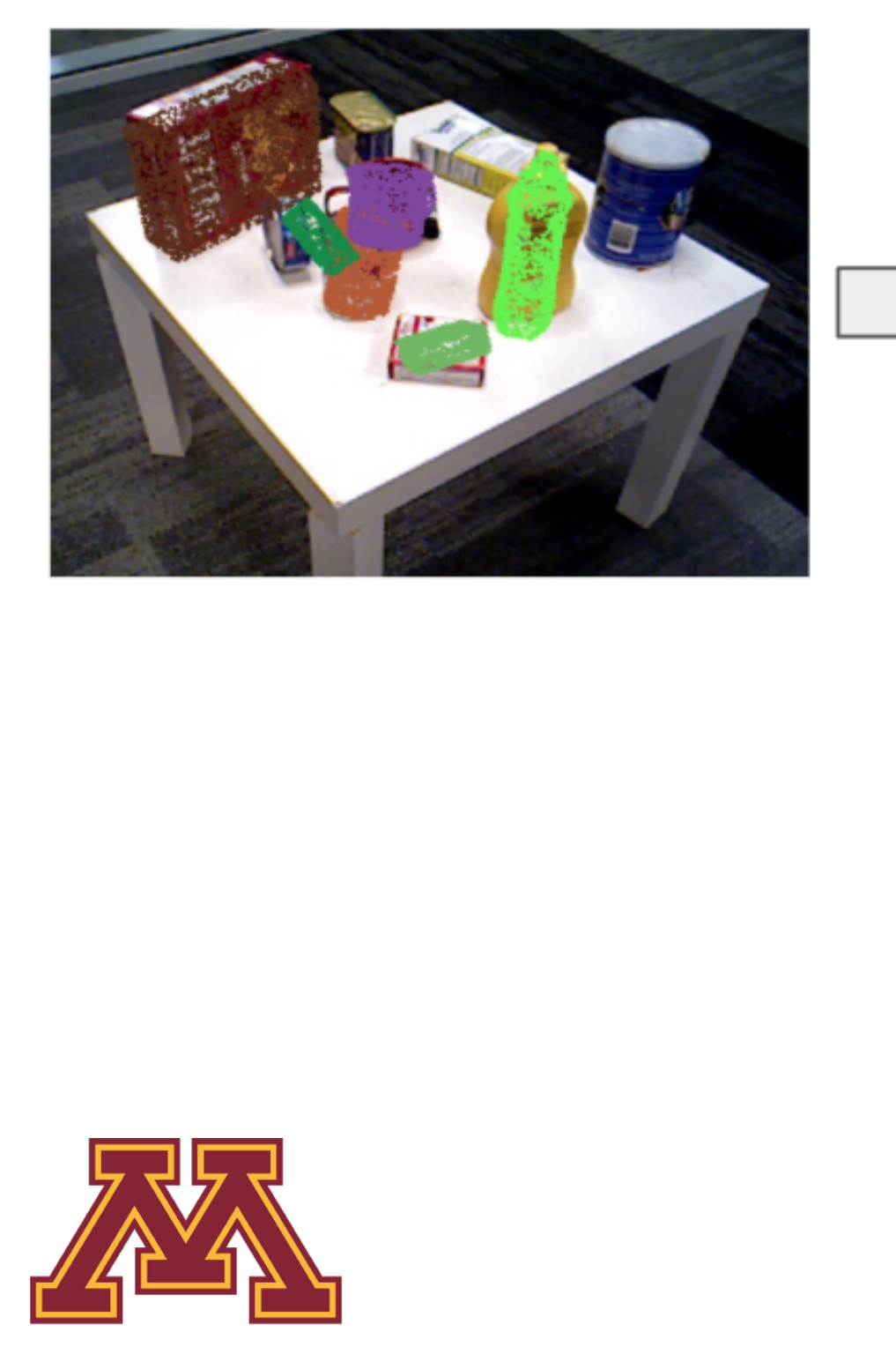

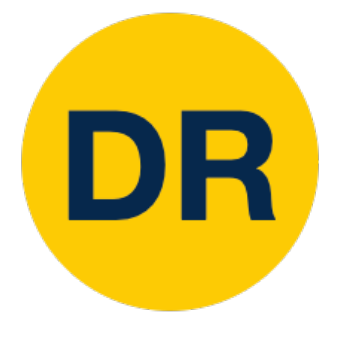

# Gradescope Quizzes

- Let course staff know if you have issues accessing
- Quiz links available through gradescope course 480760
- Time limit of 15 min once quiz is opened
- Each available to take from 7:00AM—3:00PM EST on quiz days
- Covers material from previous lectures and graded projects
- **Today only: quiz 1 available until 6:00PM EST**

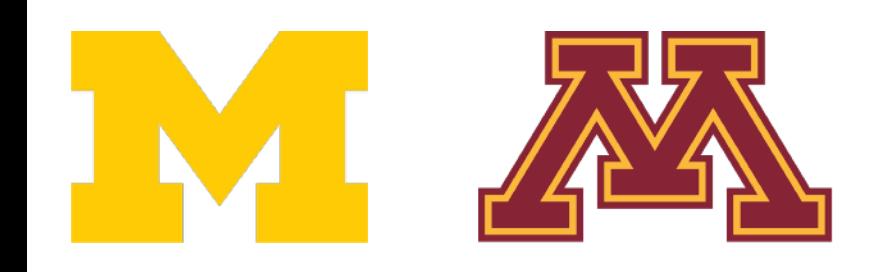

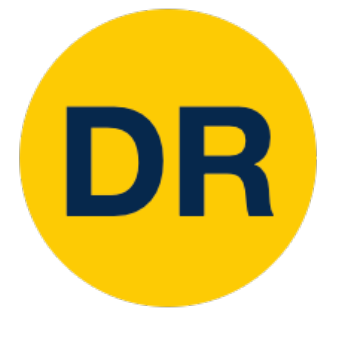

### Recap—Linear Classifiers Little Linear Video

 $f(x,W) = Wx$ 

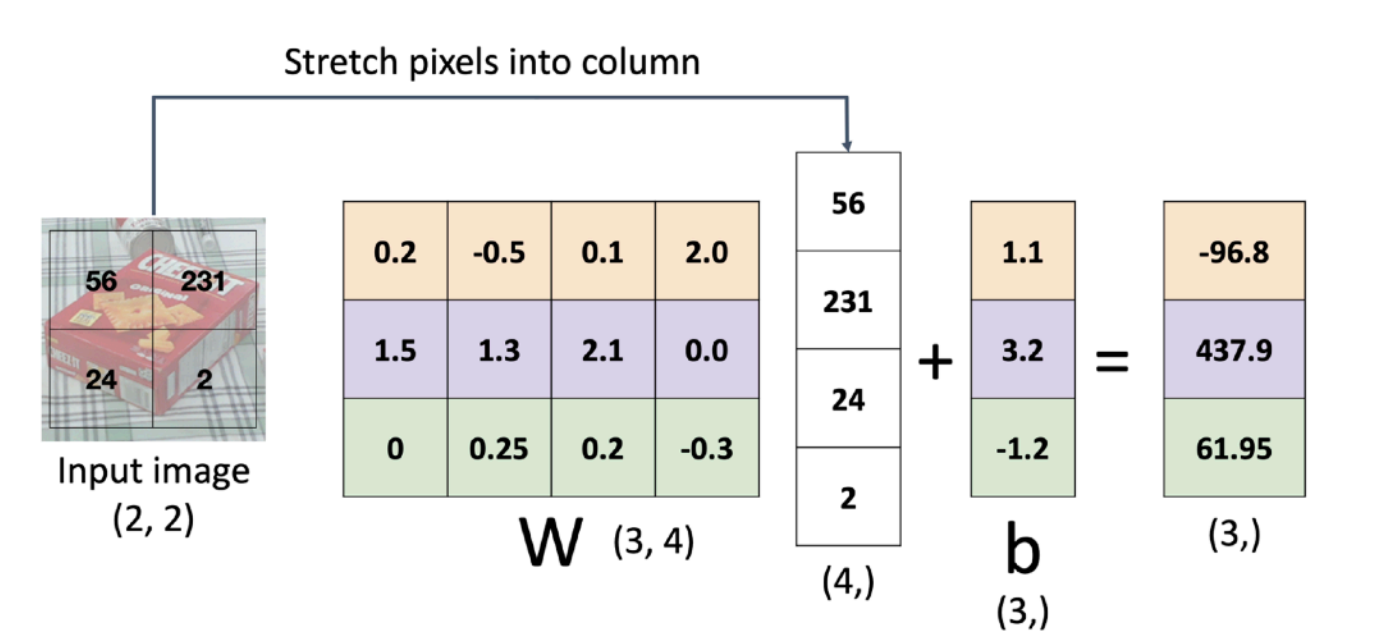

master chef can

cracker box

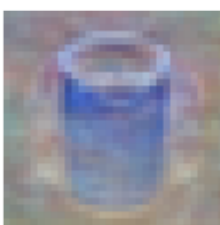

fish can

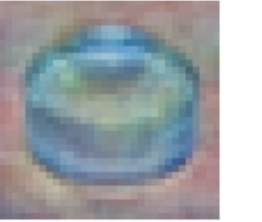

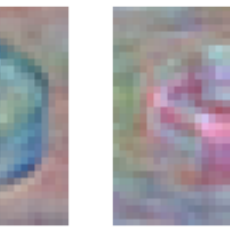

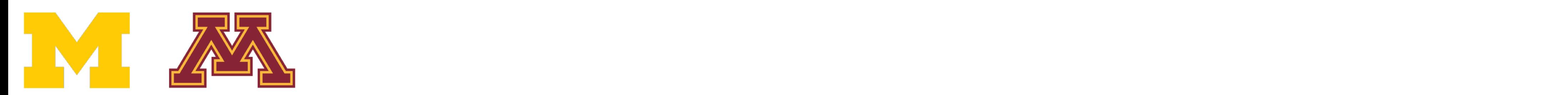

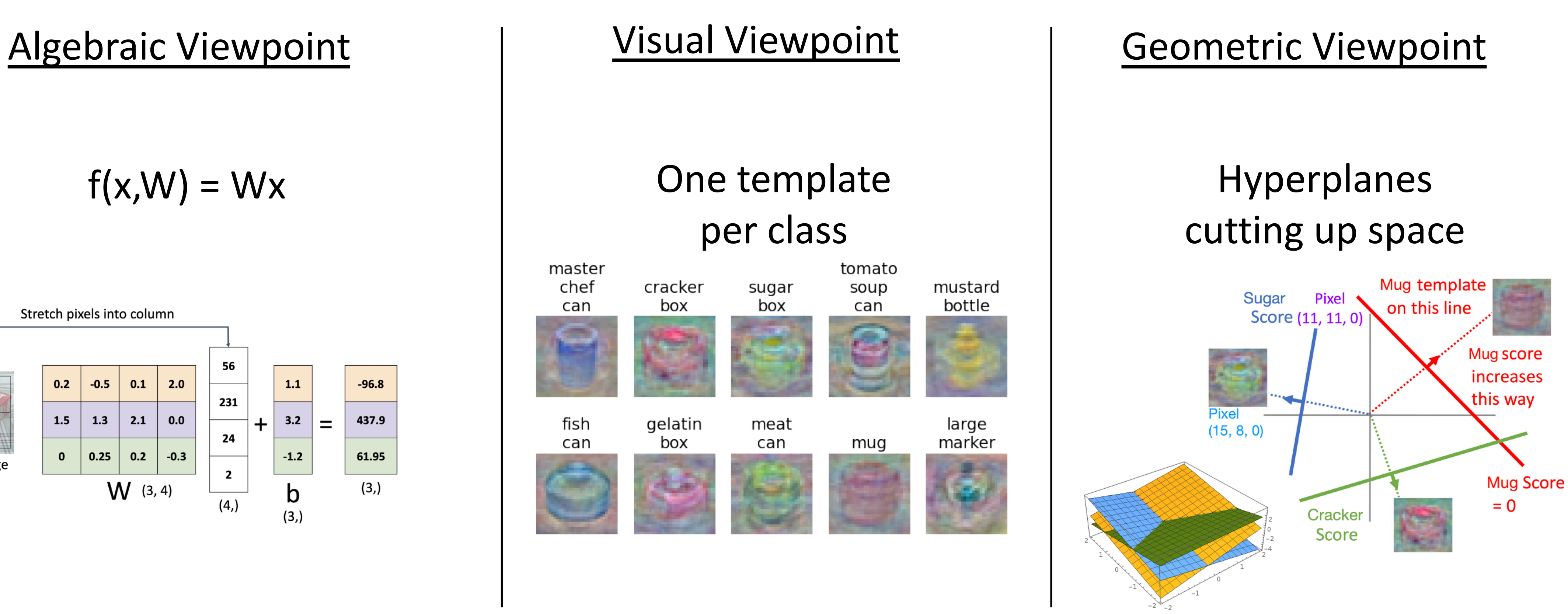

Plot created using **Wolfram Clo** 

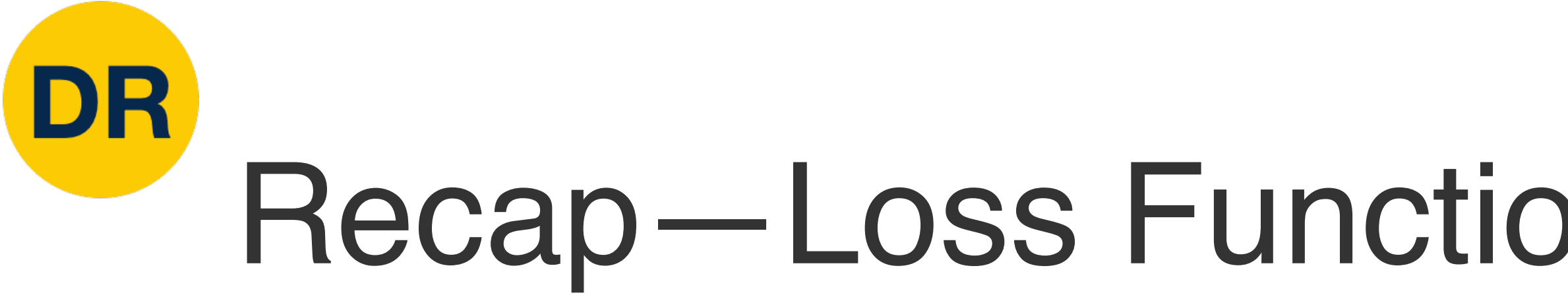

- We have some dataset of  $(x, y)$
- We have a **score function:**
- 

## Recap—Loss Functions Quantify Preferences

### - We have a **loss function**: Linear classifier  $s = f(x; W, b) = Wx + b$

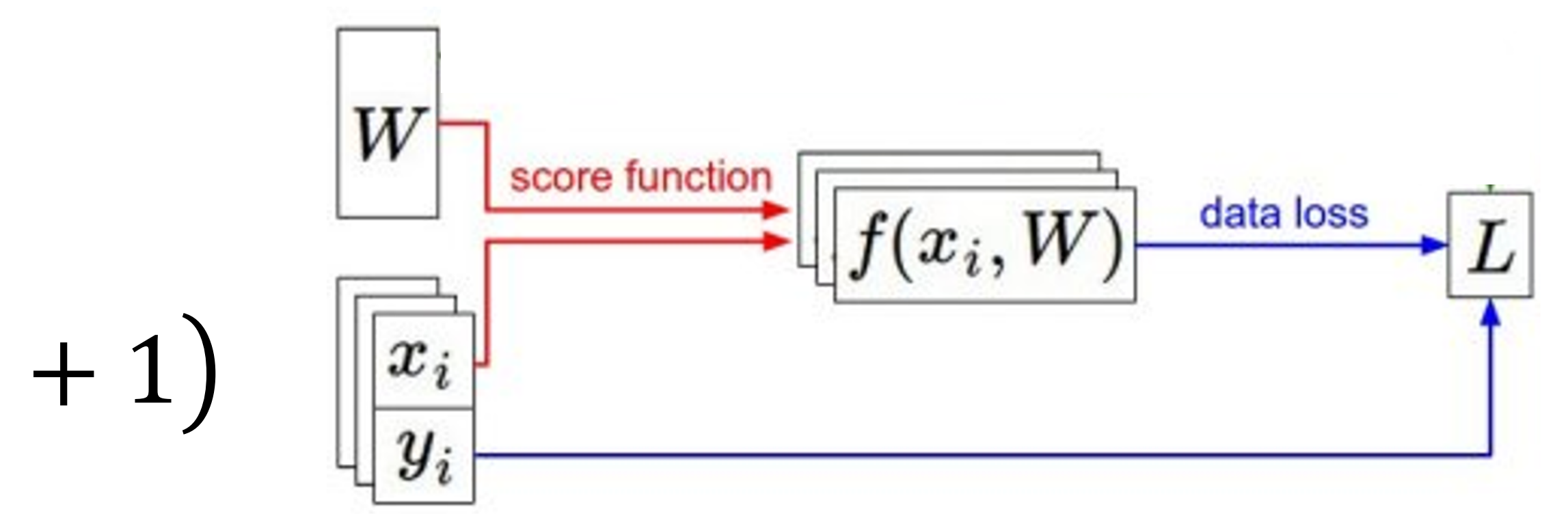

**Softmax:** 
$$
L_i = -\log \left( \frac{\exp(s_{y_i})}{\sum_j \exp(s_j)} \right)
$$

**SVM:**  $L_i = \sum_{j \neq y_i} \max(0, s_j - s_{y_i} + 1)$   $\left\| \frac{x_i}{y_i} \right\|$ 

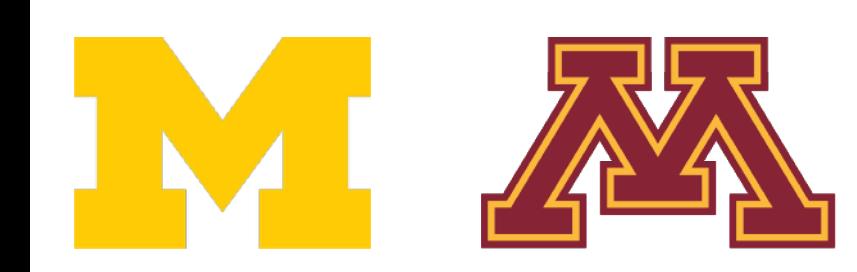

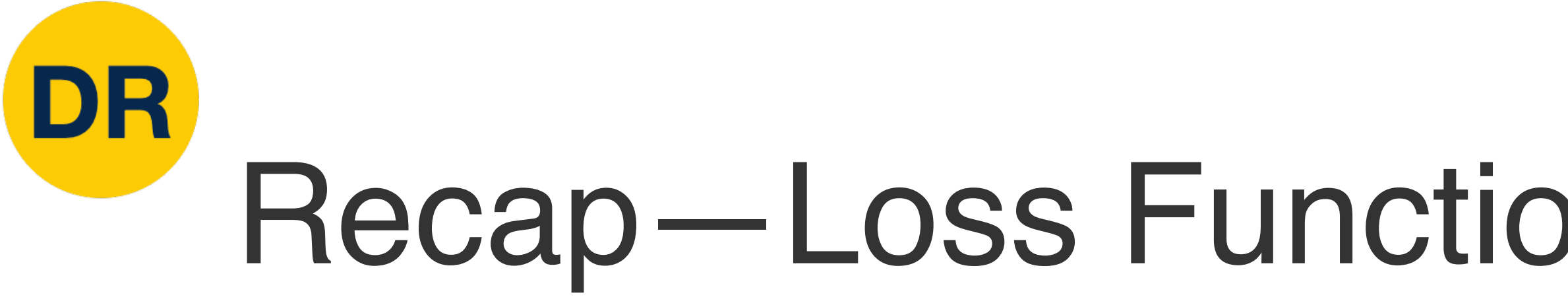

- We have some dataset of  $(x, y)$
- We have a **score function:**
- We have a **loss function**:

## Recap—Loss Functions Quantify Preferences

**Q: How do we find the best W,b?** Recap: Loss Functions quantify preferences

**Softmax:** 
$$
L_i = -\log \left( \frac{\exp(s_{y_i})}{\sum_j \exp(s_j)} \right)
$$

**SVM:**  $L_i = \sum_{j \neq y_i} \max(0, s_j - s_{y_i} + 1)$   $\left\| \frac{x_i}{y_i} \right\|$ 

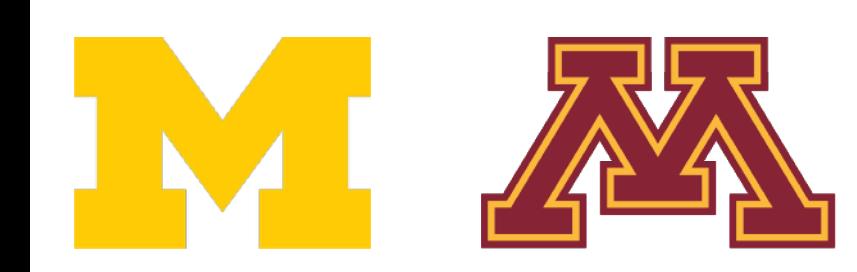

$$
s = f(x; W, b) = Wx + b
$$
  
Linear classifier

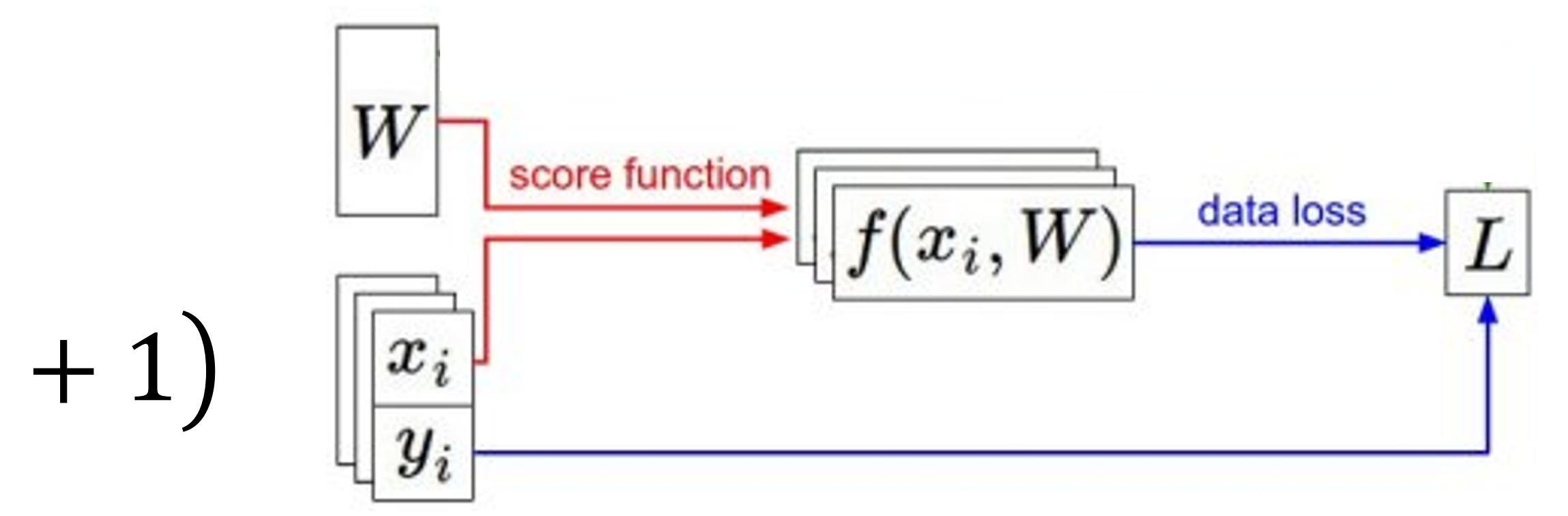

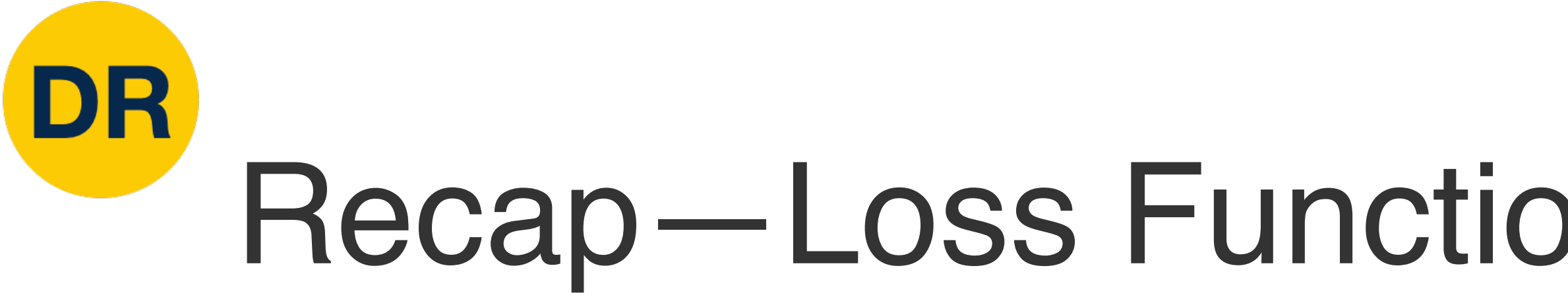

- We have some dataset of  $(x, y)$
- We have a **score function:**
- We have a **loss function**:

## Recap—Loss Functions Quantify Preferences

**Problem:** Loss functions encourage good performance on training data but we care about test data

**Softmax:** 
$$
L_i = -\log \left( \frac{\exp(s_{y_i})}{\sum_j \exp(s_j)} \right)
$$

**SVM:**  $L_i = \sum_{j \neq y_i} \max(0, s_j - s_{y_i} + 1)$   $\left\| \frac{x_i}{y_i} \right\|$ 

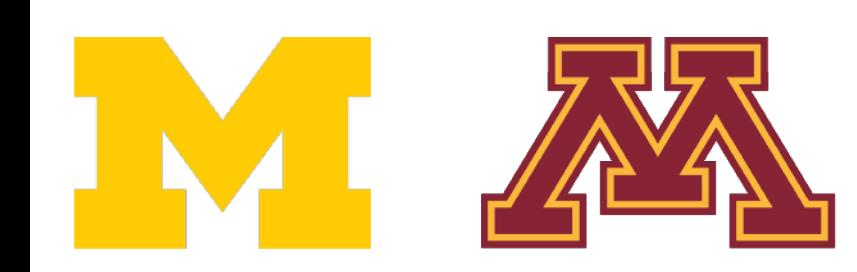

$$
s = f(x; W, b) = Wx + b
$$
  
Linear classifier

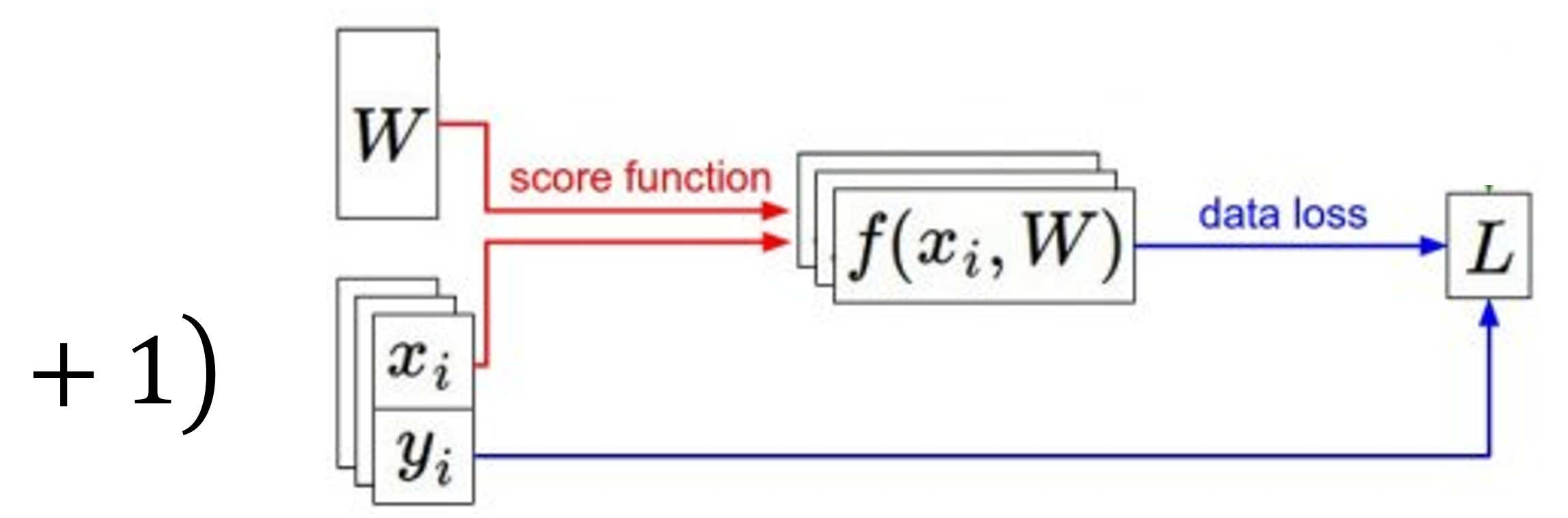

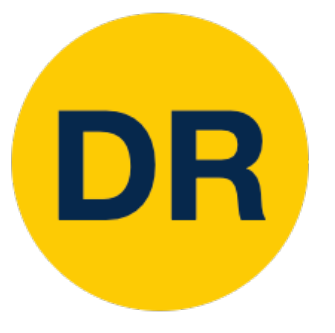

# Regularization + Optimization

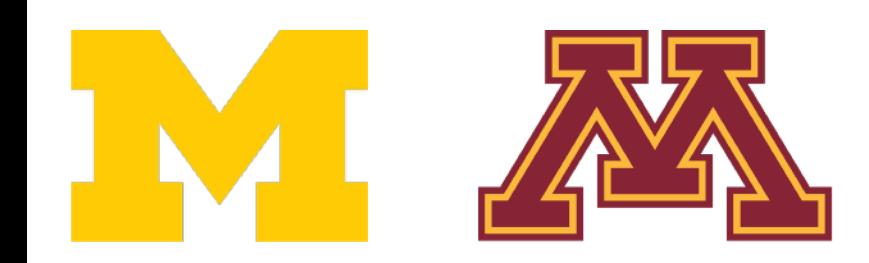

## Overfitting

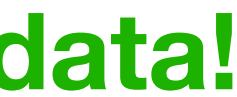

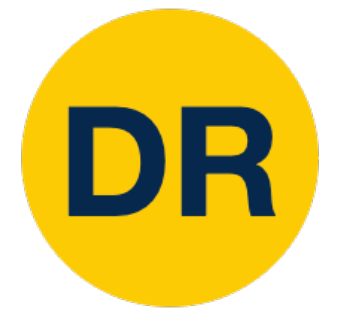

### A model is overfit when it performs too well on the training data, and has poor performance for unseen data

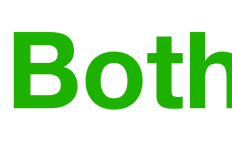

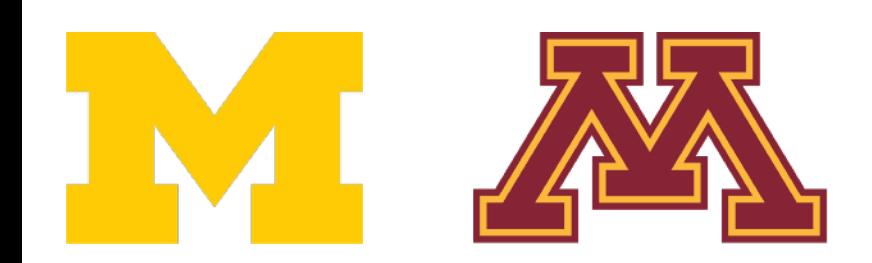

**Both models have perfect accuracy on the training data!**

## Overfitting

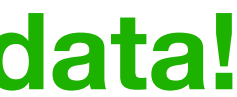

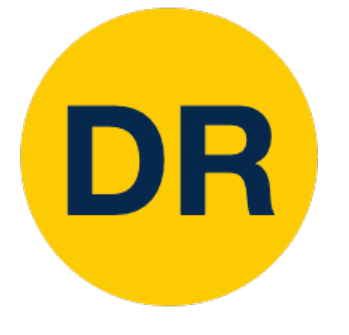

### A model is overfit when it performs too well on the training data, and has poor performance for unseen data

Example: Linear classifier with 1D inputs, 2 classes, and softmax loss

$$
s_i = w_i x + b_i
$$
  
\n
$$
p_i = \frac{exp(s_i)}{exp(s_1) + exp(s_2)}
$$
  
\n
$$
L = -log(p_y)
$$

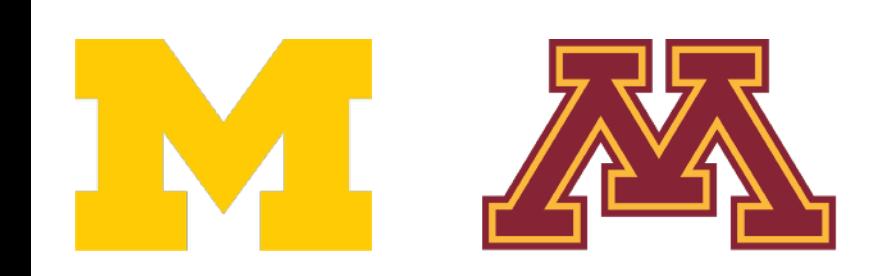

**Both models have perfect accuracy on the training data!**

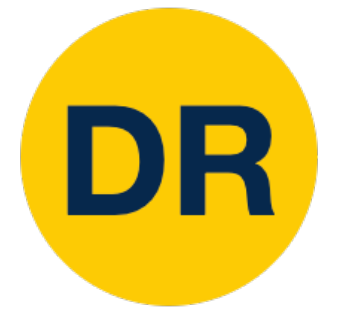

 $1.0$ 

 $0.8$ 

### A model is overfit when it performs too well on the training data, and has poor performance for unseen data poor performance for unseen data  $\overline{ }$

### Overfitting Overfitting

Example: Linear classifier with 1D inputs, 2 classes, and softmax loss

$$
S_i = w_i x + b_i
$$
  
\n
$$
p_i = \frac{exp(s_i)}{exp(s_1) + exp(s_2)}
$$
  
\n
$$
L = -log(p_y)
$$

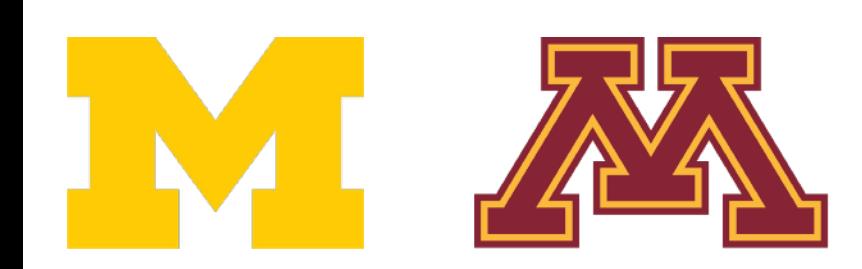

A model is **overfit** when it performs

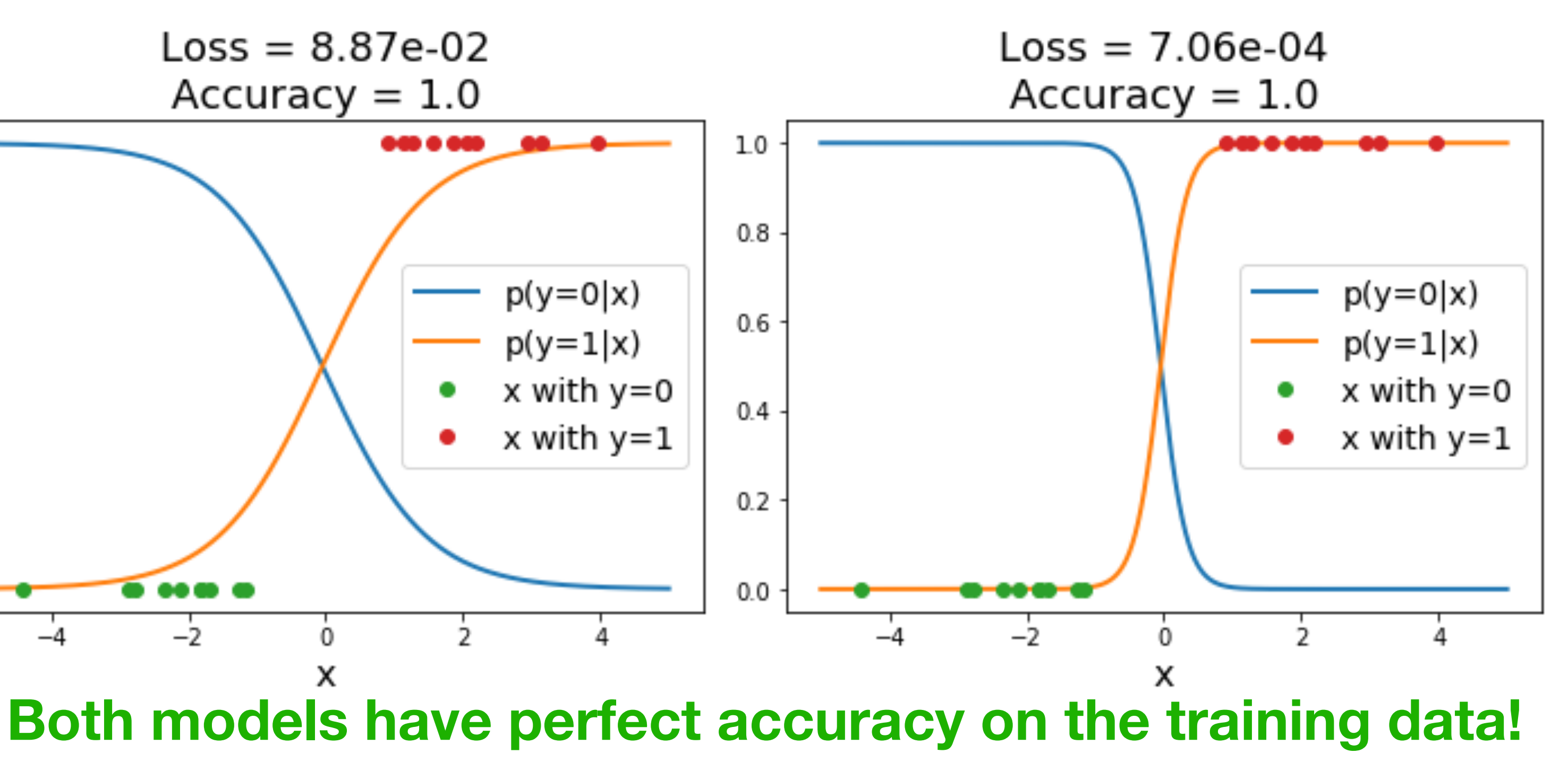

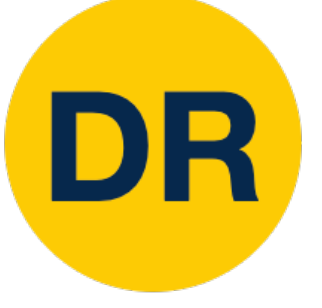

# too well on the

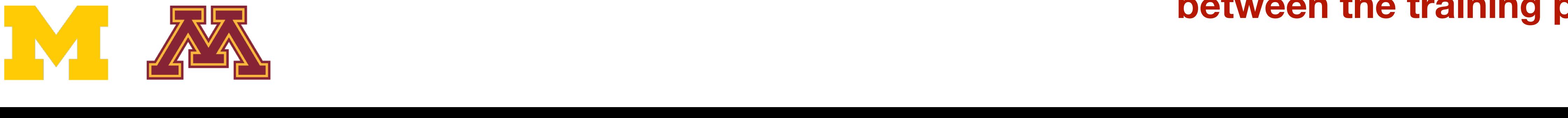

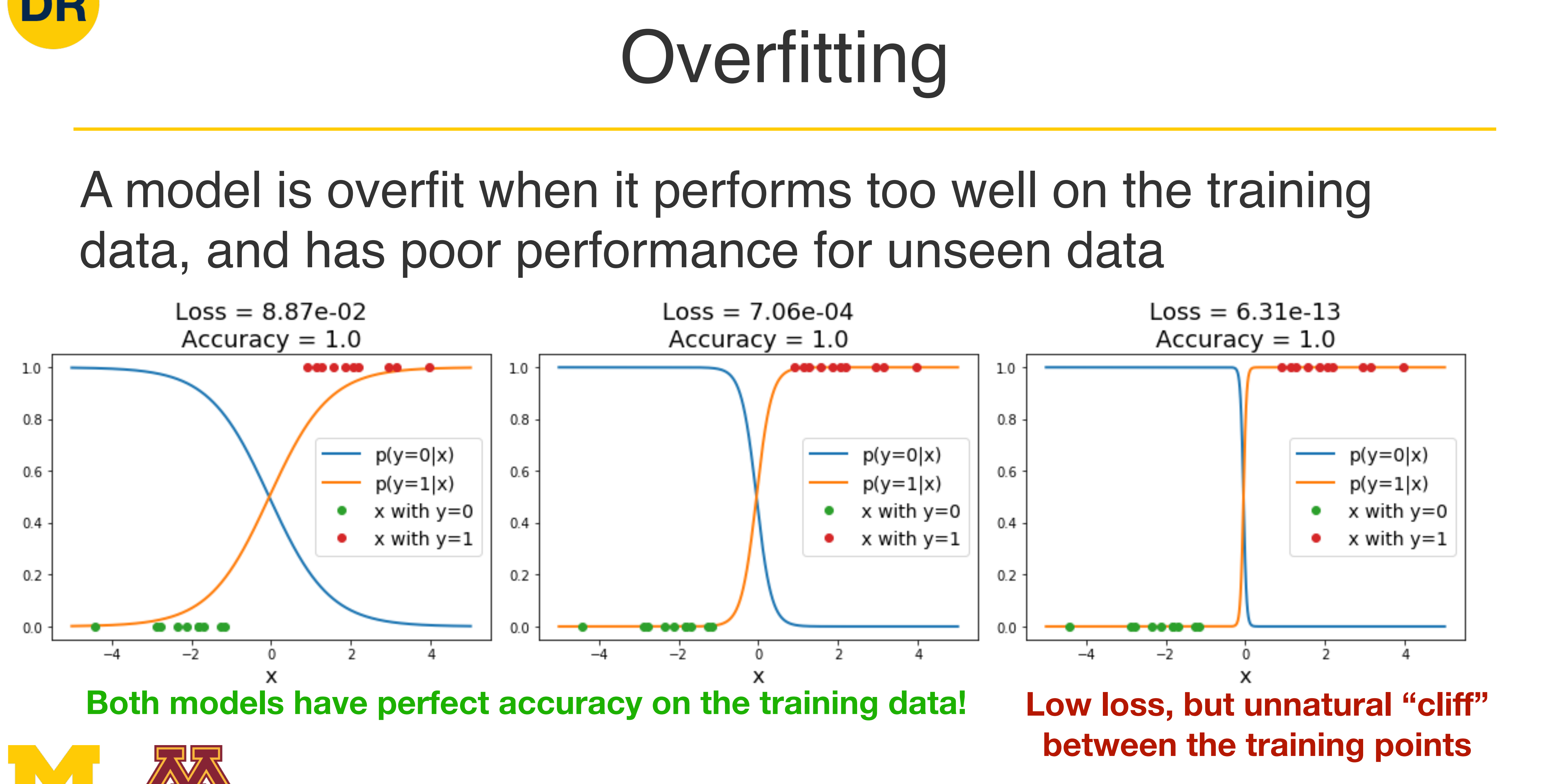

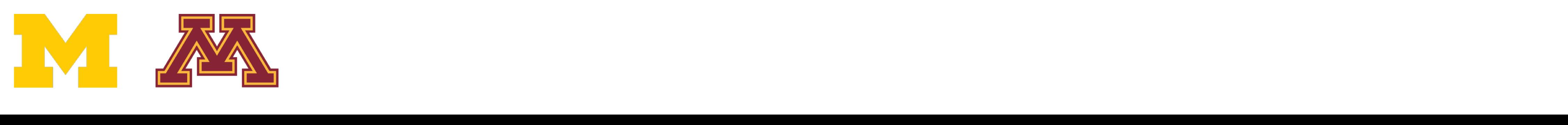

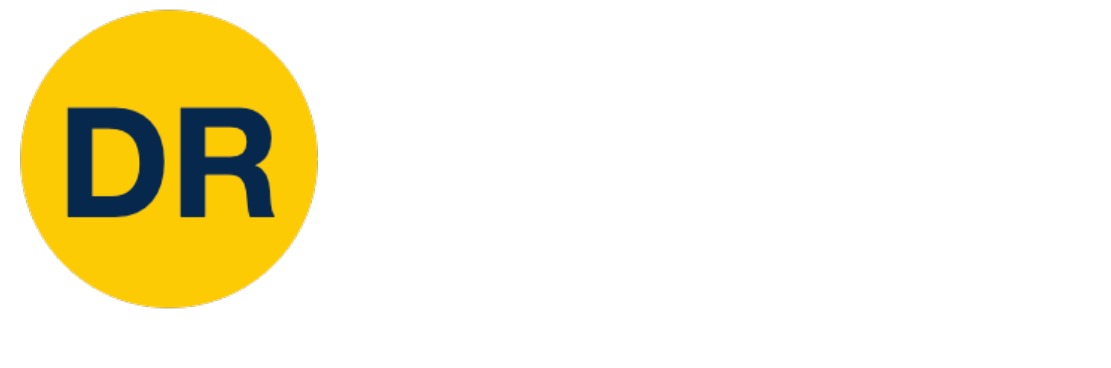

A model is **overfit** when it performs

### $if \text{the } i \in \mathbb{N}$ **!!!!!!!** Overfitting

### A model is overfit when it per data, and has poor perform  $rm c$ exp !\$ too well on the data, and has poor performance for unseen data A model is overfit when it performs too well on the training

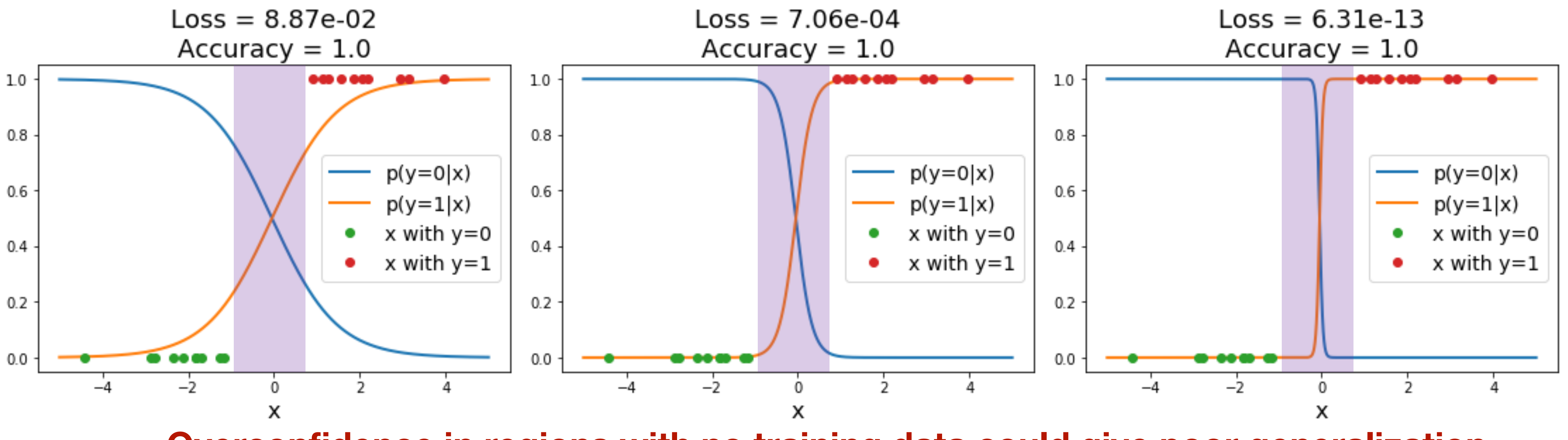

Overconfidence in regions with no training data could give poor generalization **Overconfidence in regions with no training data could give poor generalization**

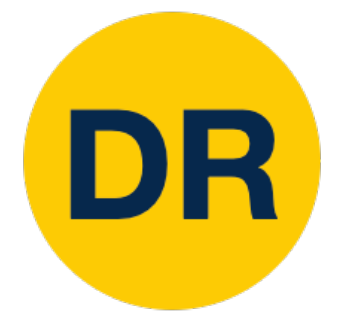

### $L(W) =$ 1 *N N* ∑ *i*=1  $L_i(f(x_i, W), y_i)$

**Data loss**: Model predictions should match training data

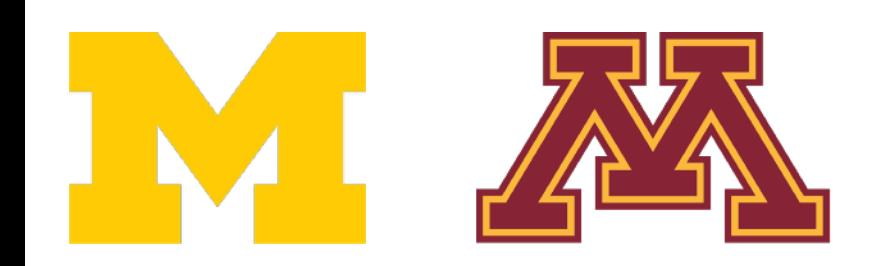

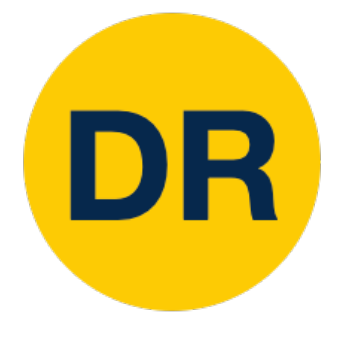

### $L(W) =$ 1 *N N* ∑ *i*=1  $L_i(f(x_i, W), y_i) + \lambda R(W)$

**Data loss**: Model predictions should match training data

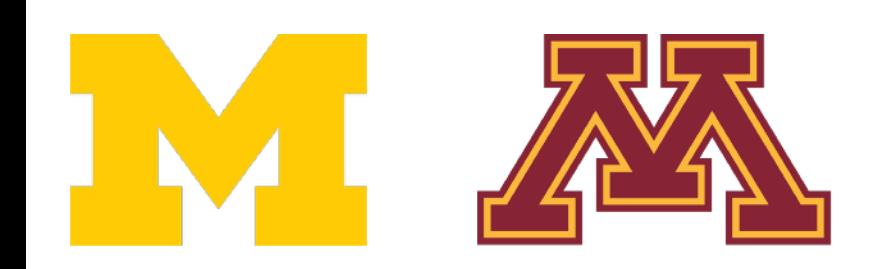

**+ Hyperparameter giving** regularization strength

**Regularization**: Prevent the model from doing too well on training data

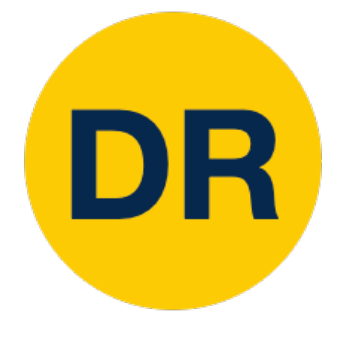

 $L(W) =$ 1 *N N* ∑ *i*=1  $L_i(f(x_i, W), y_i) + \lambda R(W)$ 

**Data loss**: Model predictions should match training data

**→ Hyperparameter giving** regularization strength

L2 regularization:  $R(W) = \sum_{k} W_{k}^2$ L1 regularization:  $R(W) = \sum |W_{k,l}|$ *k*,*l k*,*l k*,*l*

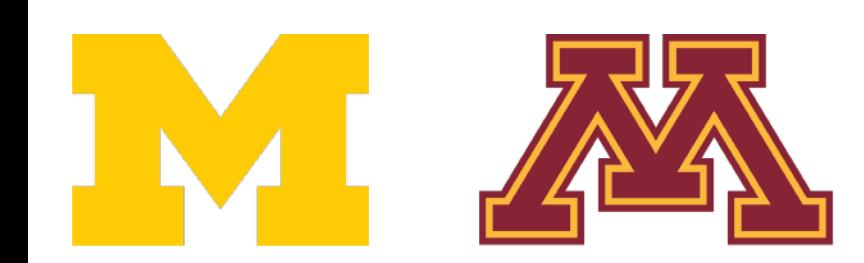

**Regularization**: Prevent the model from doing too well on training data

### **Simple examples:**

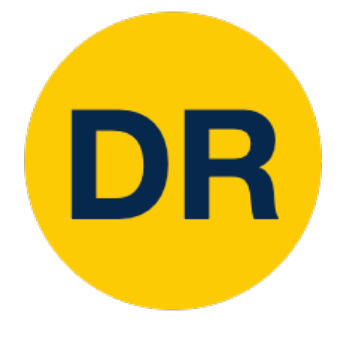

 $L(W) =$ 1 *N N* ∑ *i*=1  $L_i(f(x_i, W), y_i) + \lambda R(W)$ 

**Data loss**: Model predictions should match training data

**→ Hyperparameter giving** regularization strength

**Regularization**: Prevent the model from doing too well on training data

L2 regularization:  $R(W) = \sum_{k} W_{k}^2$ L1 regularization:  $R(W) = \sum |W_{k,l}|$ *k*,*l k*,*l k*,*l*

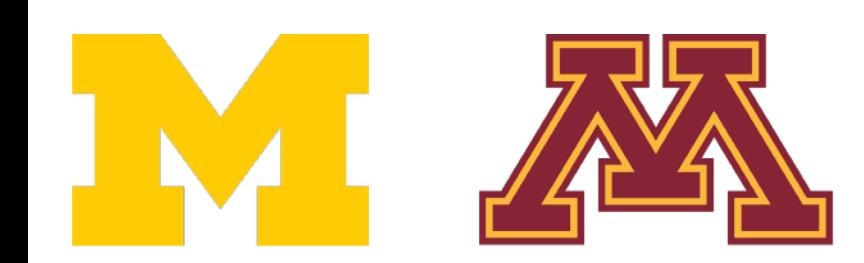

### **Simple examples:**

**More complex:**  Dropout Batch normalization Cutout, Mixup, Stochastic depth, etc…

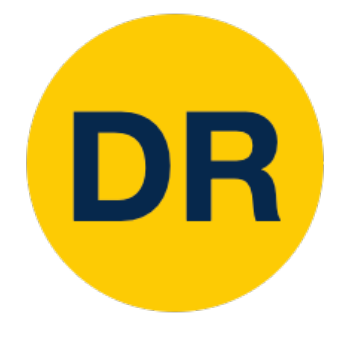

# Regularization: Prefer Simpler Models

 $p_i =$ 

Example: Linear classifier with 1D inputs, 2 classes, and softmax loss

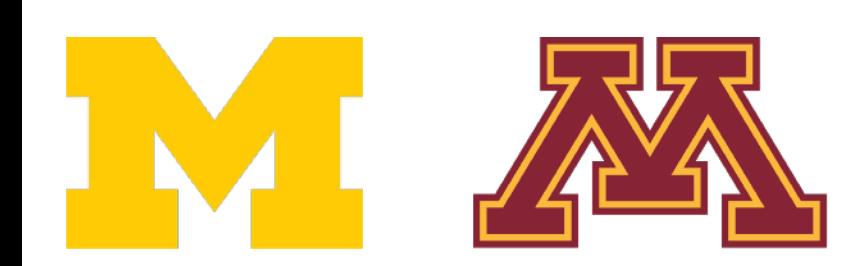

 $s_i = w_i x + b_i$  $exp(s_i)$  $exp(s_1) + exp(s_2)$  $L = -log(p_y) + \lambda \sum$ *i*  $w_i^2$ *i*

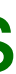

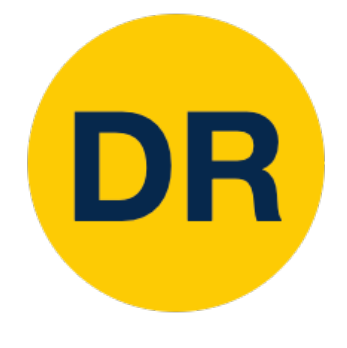

# Regularization: Prefer Simpler Models Regularization: Prefer Simpler Models

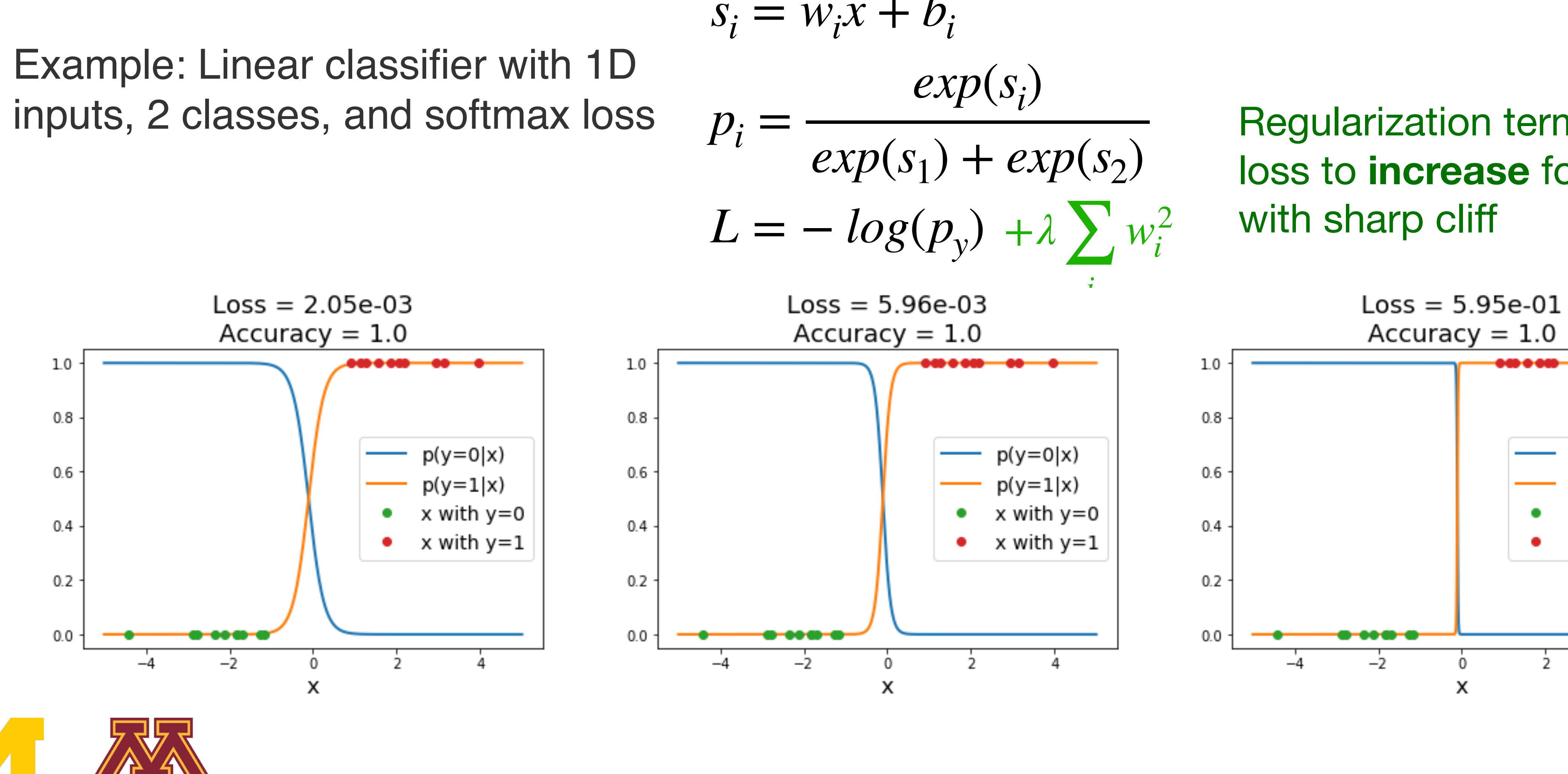

*i*

ole: Linear classifier with 1D

\n, 2 classes, and softmax loss

\n
$$
p_{i} = \frac{exp(s_{i})}{exp(s_{1}) + exp(s_{2})}
$$
\nRegule loss = 2.05e-03

\nAccuracy = 1.0

\nAccuracy = 1.0

\nAccuracy = 1.0

\nAccuracy = 1.0

\nAccuracy = 1.0

\nAccuracy = 1.0

\nkey(1) + exp(s\_{2})

\nloss = 5.96e-03

\nAccuracy = 1.0

\nAccuracy = 1.0

\nAccuracy = 1.0

\nkey(1|x) = 0

\n% (1, x) = 0

\n% (1, y) = 1

\n% (2, y) = 1

\n% (3, y) = 1

\n% (4, y) = 1

\n% (5, y) = 1

\n% (6, y) = 1

\n% (7, y) = 1

\n% (8, y) = 1

\n% (9, y) = 1

\n% (1, y) = 0

\n% (1, y) = 0

\n% (1, y) = 0

\n% (1, y) = 1

\n% (1, y) = 0

\n% (1, y) = 0

\n% (1, y) = 1

\n% (1, y) = 0

\n% (1, y) = 0

\n% (1, y) = 0

\n% (2, y) = 1

\n% (3, y) = 1

\n% (4, y) = 1

\n% (5, y) = 1

\n% (6, y) = 1

\n% (7, y) = 1

\n% (8, y) = 1

\n% (9, y) = 1

\n% (1, y) = 1

\n% (1, y) = 1

\n% (1, y) = 1

\n% (2, y) = 1

\n% (3, y) = 1

\n% (4, y) = 1

\n% (5, y) = 1

\n%

Regularization term ally diamonal contractor and the second terms of the second terms of the second terms of the second terms of the<br>The second terms of the second terms of the second terms of the second terms of the second terms of the secon  $w^2$  with sharp cliff Regularization term causes loss to **increase** for model

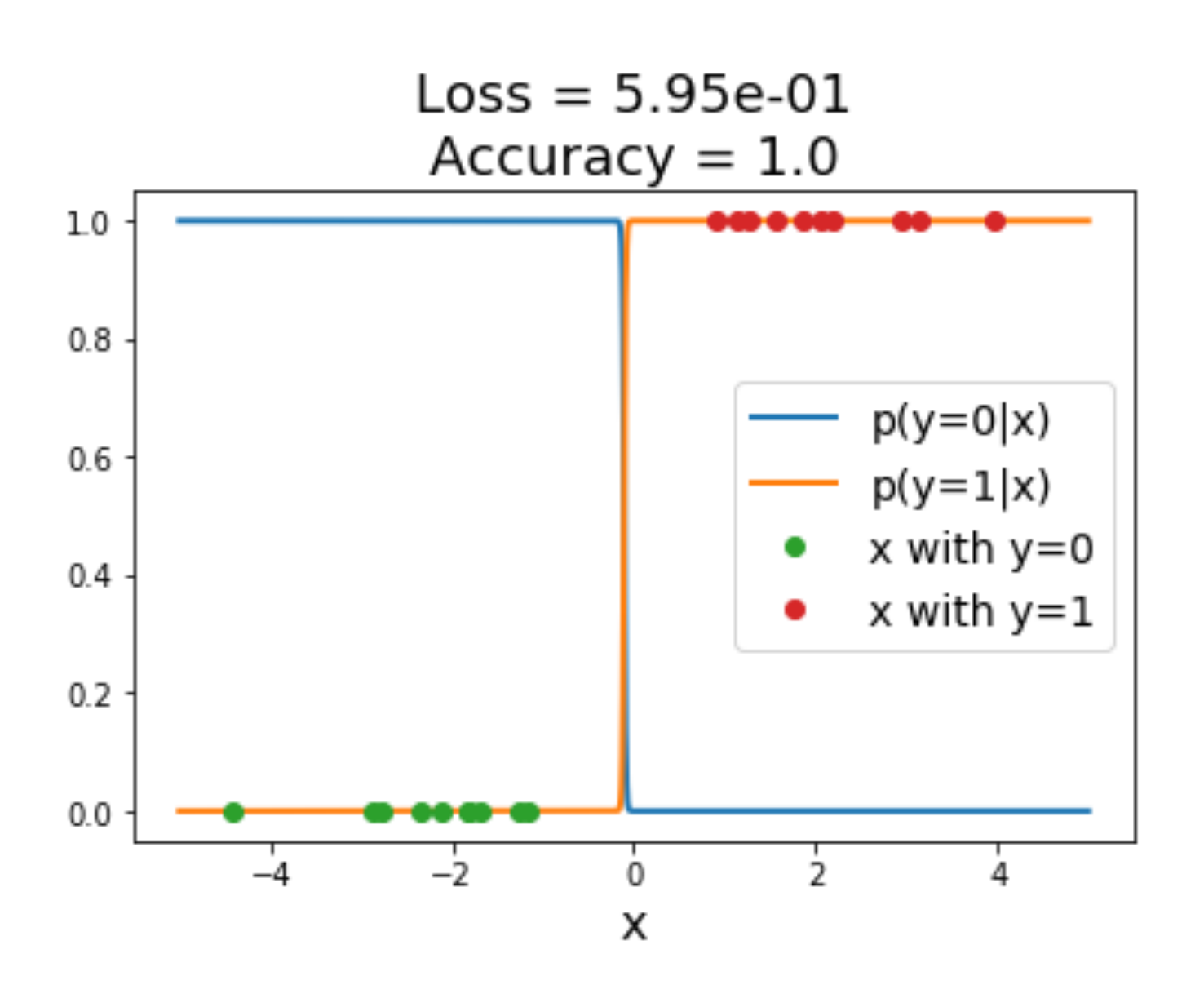

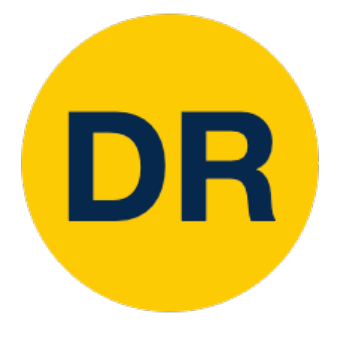

# Regularization: Expressing Preferences

# $x = [1,1,1,1]$  $w_1 = [1, 0, 0, 0]$  $w_2 = [0.25, 0.25, 0.25, 0.25]$

 $w_1^T x = w_2^T$ 

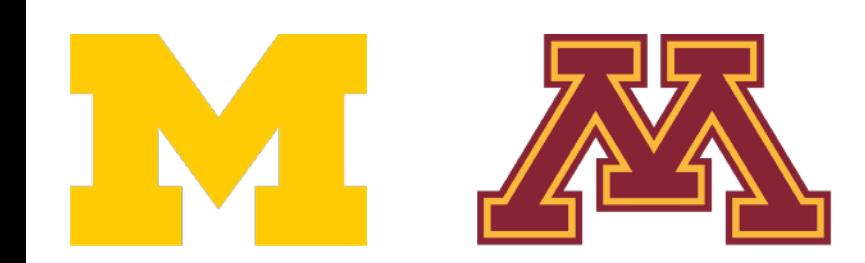

### *R*(*W*) = ∑ *k*,*l*  $W_k^2$ *k*,*l* L2 Regularization

# $\frac{1}{2}x=1$  Same predictions, so data loss will always be the same

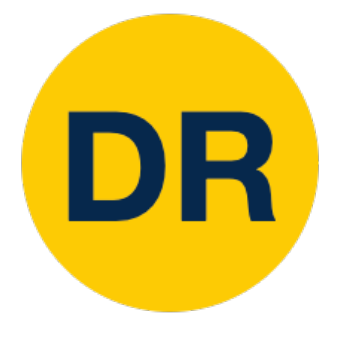

# Regularization: Expressing Preferences

# $x = [1,1,1,1]$  $w_1 = [1, 0, 0, 0]$  $w_2 = [0.25, 0.25, 0.25, 0.25]$

 $w_1^T x = w_2^T$ 

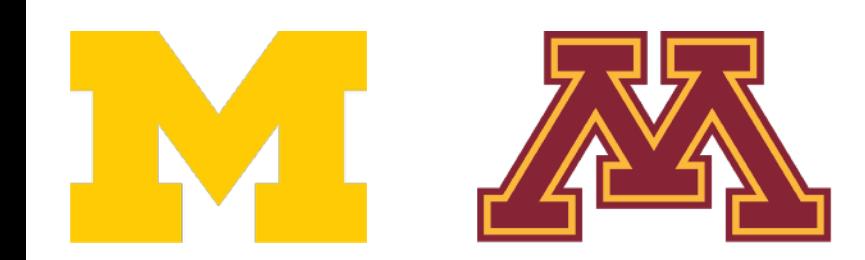

### *R*(*W*) = ∑ *k*,*l*  $W_k^2$ *k*,*l* L2 Regularization

L2 Regularization prefers weights to be "spread out"

 $\frac{1}{2}x=1$  Same predictions, so data loss will always be the same

# Finding a good W

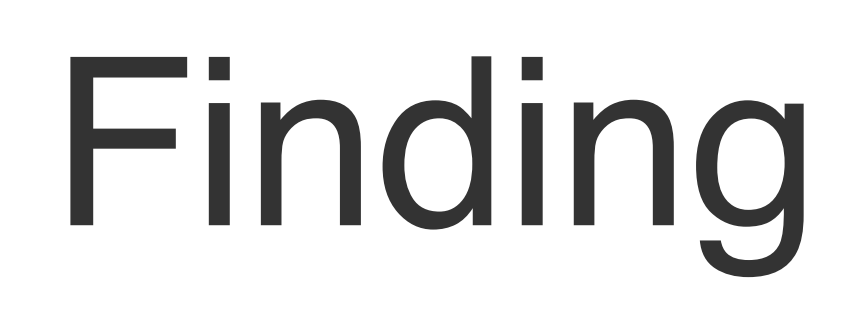

### *L*(*W*) = 1 *N N* ∑ *i*=1

$$
L_i(f(x_i, W), y_i) + \lambda R(W)
$$

### **Loss function** consists of **data loss** to fit the training data and **regularization** to prevent overfitting

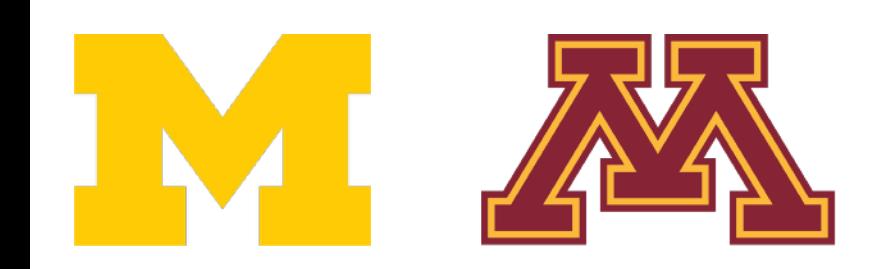

## Optimization

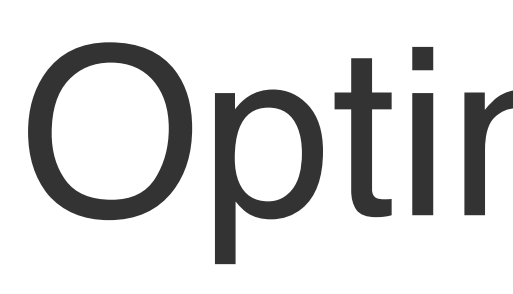

# $w^*$  =  $\arg \min L(w)$ *w*

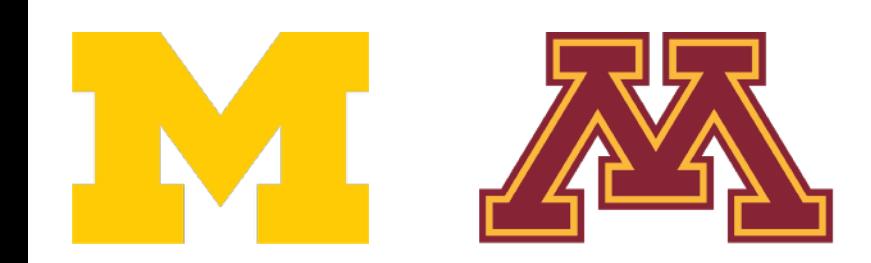

DR

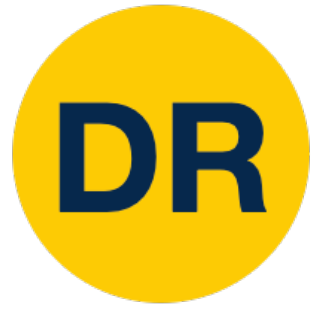

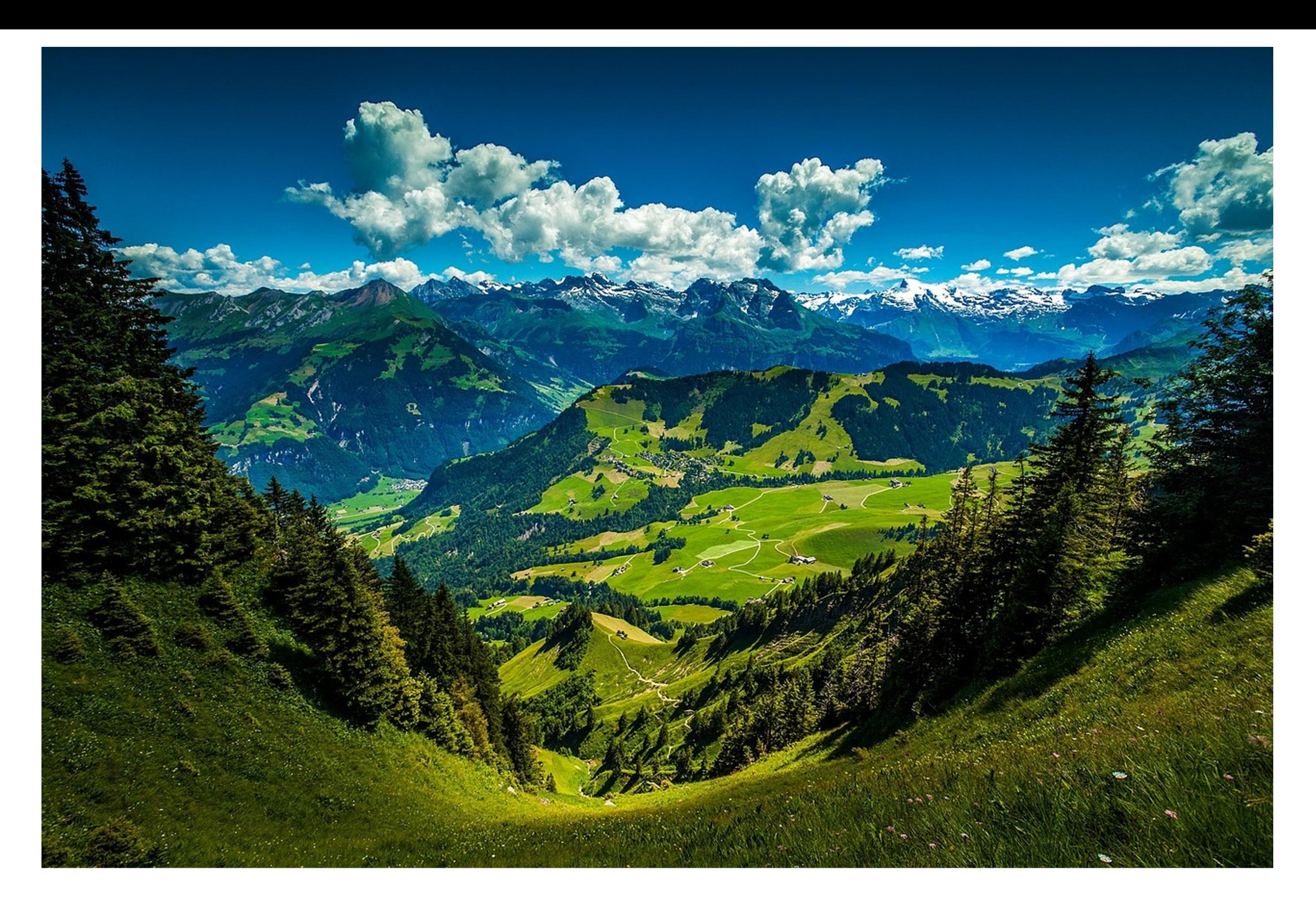

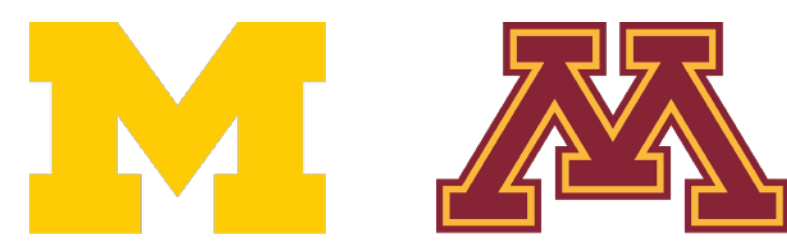

### [The valley image](http://maxpixel.freegreatpicture.com/Mountains-Valleys-Landscape-Hills-Grass-Green-699369) and the [walking man image](https://www.publicdomainpictures.net/en/free-download.php?image=walking-man&id=139314) are in [CC0 1.0](https://creativecommons.org/publicdomain/zero/1.0/) public domain<br>
The valley image and the walking man image are in CC0 1.0 public domain

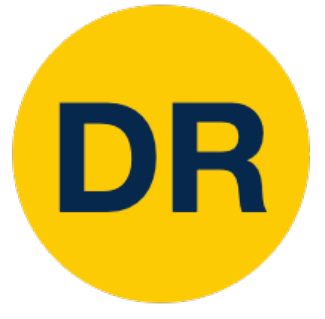

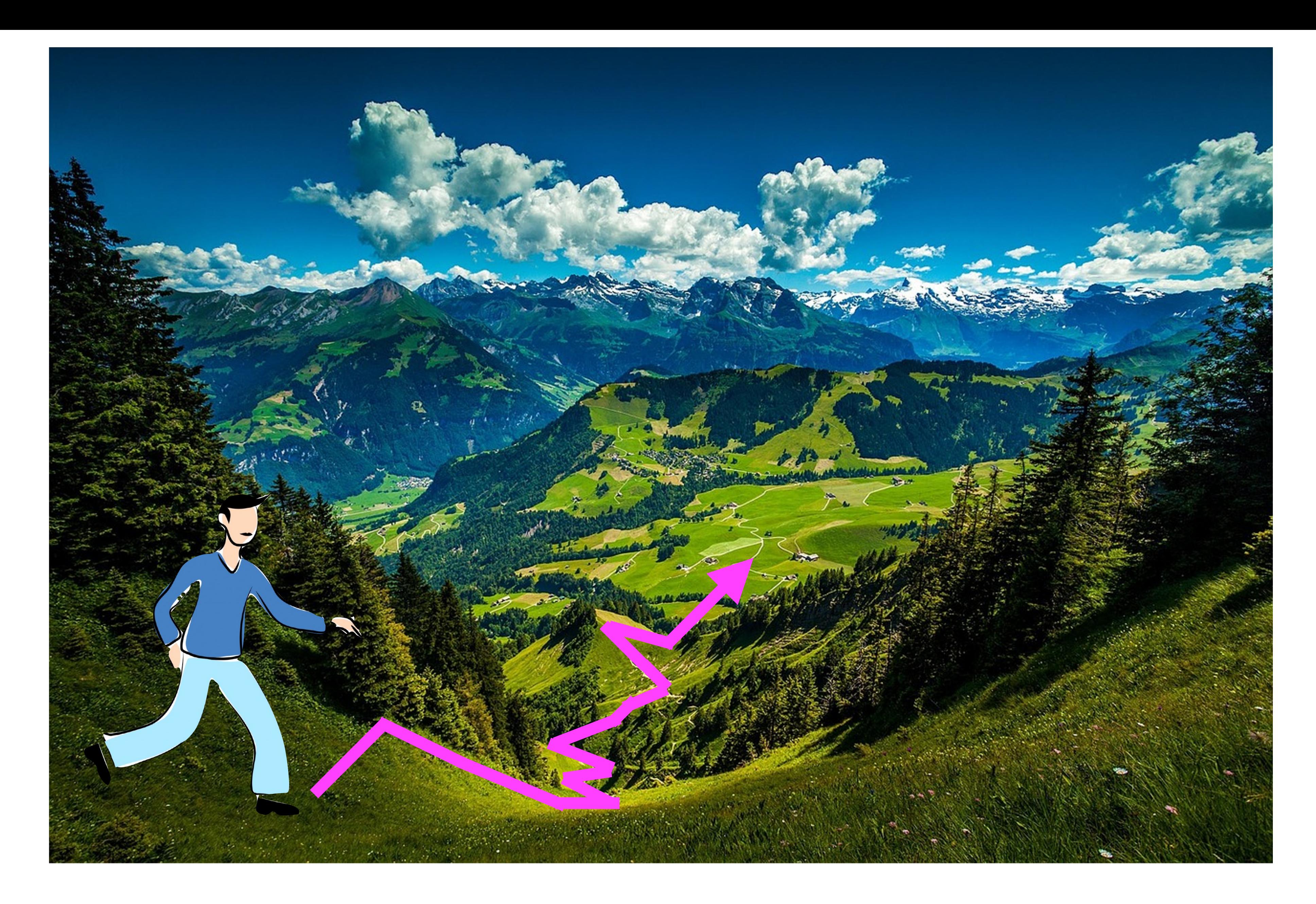

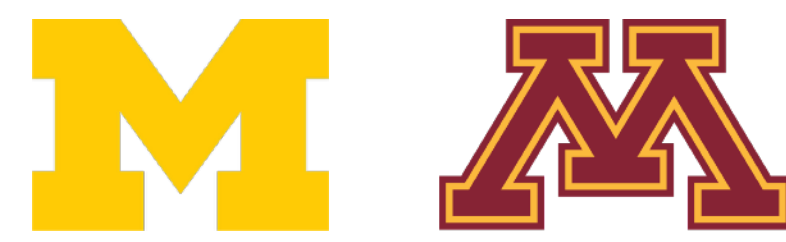

### [The valley image](http://maxpixel.freegreatpicture.com/Mountains-Valleys-Landscape-Hills-Grass-Green-699369) and the [walking man image](https://www.publicdomainpictures.net/en/free-download.php?image=walking-man&id=139314) are in [CC0 1.0](https://creativecommons.org/publicdomain/zero/1.0/) public domain<br>
The valley image and the walking man image are in CC0 1.0 public domain

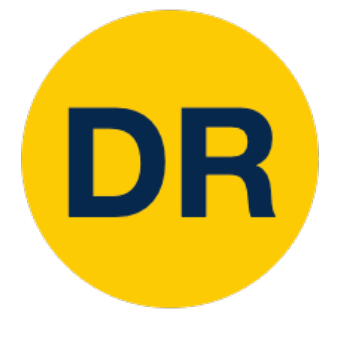

# Idea #1: Random Search (bad idea!) Idea #1: Random Search (bad idea!)

# assume X train is the data where each column is an example (e.g. 3073 x 50,000) # assume Y train are the labels (e.g. 1D array of 50,000) # assume the function L evaluates the loss function **bestloss = float("inf")** # Python assigns the highest possible float value for num in  $x$ range $(1000)$ :  $W = np.random.random(10, 3073) * 0.0001 # generate random parameters$  $loss = L(X train, Y train, W) # get the loss over the entire training set$ if loss < bestloss:  $#$  keep track of the best solution  $bestloss = loss$  $bestW = W$ print 'in attempt %d the loss was %f, best %f' % (num, loss, bestloss)

# prints:

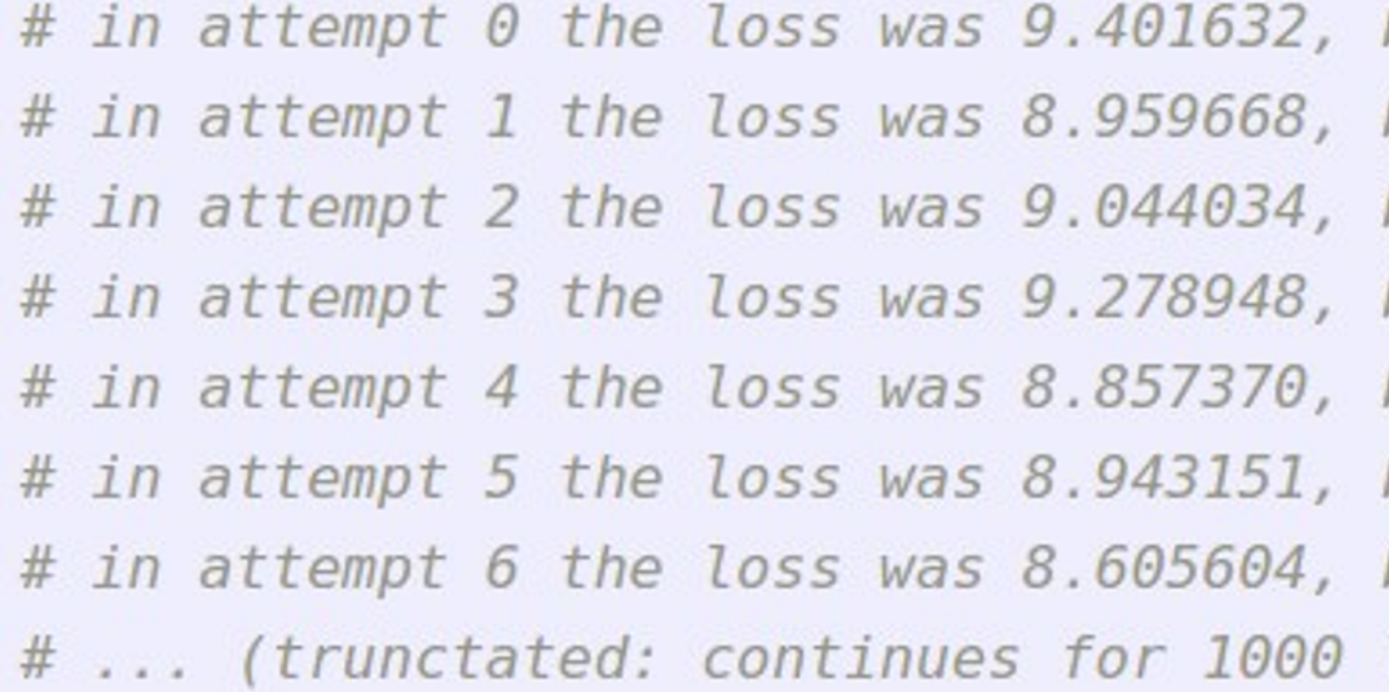

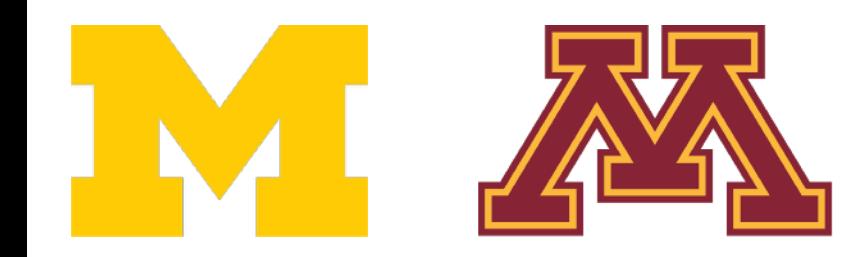

best 9.401632 best 8.959668 best 8.959668 best 8.959668 best 8.857370 best 8.857370 best 8.605604 lines)

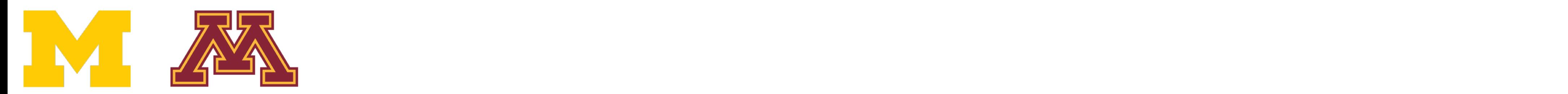

### 15.5 % accuracy on CIFAR-10! not bad!

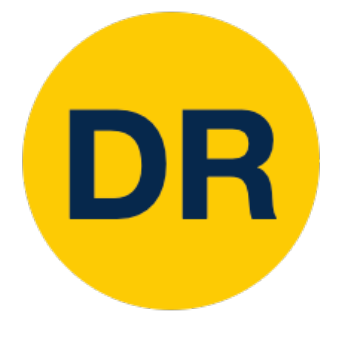

### Idea #1: Random Search (bad idea #1: Random Search (bad idea #1: Random Search (bad idea #1: Random Search (ba<br>Idea Idea #1: Random Search (bad idea!)

# Assume X test is [3073 x 10000], Y test [10000 x 1] scores = Wbest.dot(Xte cols) #  $10 \times 10000$ , the class scores for all test examples # find the index with max score in each column (the predicted class) Yte predict =  $np. argmax(scores, axis = 0)$ # and calculate accuracy (fraction of predictions that are correct)  $np.macan(Yte predict == Yte)$ # returns  $0.1555$ 

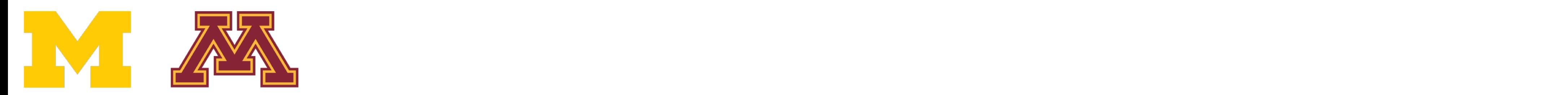

15.5 % accuracy on CIFAR-10! not bad! (SOTA is ~95%)

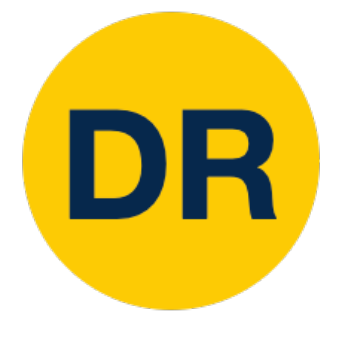

### Idea #1: Random Search (bad idea #1: Random Search (bad idea #1: Random Search (bad idea #1: Random Search (ba<br>Idea Idea #1: Random Search (bad idea!)

# Assume X test is [3073 x 10000], Y test [10000 x 1] scores = Wbest.dot(Xte cols) # 10 x 10000, the class scores for all test examples # find the index with max score in each column (the predicted class) Yte predict =  $np.array(scores, axis = 0)$ # and calculate accuracy (fraction of predictions that are correct)  $np.macan(Yte predict == Yte)$ # returns  $0.1555$ 

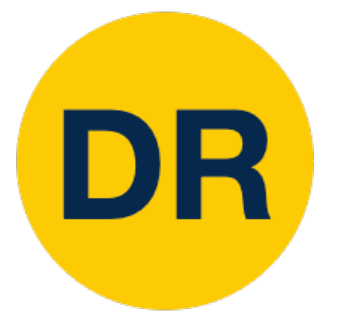

## Idea #2: Follow the slope

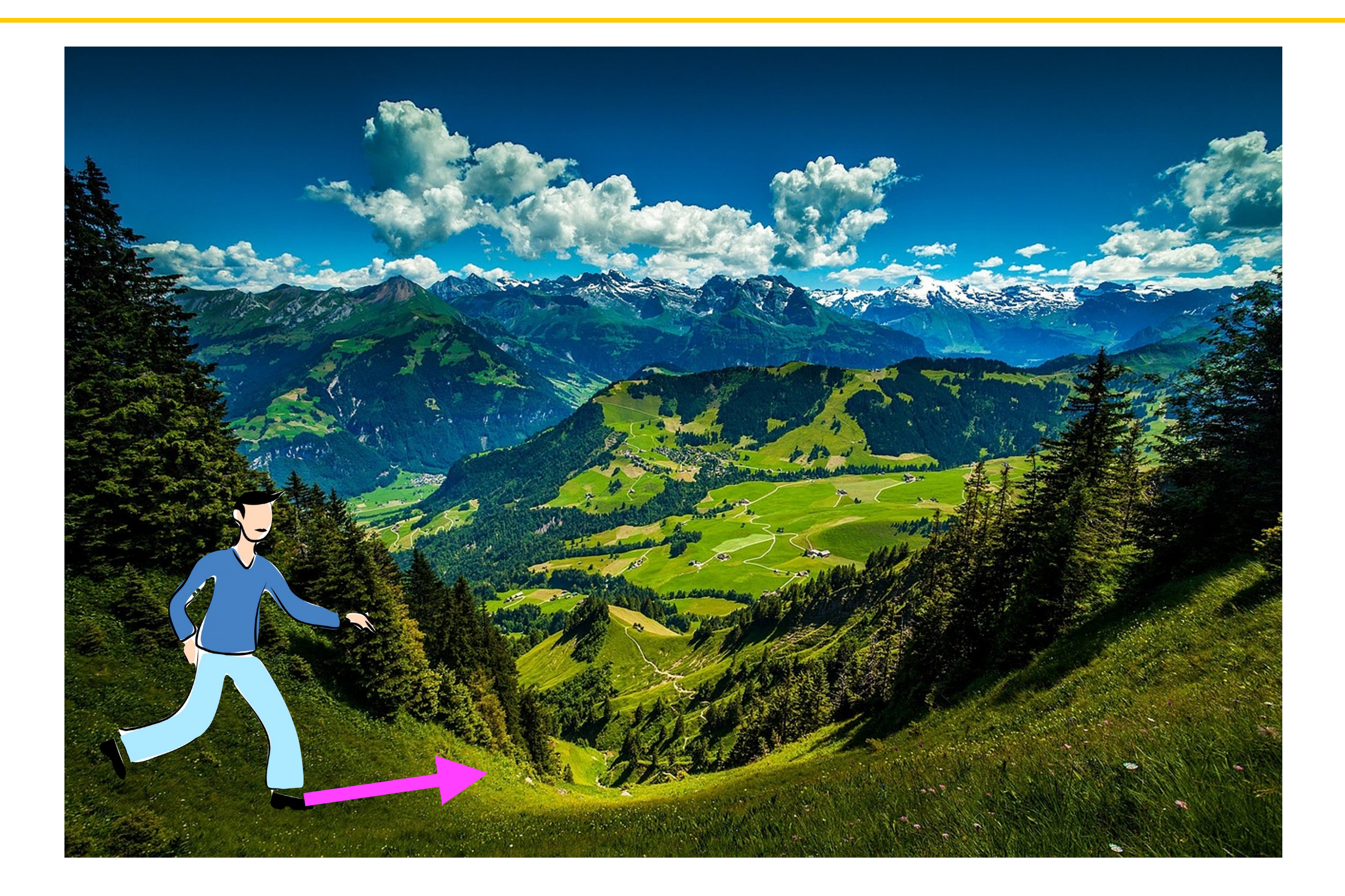

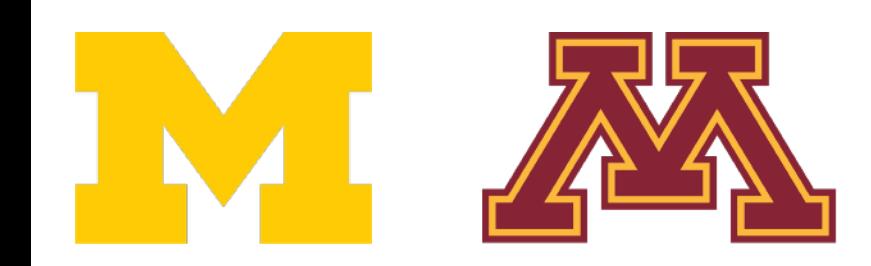

[The valley image](http://maxpixel.freegreatpicture.com/Mountains-Valleys-Landscape-Hills-Grass-Green-699369) and the [walking man image](https://www.publicdomainpictures.net/en/free-download.php?image=walking-man&id=139314) are in [CC0 1.0](https://creativecommons.org/publicdomain/zero/1.0/) public domain

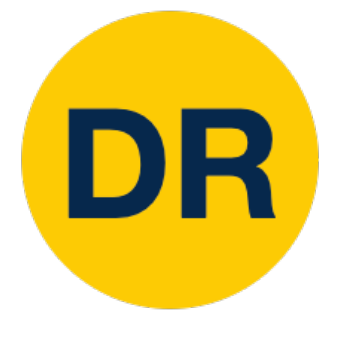

# Idea #2: Follow the slope

In 1-dimension, the **derivative** of a function gives the slope:

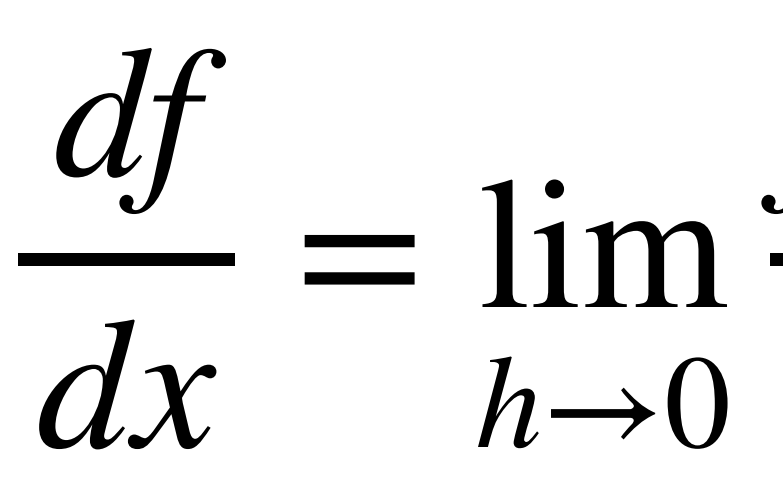

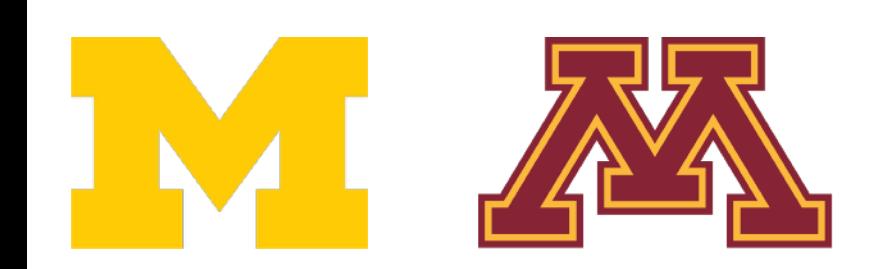

$$
\frac{f(x+h)-f(x)}{h}
$$

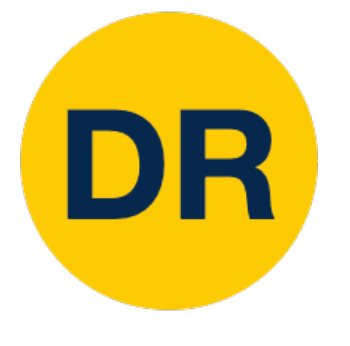

# Idea #2: Follow the slope

$$
\frac{f(x+h)-f(x)}{h}
$$

- In 1-dimension, the **derivative** of a function gives the slope:
	- *df dx*  $=$   $\lim$ *h*→0
- In multiple dimensions, the **gradient** is the vector of (partial derivatives) along each dimension
- The slope in any direction is the **dot product** of the direction with the gradient. The direction of steepest descent is the **negative gradient**.

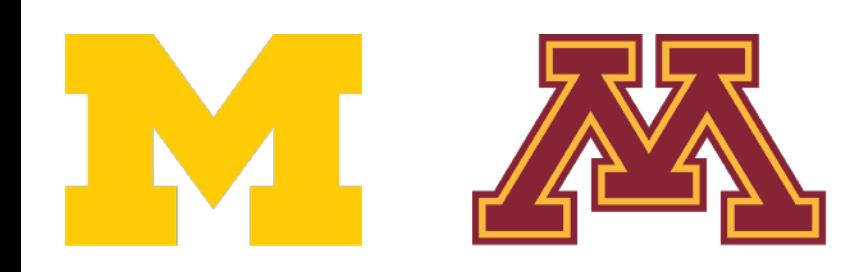

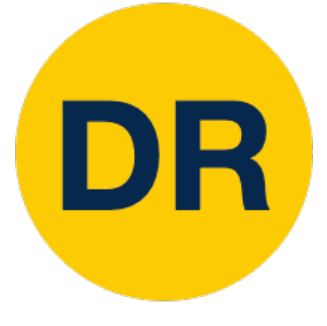

[0.34, -1.11,

0.78,

0.12,

0.55,

2.81,

Current W:  $\qquad \qquad$  Gradient *dLdW* [?, ?, ?, ?, ?, ?, ?, ?, ?, …]

- -3.1,
- -1.5,

0.33, …]

loss 1.25347

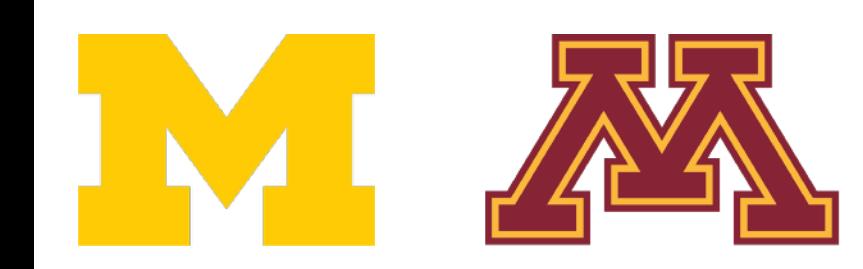

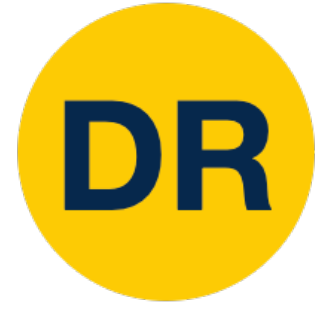

### Current **W**

[0.34, -1.11, 0.78, 0.12, 0.55, 2.81, -3.1, -1.5, 0.33, …] loss 1.25347

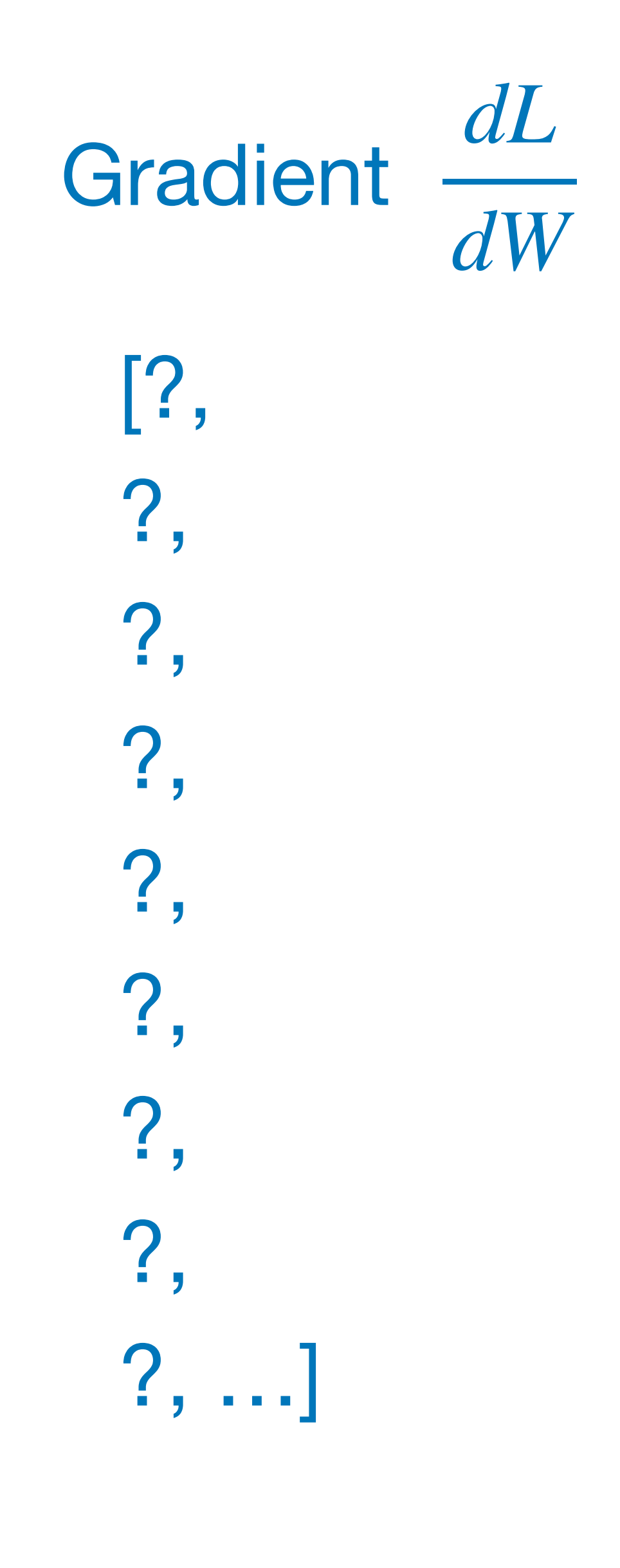

: Gradient **W + h** (first dim): [0.34 + **0.0001** , -1.11, 0.78, 0.12, 0.55, 2.81, -3.1, -1.5, 0.33, …] loss 1.25322

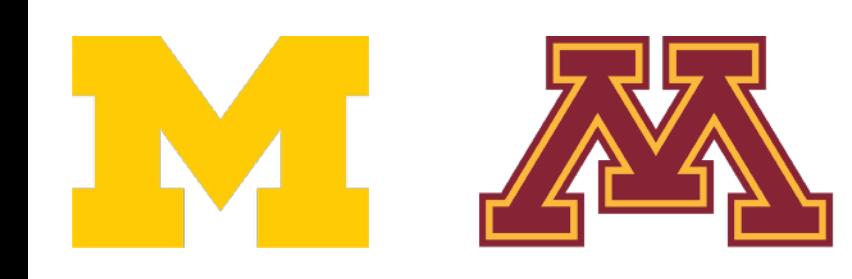

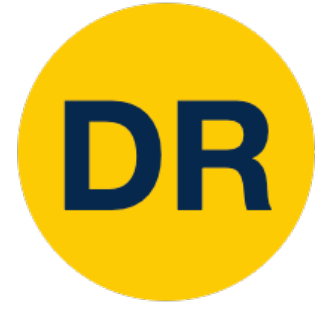

### Current **W**

[0.34, -1.11, 0.78, 0.12, 0.55, 2.81, -3.1, -1.5, 0.33, …] loss 1.25347

: Gradient **W + h** (first dim): [0.34 + **0.0001** , -1.11, 0.78, 0.12, 0.55, 2.81, -3.1, -1.5, 0.33, …] loss 1.25322

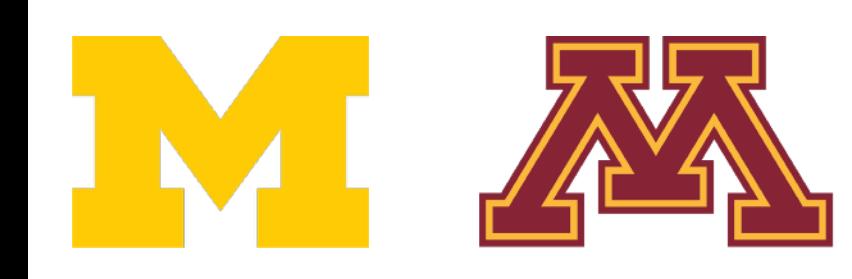

?, …]

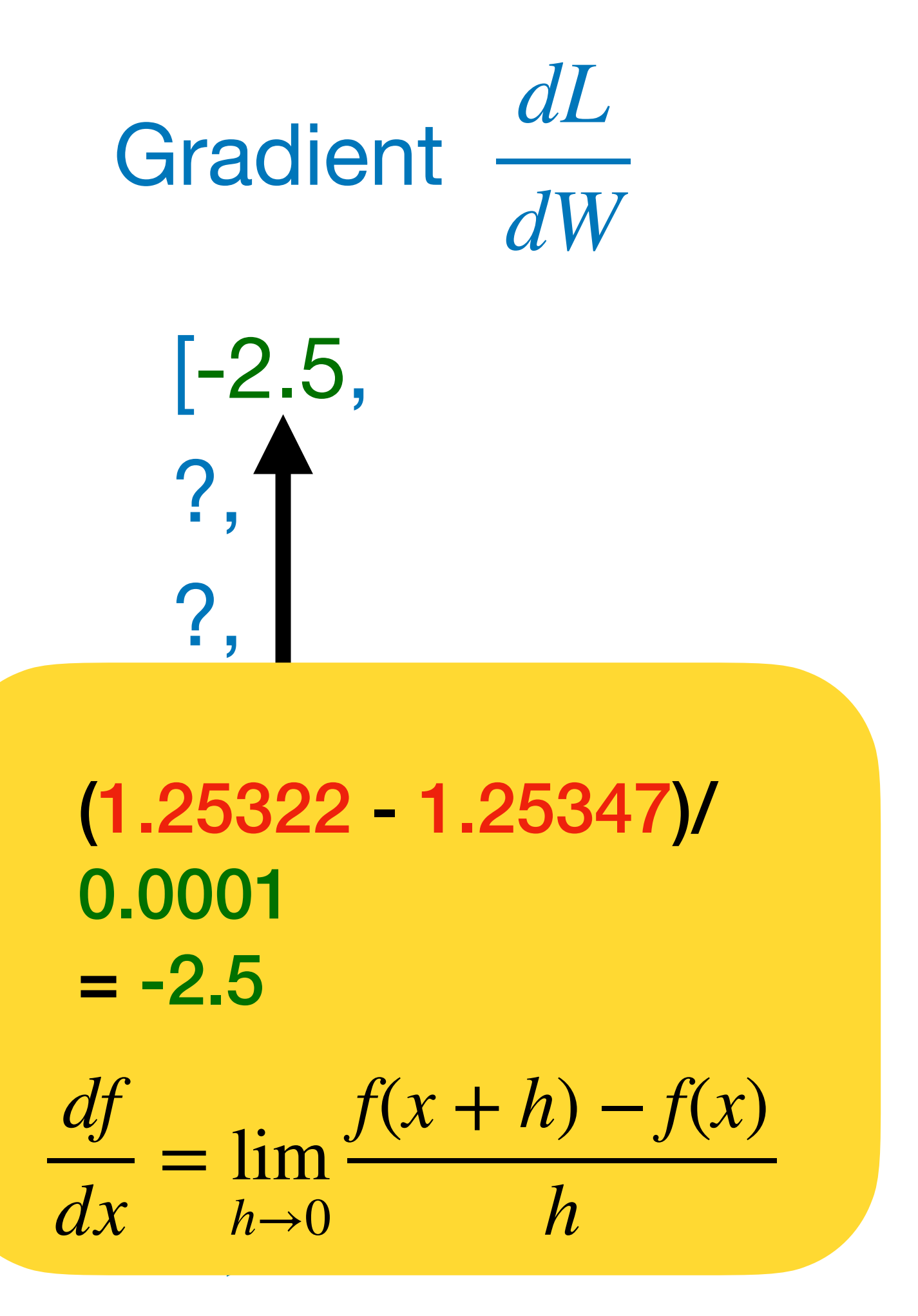
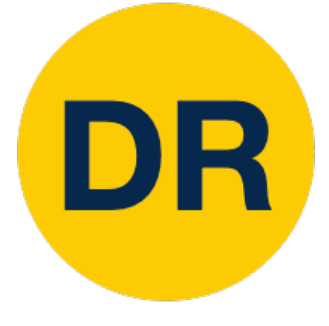

### Current **W**

[0.34, -1.11, 0.78, 0.12, 0.55, 2.81, -3.1, -1.5, 0.33, …] loss 1.25347

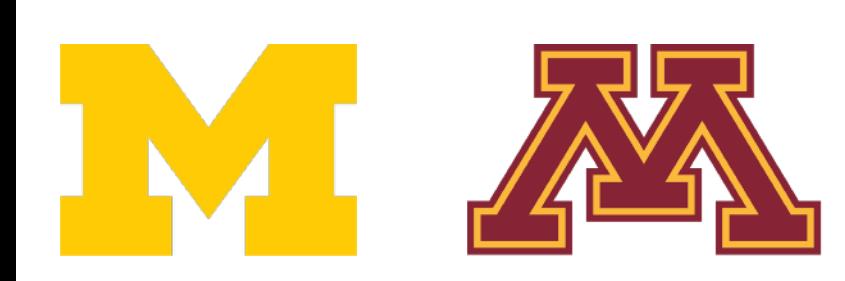

*dLdW* [-2.5, ?, ?, ?, ?, ?, ?, ?, ?, …]

## : Gradient **W + h** (second dim):

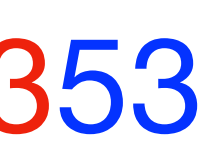

[0.34,  $-1.11 + 0.0001$ , 0.78, 0.12, 0.55, 2.81, -3.1, -1.5, 0.33, …] loss 1.25353

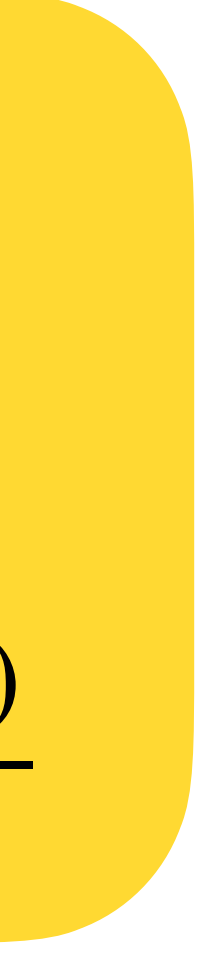

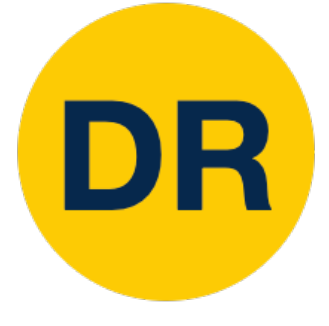

[0.34, -1.11, 0.78, 0.12, 0.55, 2.81, -3.1, -1.5, 0.33, …] loss 1.25347

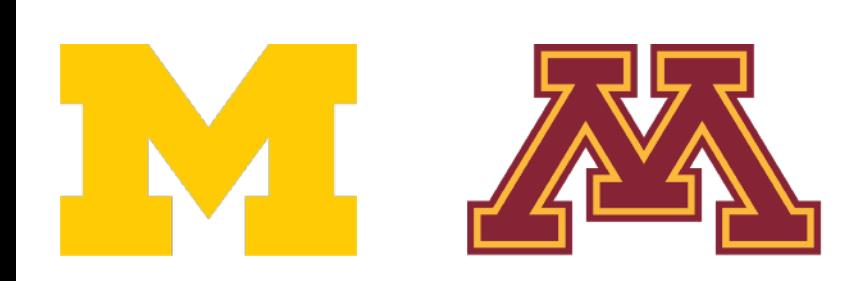

Current **W**: Gradient *dL* **W + h** (second dim): *dW* [-2.5, **0.6**, ?, ?, ?, ?, ?, ?, ?, …] (1.25353 - 1.25347)/ 0.0001 = 0.6 *df dx* = lim *h*→0 *f*(*x* + *h*) − *f*(*x*) *h*

[0.34,  $-1.11 + 0.0001,$ 0.78, 0.12, 0.55, 2.81, -3.1, -1.5, 0.33, …] loss 1.25353

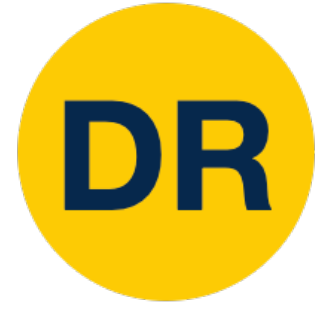

### Current **W**

[0.34, -1.11, 0.78, 0.12, 0.55, 2.81, -3.1, -1.5, 0.33, …] loss 1.25347

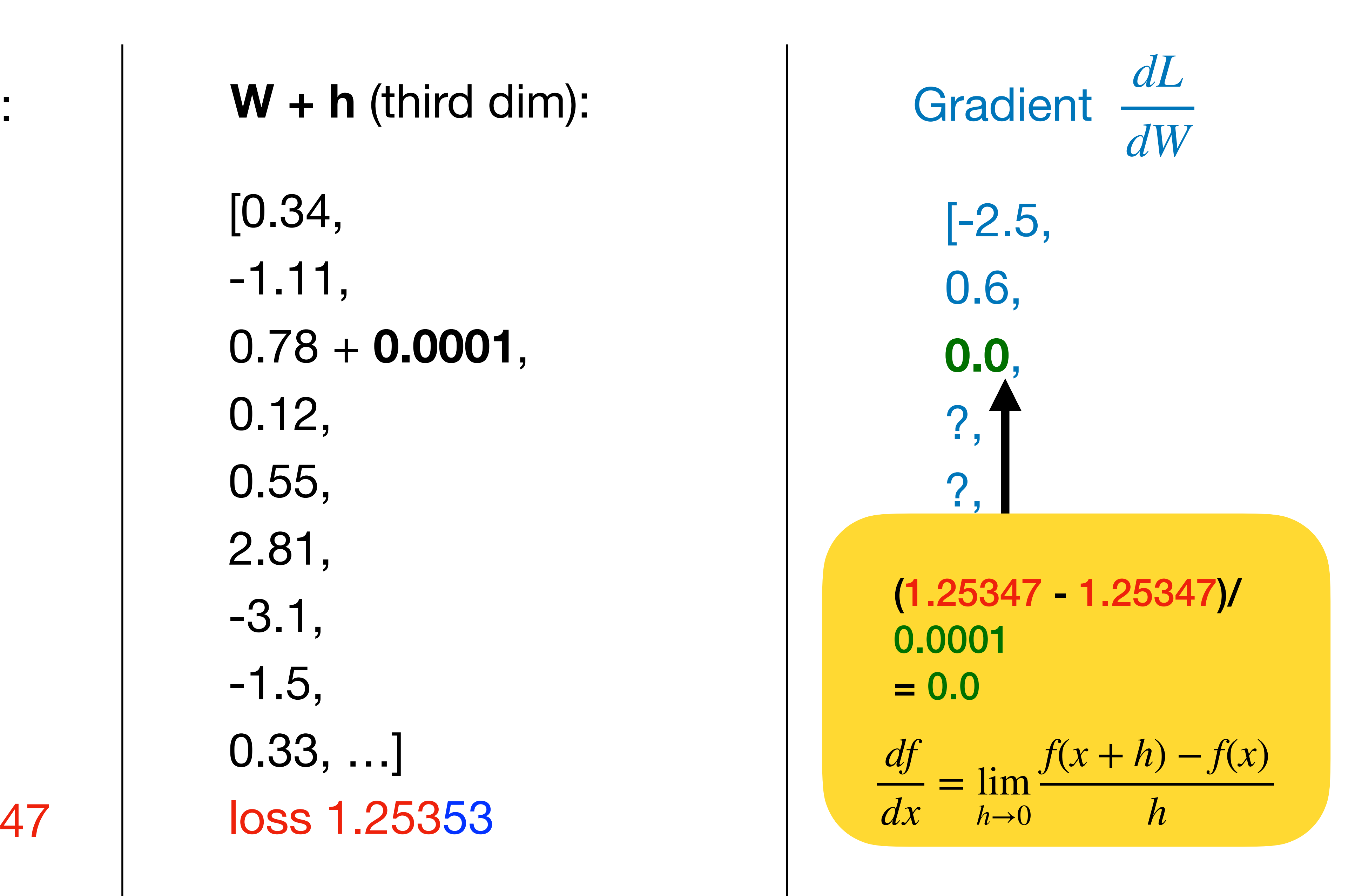

[0.34, -1.11, 0.78 + **0.0001** , 0.12, 0.55, 2.81, -3.1, -1.5, 0.33, …] loss 1.25353

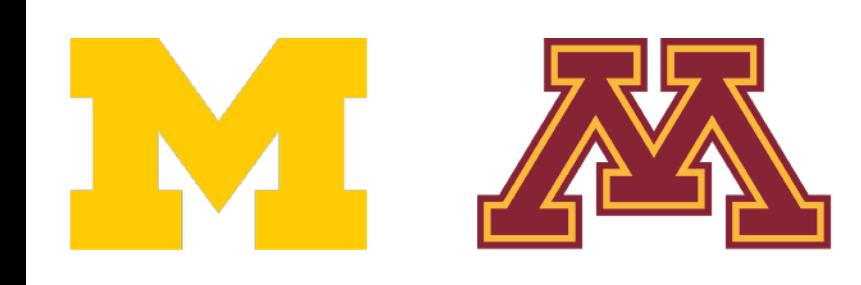

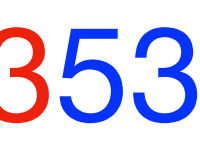

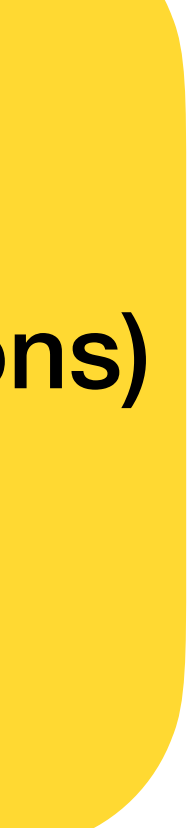

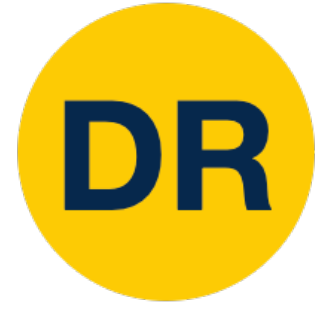

### Current **W**

[0.34, -1.11, 0.78, 0.12, 0.55, 2.81, -3.1, -1.5, 0.33, …] loss 1.25347

*dLdW* [-2.5, 0.6, 0.0, ?, ?,

: Gradient **W + h** (third dim): [0.34, -1.11, 0.78 + **0.0001** , 0.12, 0.55, 2.81, -3.1, -1.5, 0.33, …] loss 1.25353

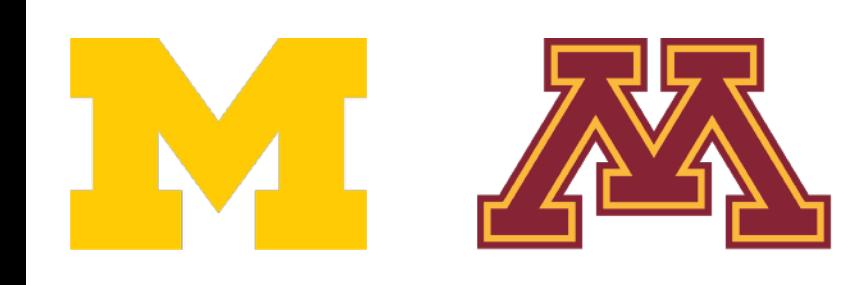

### ?, **Numeric Gradient:**  $\frac{1}{\Lambda}$ - Slow: O(#dimensions) - Approximate

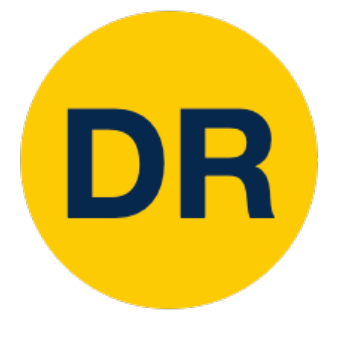

# Loss is a function of W

 $L =$ 1 *N N* ∑ *i*=1  $L_i + \sum_i$ *k*  $W_k^2$ *k*  $L_i = \sum \max(0, s_j - s_{y_i} + 1)$ *j*≠*yi*  $s = f(x, W) = Wx$ 

Want  $\nabla_w L$ 

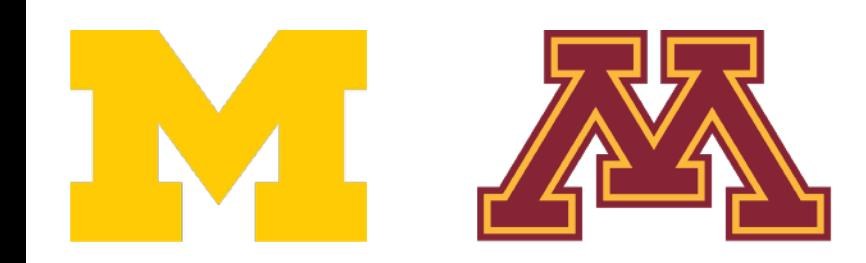

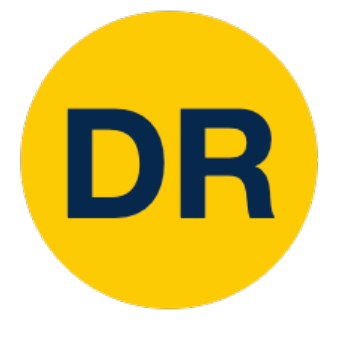

# Loss is a function of W

 $L =$ 1 *N N* ∑ *i*=1  $L_i + \sum_i$ *k*  $W_k^2$ *k*  $L_i = \sum \max(0, s_j - s_{y_i} + 1)$ *j*≠*yi*  $s = f(x, W) = Wx$ 

Want  $\nabla_{w}L$ 

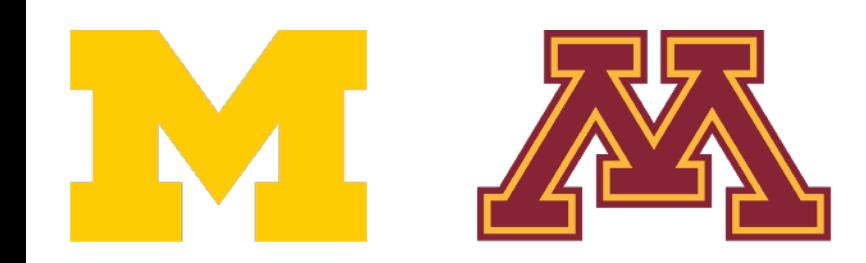

## Use calculus to compute an **analytic gradient**

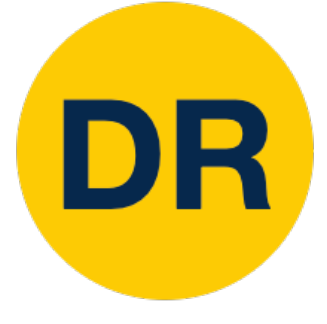

[0.34, -1.11, 0.78, 0.12, 0.55, 2.81, -3.1, -1.5, 0.33, …] loss 1.25347

MAZ

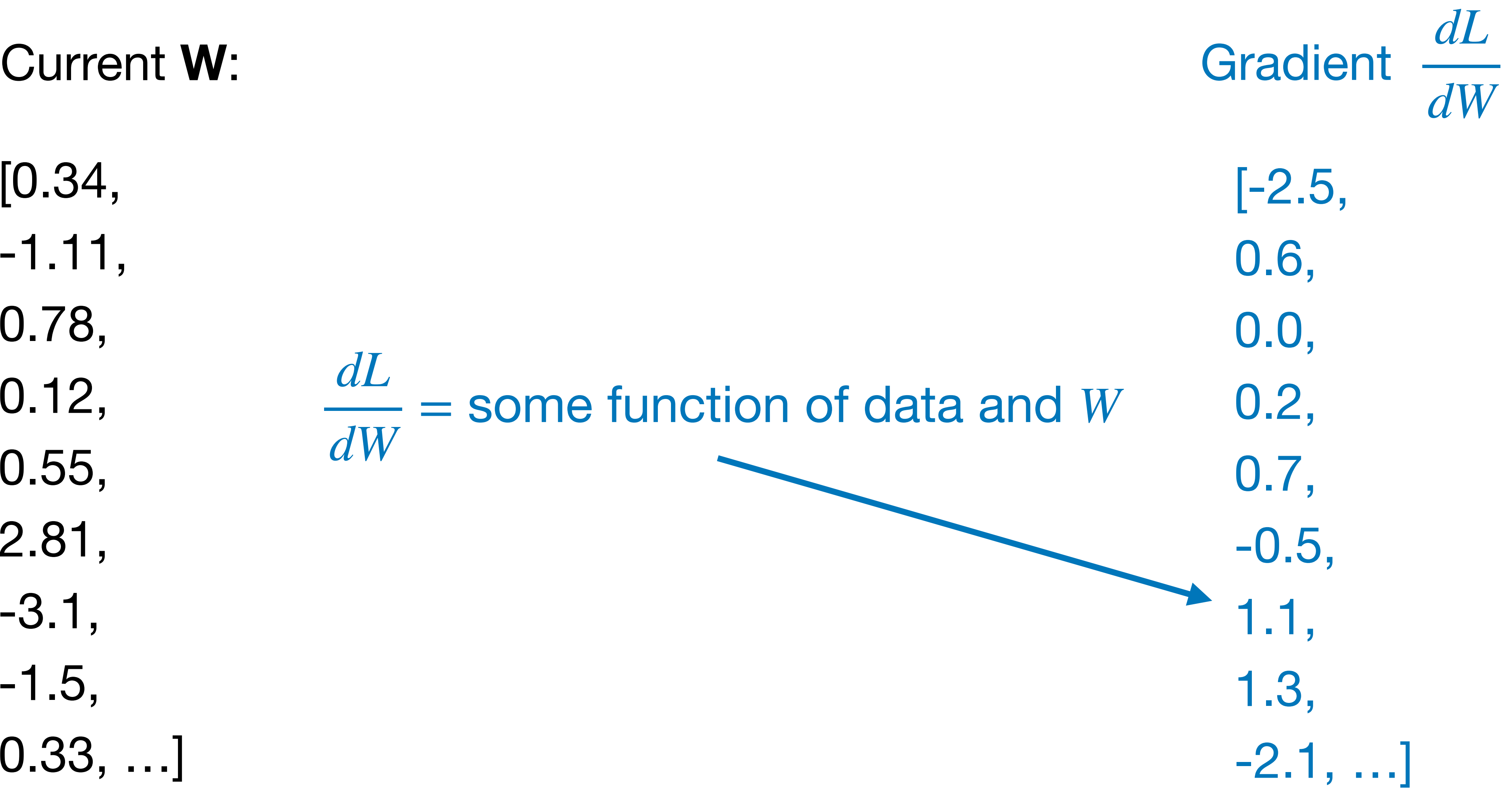

*dL dW*

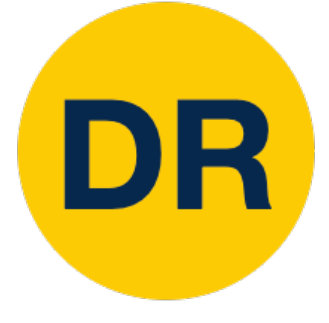

[0.34, -1.11, 0.78, 0.12, 0.55, 2.81, -3.1, -1.5, 0.33, …] loss 1.25347

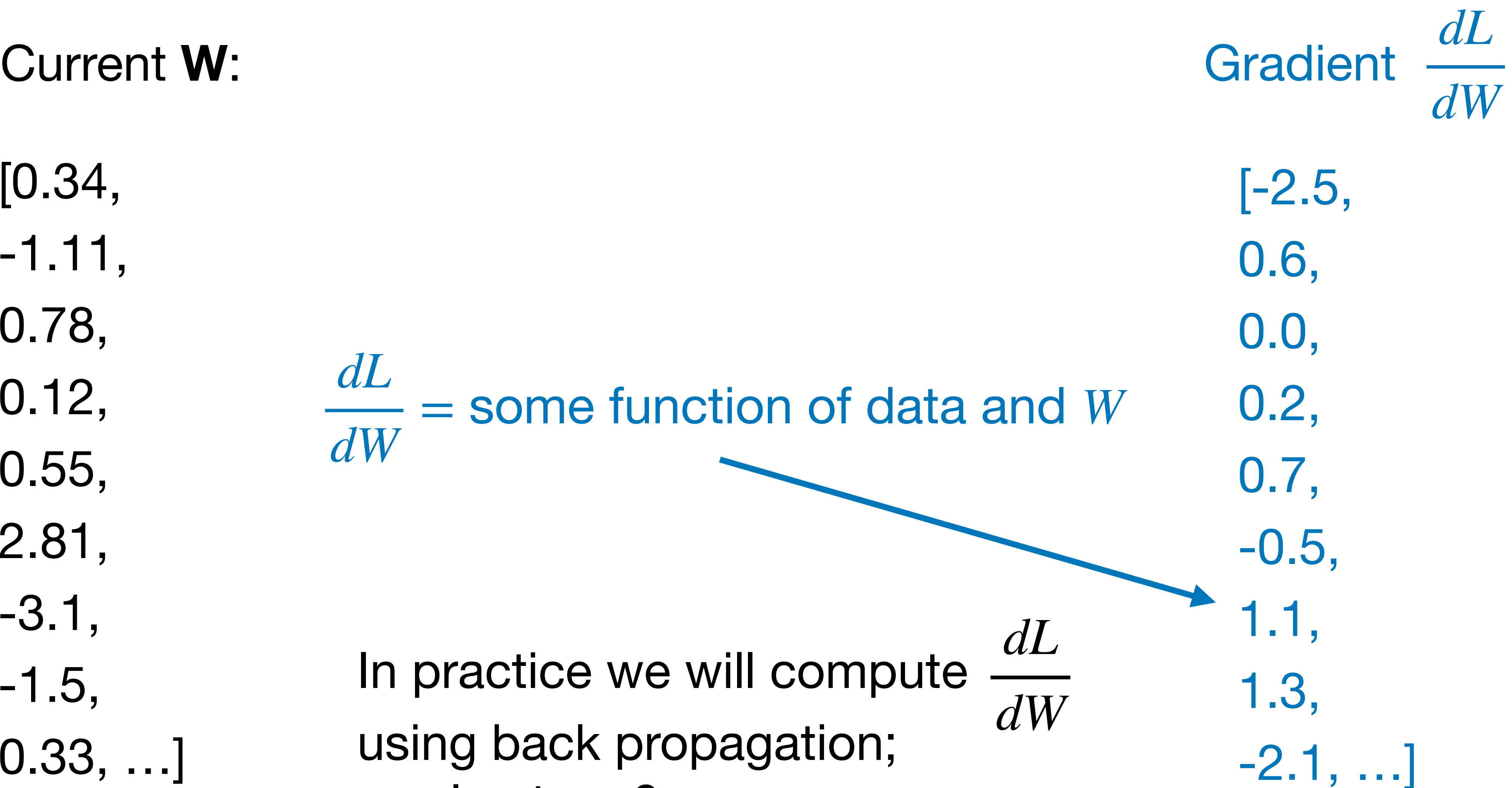

*dL dW*

In practice we will compute using back propagation; see Lecture 6

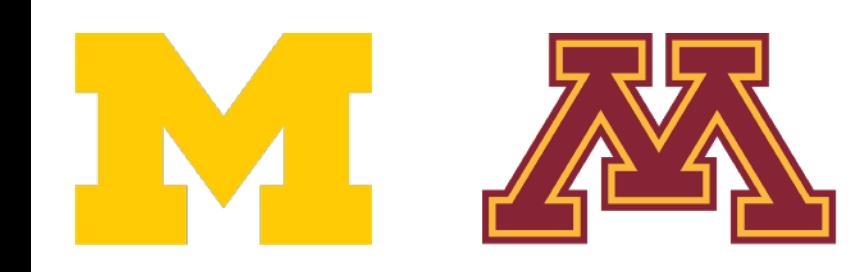

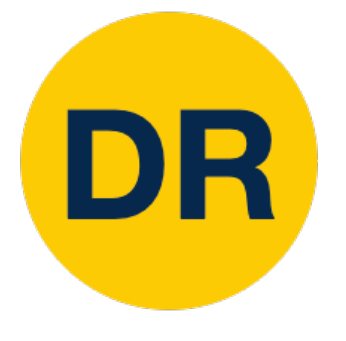

# Computing Gradients

- **Numeric gradient:** approximate, slow, easy to write
- **Analytic gradient:** exact, fast, error-prone

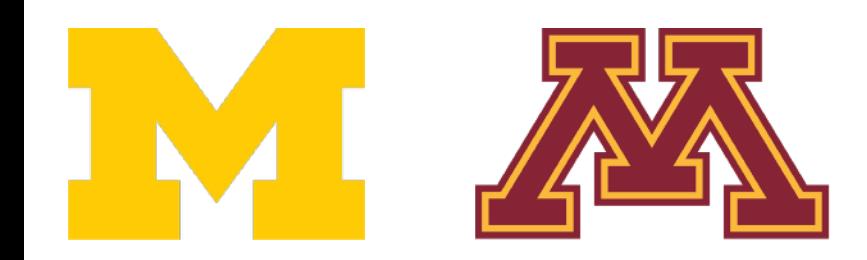

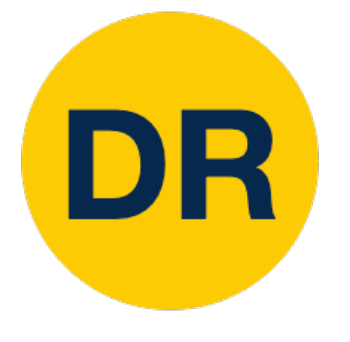

# Computing Gradients

- **Numeric gradient:** approximate, slow, easy to write • **Analytic gradient:** exact, fast, error-prone
- - In practice: Always use analytic gradient, but check implementation with numerical gradient. This is called a **gradient check**.

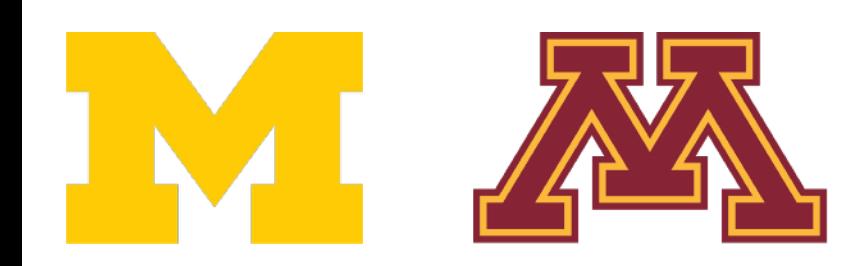

with numerical gradient. This is called a **gradient check**. with numerical gradient. This is called a **gradient check**.

 $|| || || || ||$ sample a few random elements and only return numerical in this dimensions. "" "

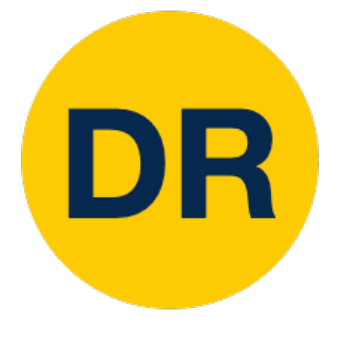

## Computing Gradients - **Numeric gradient**: approximate, slow, easy to write

- **Numeric gradient:** approximate, slow, easy to write • **Analytic gradient:** exact, fast, error-prone - **Analytic gradient**: exact, fast, error-prone
- 

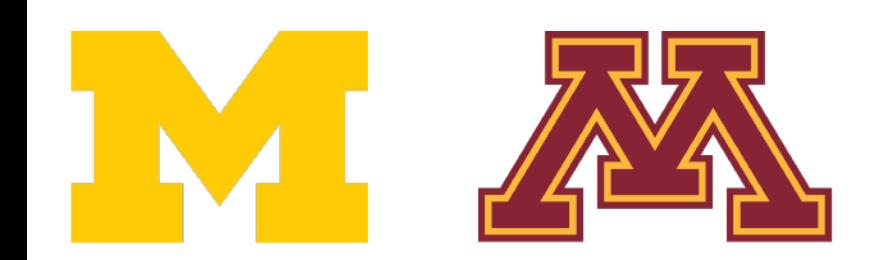

- In practice: Always use analytic gradient, but check implementation In practice: Always use analytic gradient, but check implementation
	- def grad check sparse(f, x, analytic grad, num checks=10, h=1e-7):
		-

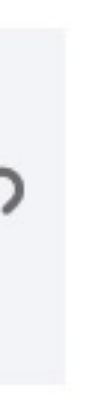

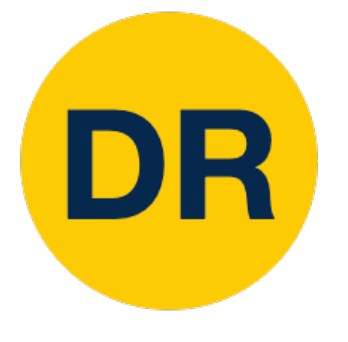

## Computing Gradients Computing Gradients

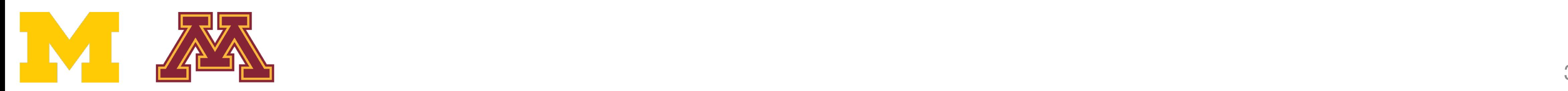

- **Numeric gradient:** approximate, slow, easy to write **Numeric gradient**: approximate, slow, easy to write • **Analytic gradient:** exact, fast, error-prone - **Analytic gradient**: exact, fast, error-prone
- 

 $\text{total}.\text{autograd}.\text{gradcheck}(\text{func},\text{inputs},\text{eps=1e-06},\text{atol=1e-05},\text{rtol=0.001},$  [SOURCE]  $\mathcal{S}$ raise\_exception=True, check\_sparse\_nnz=False, nondet\_tol=0.0)

Check gradients computed via small finite differences against analytical gradients w.r.t. tensors in inputs that are of floating point type and with requires\_grad=True.

The check between numerical and analytical gradients uses allclose().

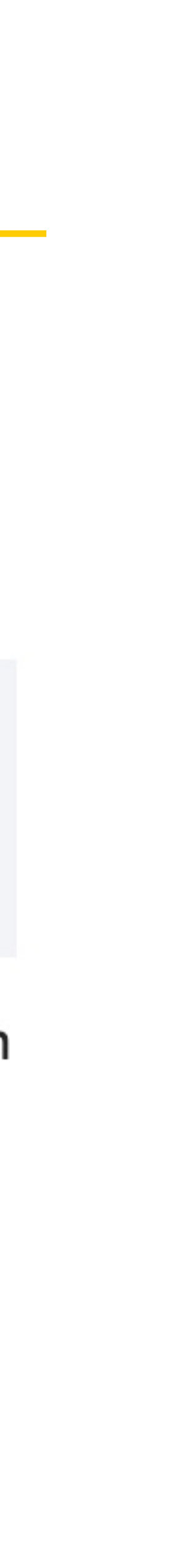

- **Numeric gradient:** approximate, slow, easy to write - **Numeric gradient**: approximate, slow, easy to write
- **Analytic gradient:** exact, fast, error-prone - **Analytic gradient**: exact, fast, error-prone

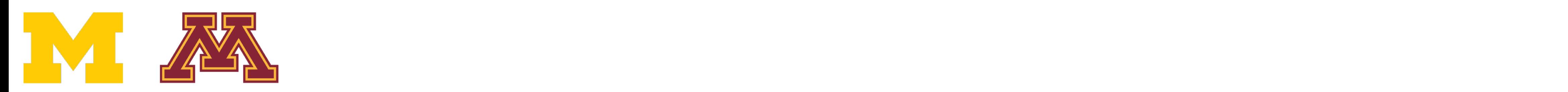

05, rtol=0.001, gen\_non\_contig\_grad\_outputs=False, raise\_exception=True,<br>nondet\_tol=0.0)

Check gradients of gradients computed via small finite differences against analytical gradients w.r.t. tensors in inputs and grad\_outputs that are of floating point type and with requires\_grad=True.

This function checks that backpropagating through the gradients computed to the given grad\_outputs are correct.

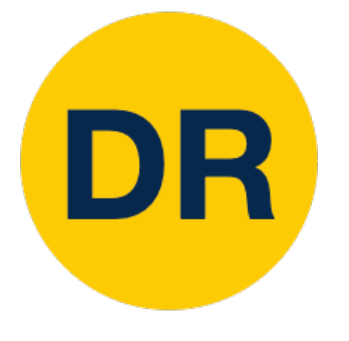

## Computing Gradients Computing Gradients

In practice: Always use analytic gradient, but check implementation

- steepest descent) the negative gradient upour acoderir,
- # Vanilla gradient descent  $w = initialize\_weights()$ for t in range(num\_steps):  $dw = compute_gradient(\text{loss_fn}, data, w)$  $w ==$  learning rate  $*$  dw

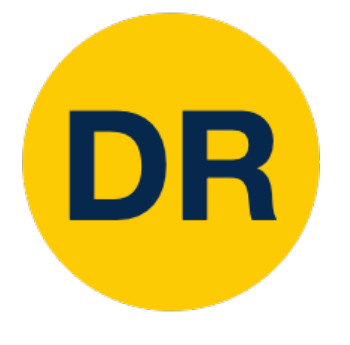

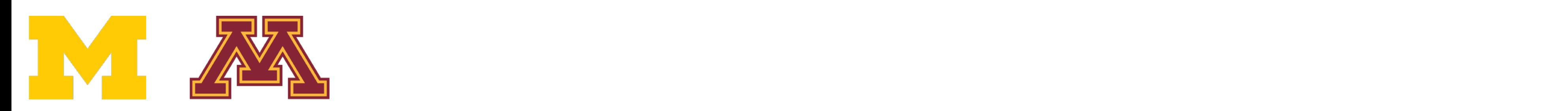

## • Iteratively step in the direction of the negative gradient (direction of local

gradient

### **Hyperparameters**: **Hyperparameters:**

- Weight initialization method Weight initialization method
- Number of steps Number of steps
- Learning rate Learning rate

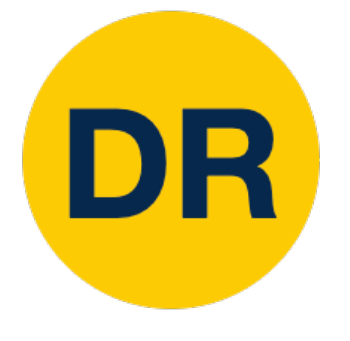

gradient

steepest descent) the negative gradient

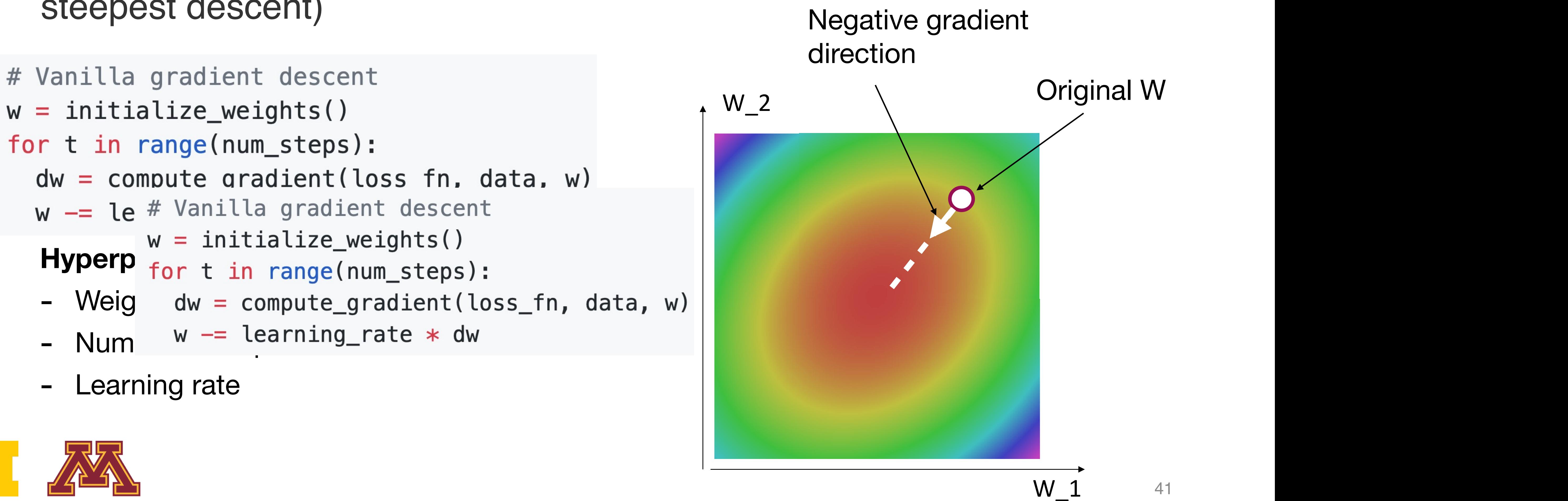

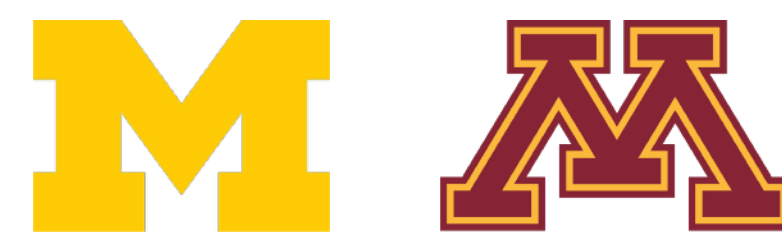

## • Iteratively step in the direction of the negative gradient (direction of local

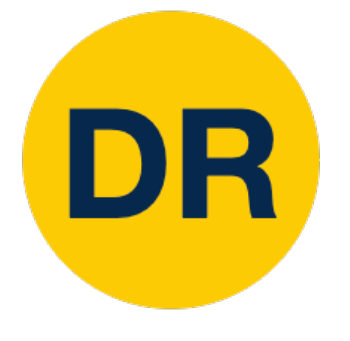

gradient

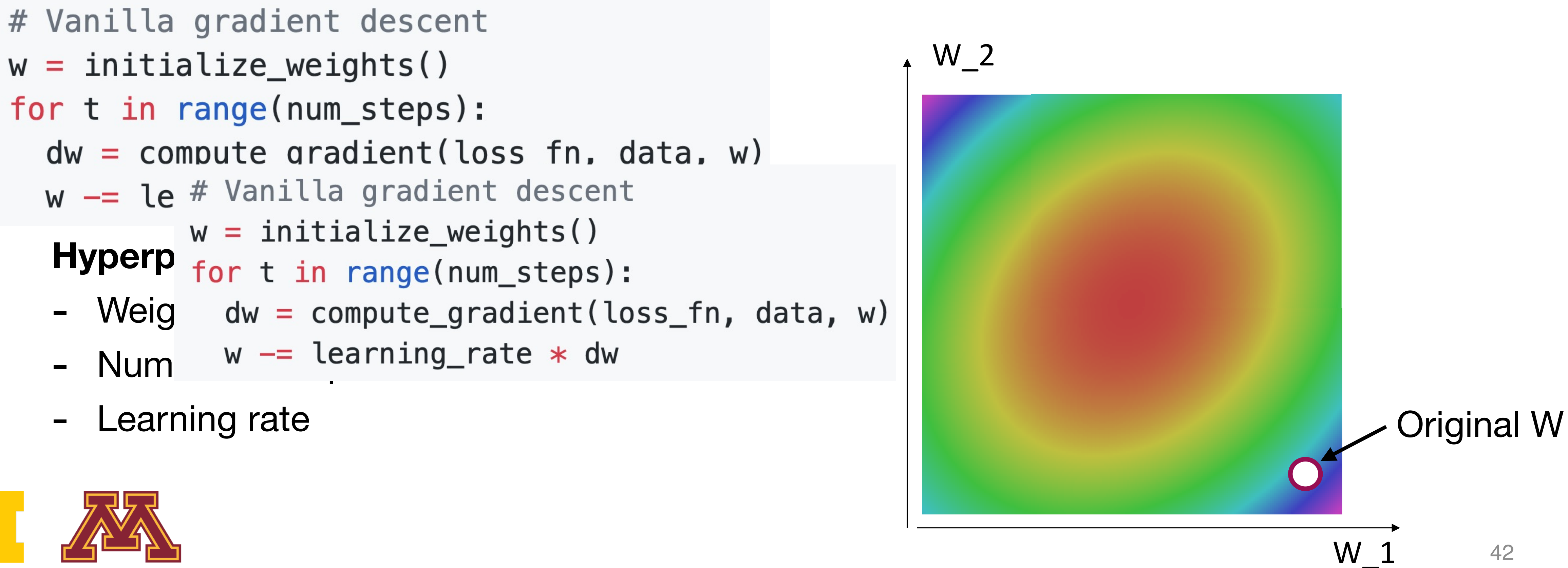

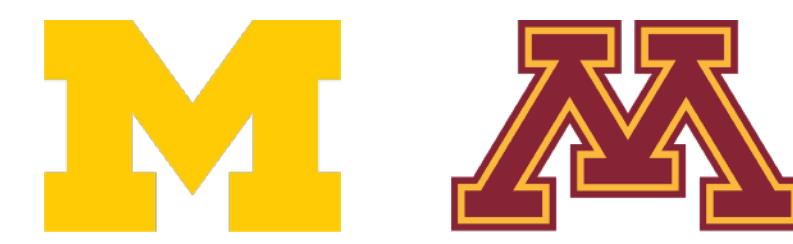

## • Iteratively step in the direction of the negative gradient (direction of local

steepest descent) the negative gradient upour acoderir, Gradient Descent

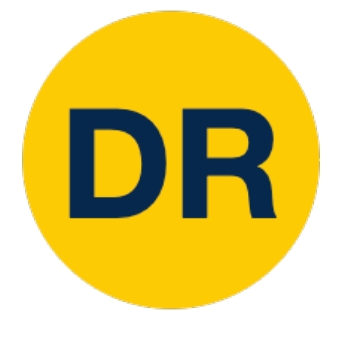

gradient

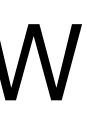

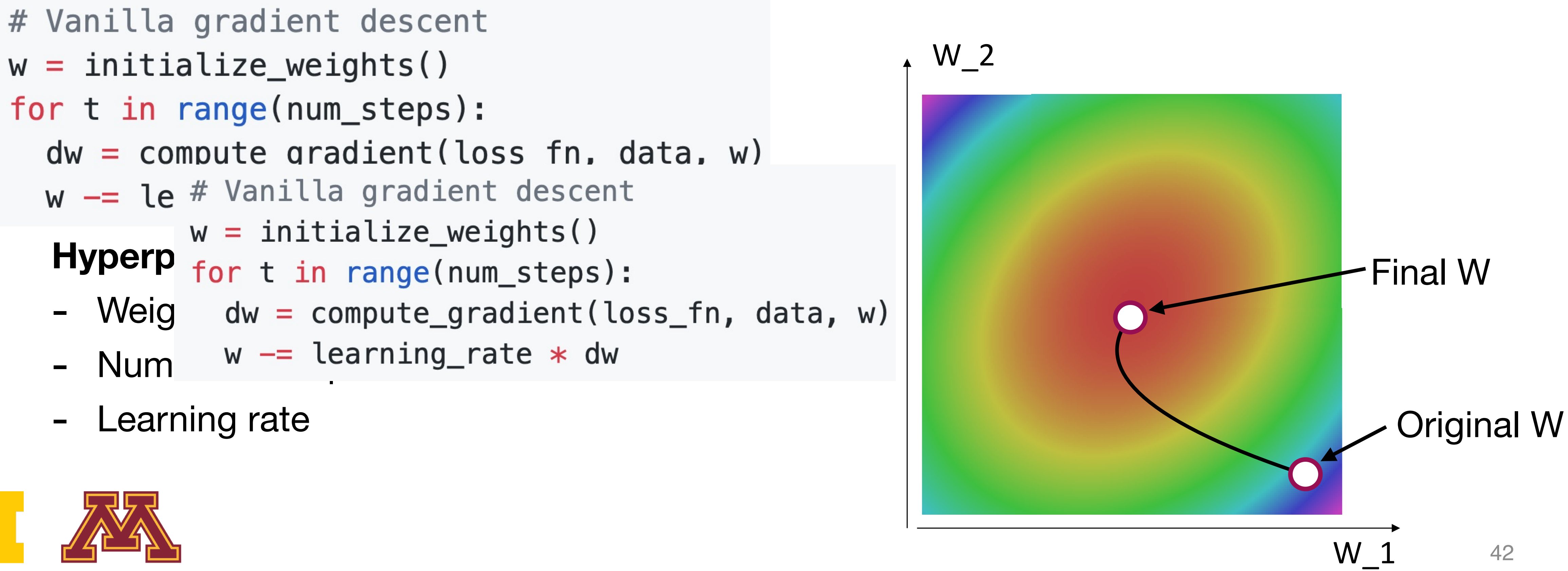

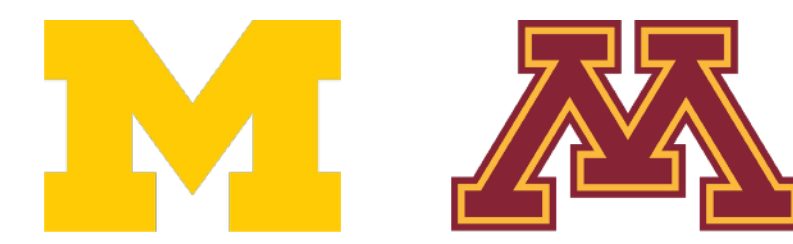

## • Iteratively step in the direction of the negative gradient (direction of local

steepest descent) the negative gradient upour acoderir, Gradient Descent

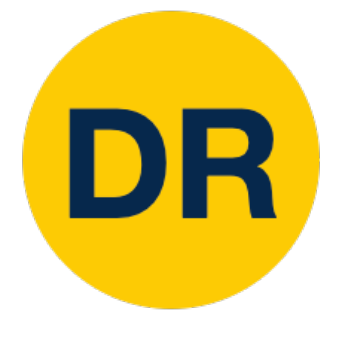

# Batch Gradient Descent

 $L(W) =$ 1 *N N* ∑ *i*=1  $L_i(x_i, y_i, W) + \lambda R(W)$  $\nabla_W L(W) =$ 1 *N N* ∑ *i*=1  $\nabla_W L_i(x_i, y_i, W) + \lambda \nabla_W R(W)$ 

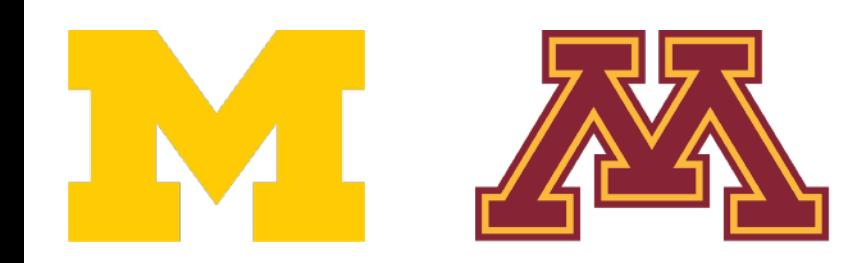

Full sum expensive when N is large!

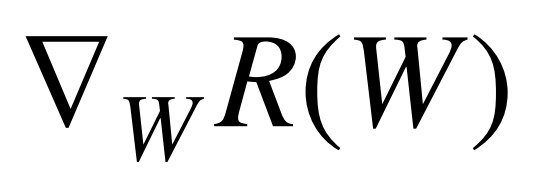

Approximate sum using **minibatch** of examples 32/64/128 common Approximate sum **minibatch** of examples 32/04/128 comm

### **Hyperparameters: Hyperparameters**

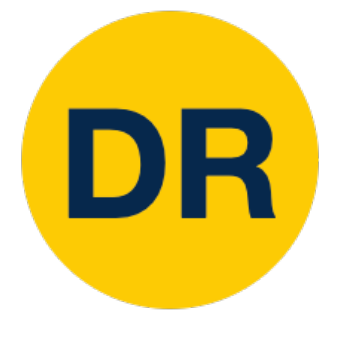

## Stochastic Gradient Descent (SGD) Stochastic Gradient Descent (SGD)

Full sum expensive Full sum expensive when N is large! when N is large!

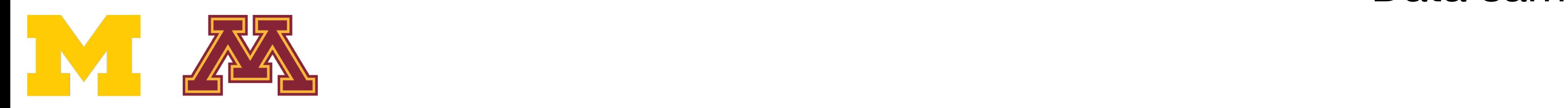

$$
L(W) = \frac{1}{N} \sum_{i=1}^{N} L_i(x_i, y_i, W) + \lambda R(W)
$$
  

$$
\nabla_W L(W) = \frac{1}{N} \sum_{i=1}^{N} \nabla_W L_i(x_i, y_i, W) + \lambda \nabla_W R(W)
$$

# Stochastic gradient descent  $w = initialize\_weights()$ for t in range(num\_steps):  $minibatch = sample_data(data, batch_size)$  $dw = compute_gradient(\text{loss_fn}, \text{minibatch}, w)$  $w ==$  learning rate  $*$  dw

- Weight initialization - *Weight Initialization*
- Number of steps Number of steps
- Learning rate Learning rate
- Batch size - Batch
- Data sampling - Data sampling

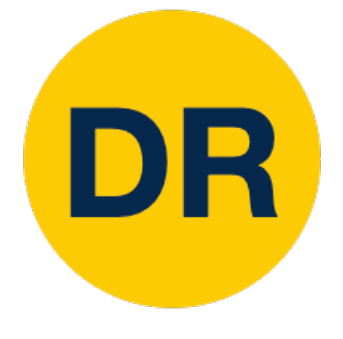

# Stochastic Gradient Descent (SGD)

 $L(W) = \mathbb{E}_{(x,y) \sim p_{data}}[L(x, y, W)] + \lambda R(W)]$ ≈ 1 *N N* ∑ *i*=1  $L(x_i, y_i, W) + \lambda R(W)$ 

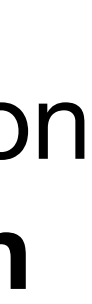

Think of loss as an expectation over the full **data distribution P**data

 $\approx \sum N \nabla_{w} L(x_i, y_i, W) + \nabla_{w} \lambda R(W)$ *i*=1

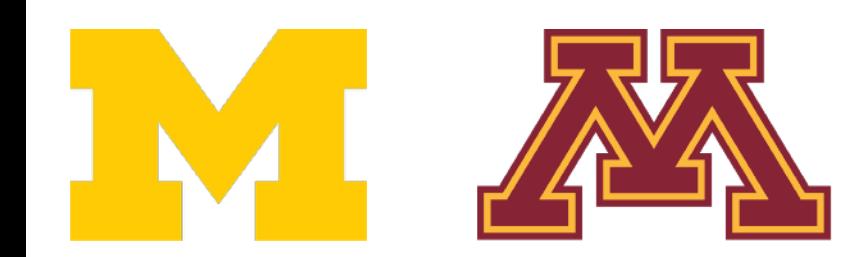

Approximate expectation via sampling

 $\nabla_W L(W) = \nabla_W \mathbb{E}_{(x,y) \sim p_{data}} [L(x, y, W)] + \lambda R(W)]$ 

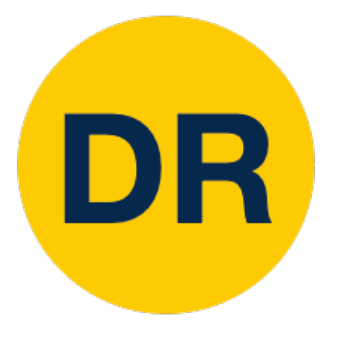

# Interactive Web Demo

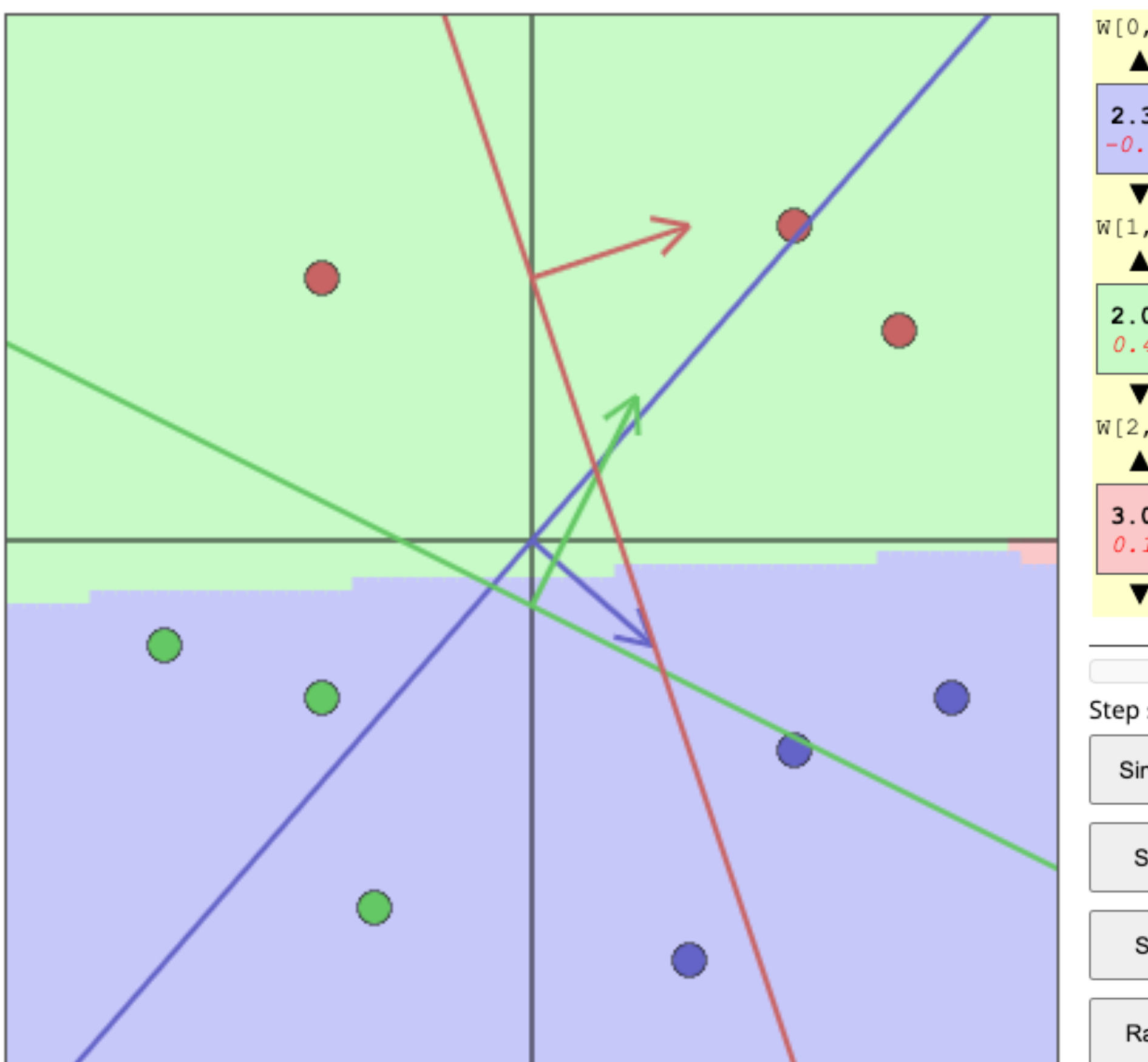

<http://vision.stanford.edu/teaching/cs231n-demos/linear-classify/>

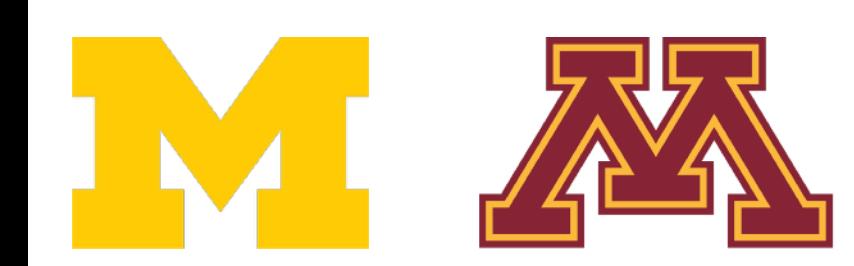

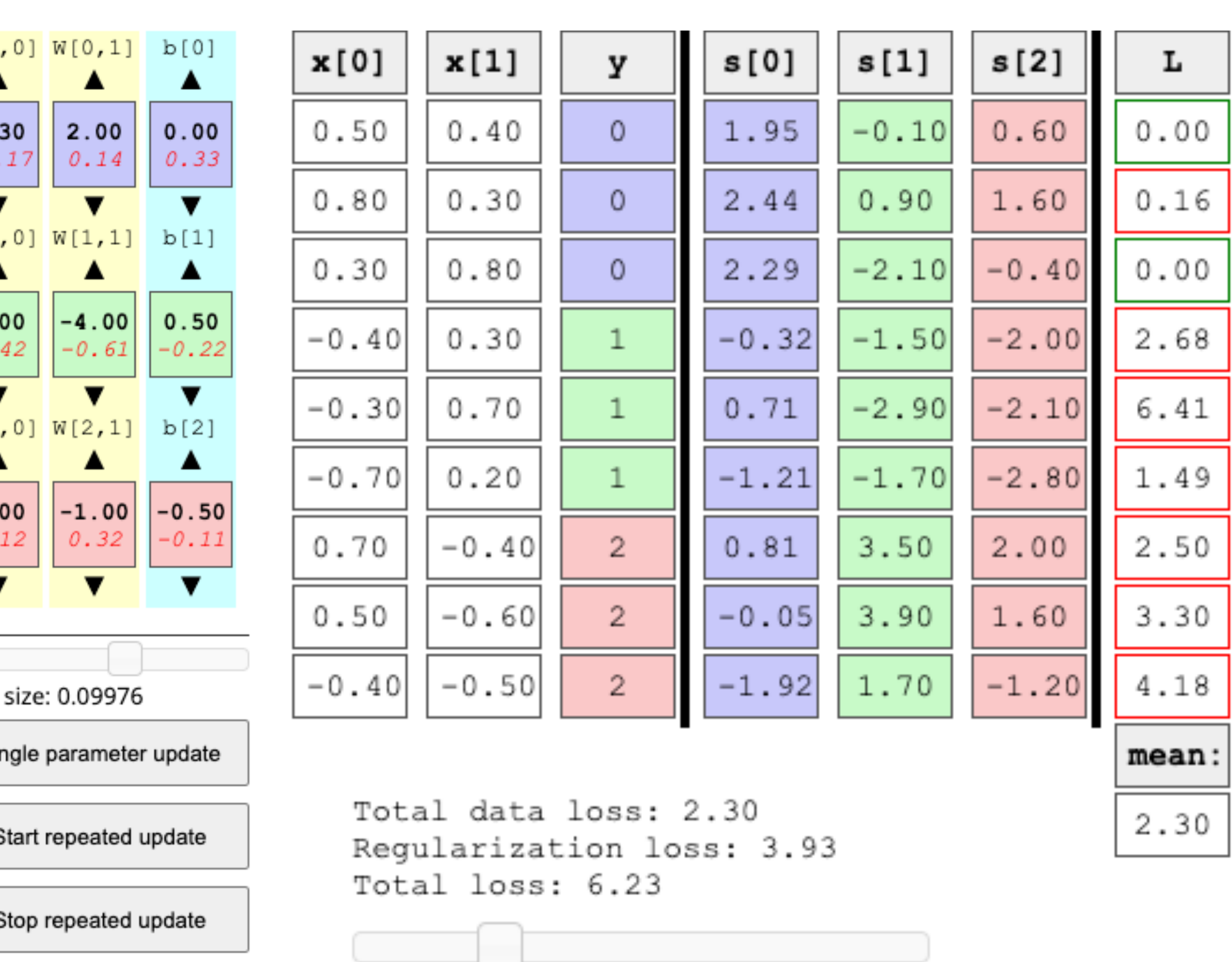

Randomize parameters

L2 Regularization strength: 0.10000

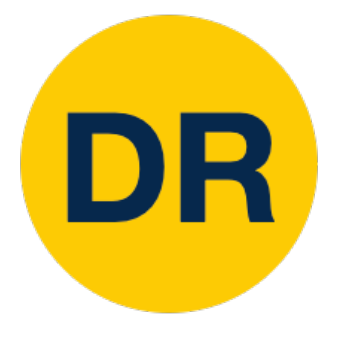

### Problems with SGD Prob

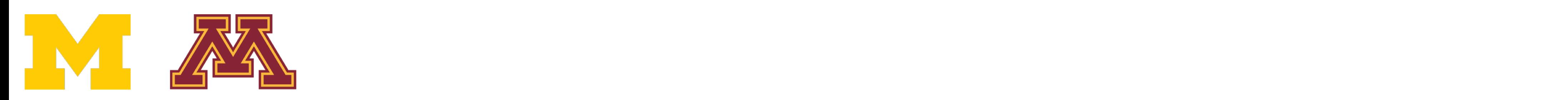

### What if loss changes quickly in one direction and slowly in an wat does gradiont does What if loss changes quickly in one direction and slowly in another? What does gradient decent do?

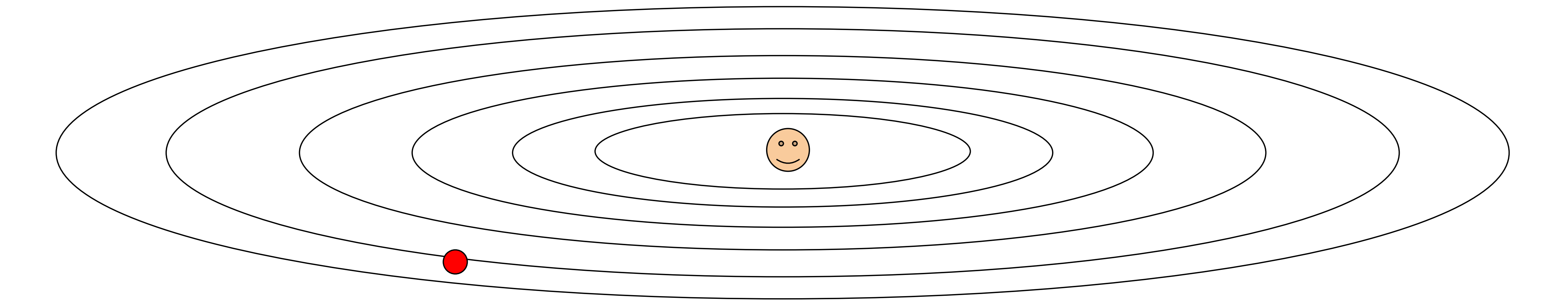

Loss function has high **condition number**: ratio of largest to smallest singular value uss iunuuun nas nign uunuun<br>aa Heesian matrix is large Loss function has high condition number: ratio of largest to smallest singular value of the Hessian matrix is large

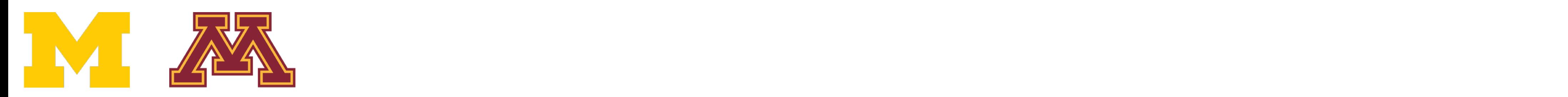

DR

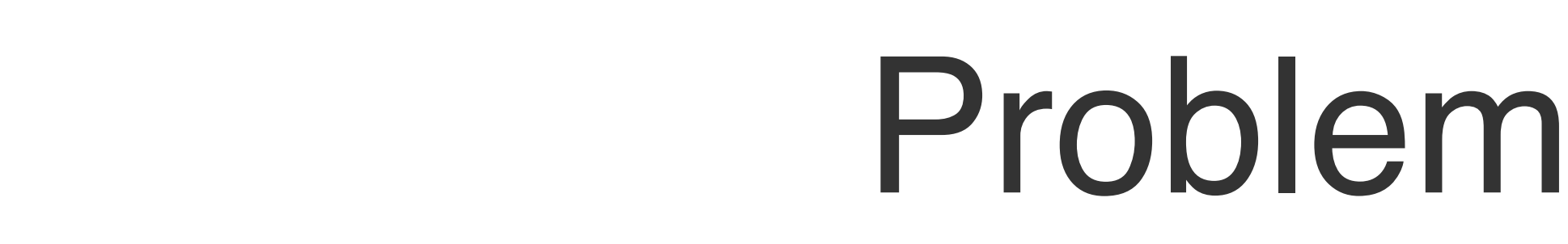

What if loss changes quickly in one direction and slowly in an wat does gradiont does What does gradient decent do? What if loss changes quickly in one direction and slowly in an wat does gradient does

 $\mathcal{S}_1$  , it terms along shallow dimension, it is directed along shallow dimension, it is also directly directed as

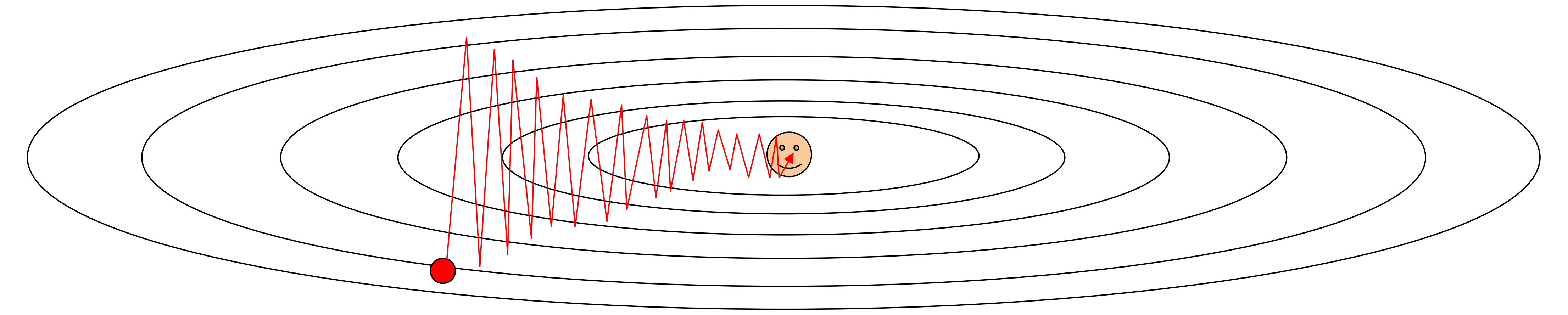

uss iunuuun nas nign uunuun<br>aa Heesian matrix is large the Hessian matrix is large opp turiotion nup night oonum.<br>De Hessian matriv is large

- What if loss changes quickly in one direction and slowly in another?
- Very slow progress along shallow dimension, jitter along steep direction

Loss function has high **condition number**: ratio of largest to smallest singular value Loss function has high condition number: ratio of largest to smallest singular value of Loss function has high **condition number**: ratio of largest to smallest singular value

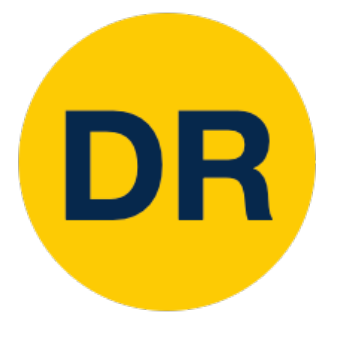

## Problems with SGD Problems with SGD

## **local minimum** or saddle point? What if the loss function has a

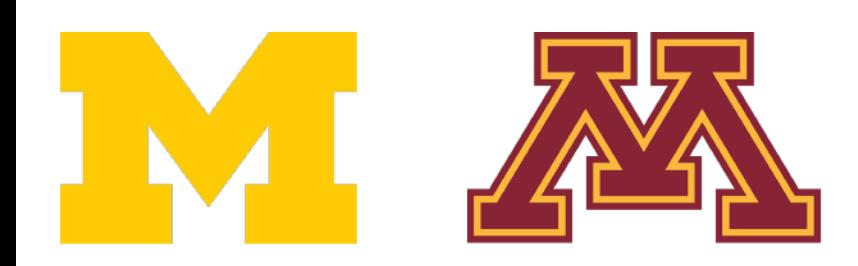

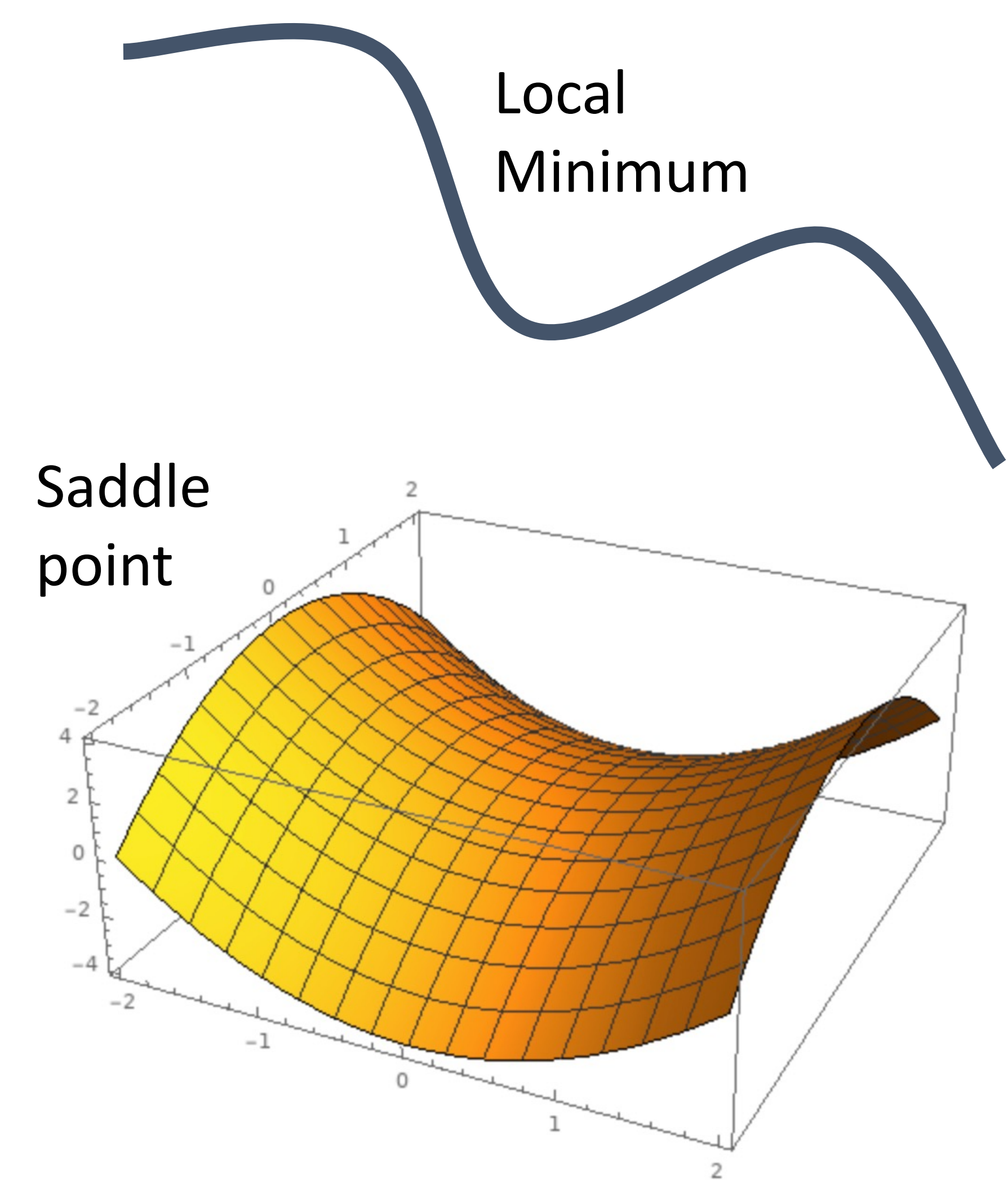

## What if the loss function has a **local minimum** or saddle point?

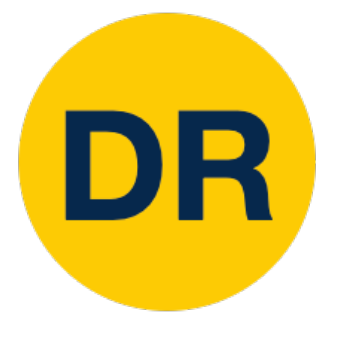

## Problems with SGD Problems with SGD

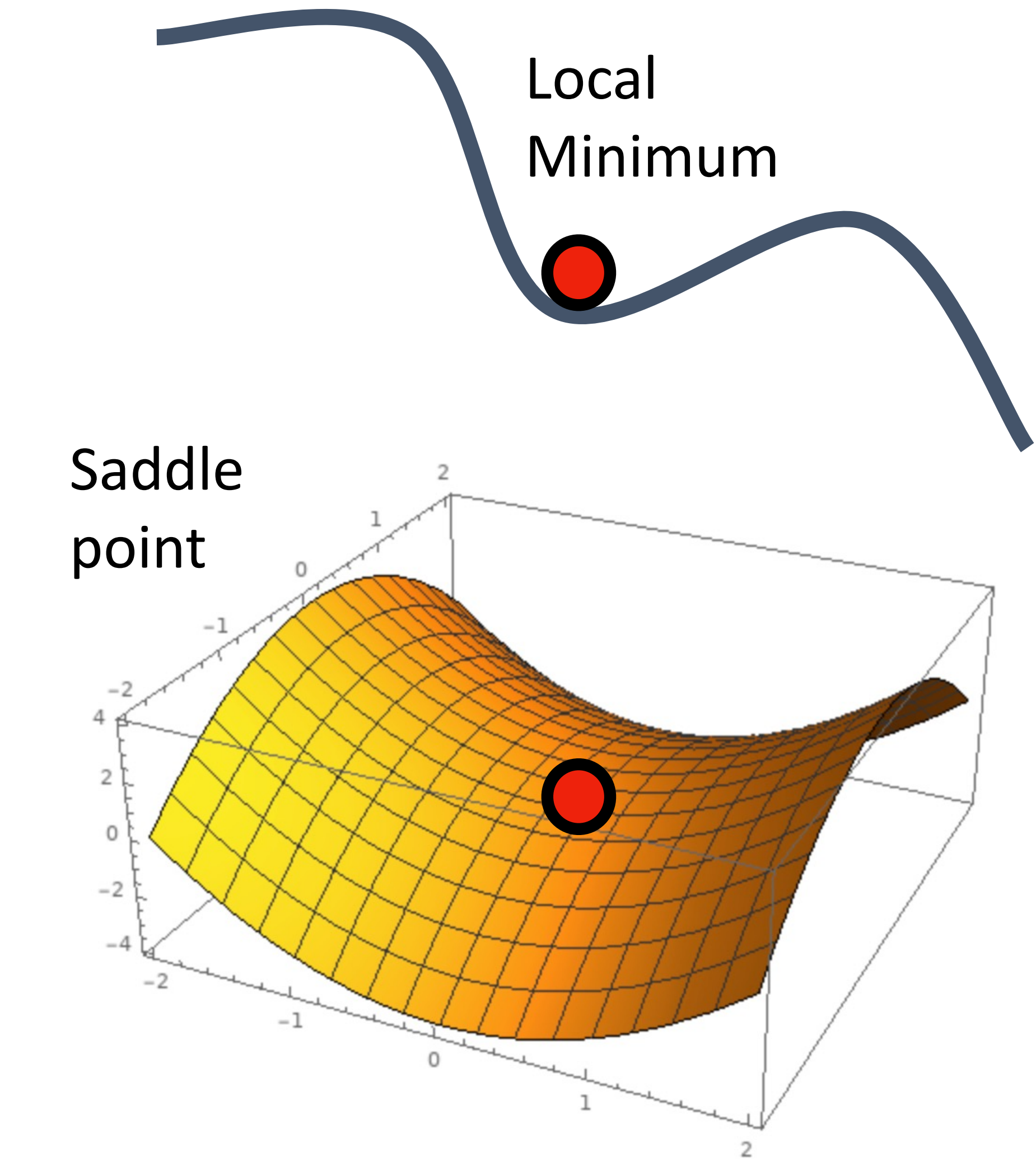

Zero gradient, gradient descent gets stuck

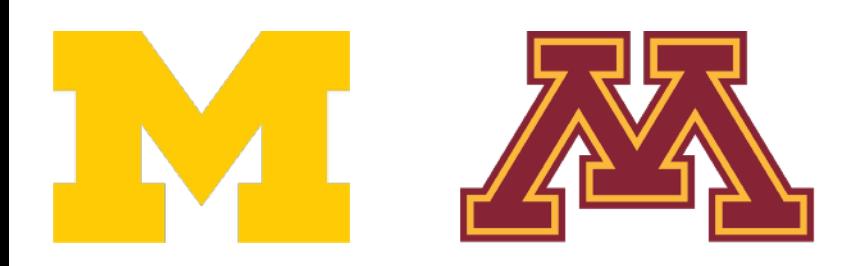

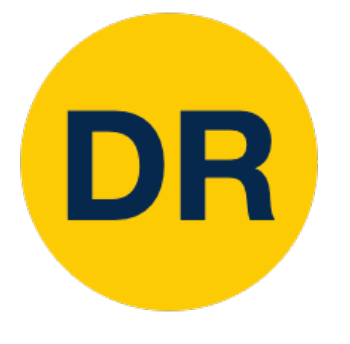

Our gradients come from mini batches so they can be noisy!

$$
L(W) = \frac{1}{N} \sum_{i=1}^{N} L_i(x_i, y_i, W) + \lambda R(W)
$$
  

$$
\nabla_W L(W) = \frac{1}{N} \sum_{i=1}^{N} \nabla_W L_i(x_i, y_i, W) + \lambda \nabla_W W
$$

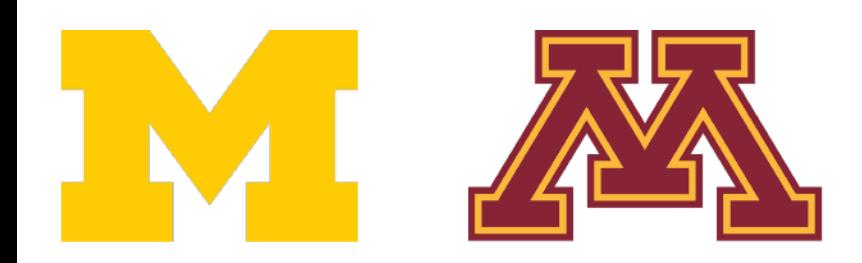

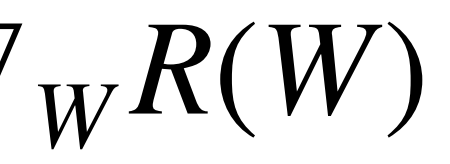

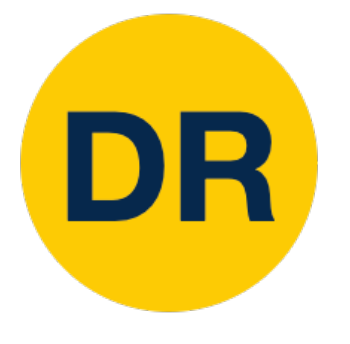

Our gradients come from mini batches so they can be noisy! IC IIUIII IIIIIIII DALUIICS SU

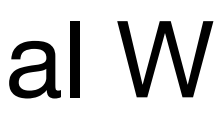

$$
L(W) = \frac{1}{N} \int_{\frac{W}{i}}^{W} \frac{V \text{anilla gradient descent}}{W} \cdot \frac{1}{\text{for t in range(num\_steps)}}.
$$
  
\n
$$
\nabla_{W}L(W) = \int_{\frac{W}{i}}^{W} \frac{V \text{anilla size\_weights}}{W} \cdot \frac{1}{\text{in range}(\text{num\_steps})}
$$

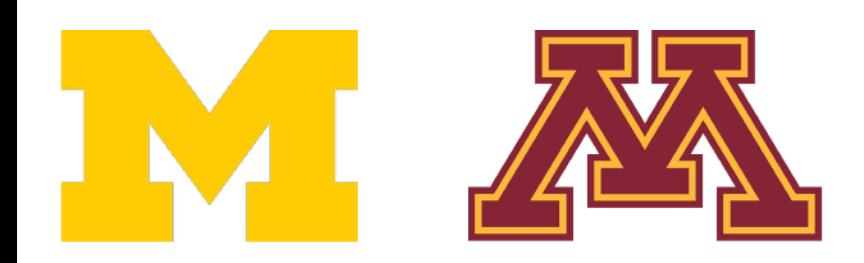

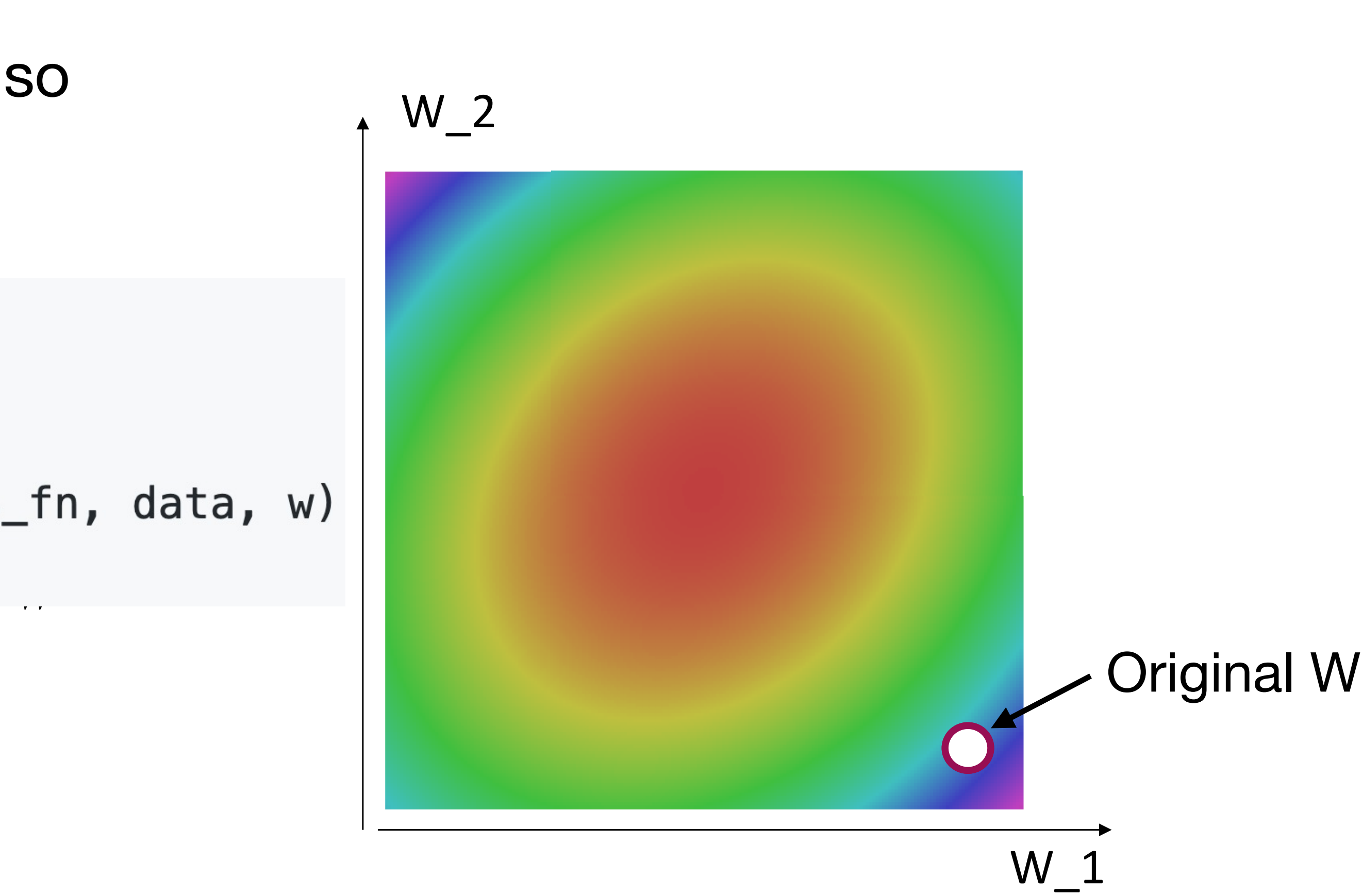

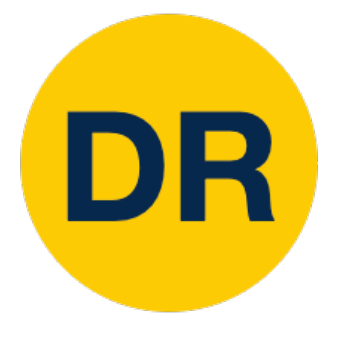

Our gradients come from mini batches so they can be noisy! IC IIUIII IIIIIIII DALUIICS SU

$$
L(W) = \frac{1}{N} \int_{\frac{W}{i}}^{W} \frac{V \text{anilla gradient descent}}{W} \cdot \frac{1}{\text{for t in range(num\_steps)}}.
$$
  
\n
$$
\nabla_{W}L(W) = \int_{\frac{W}{i}}^{W} \frac{V \text{anilla size\_weights}}{W} \cdot \frac{1}{\text{in range}(\text{num\_steps})}
$$

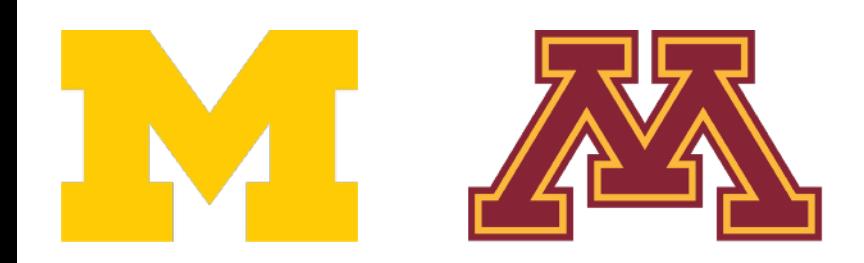

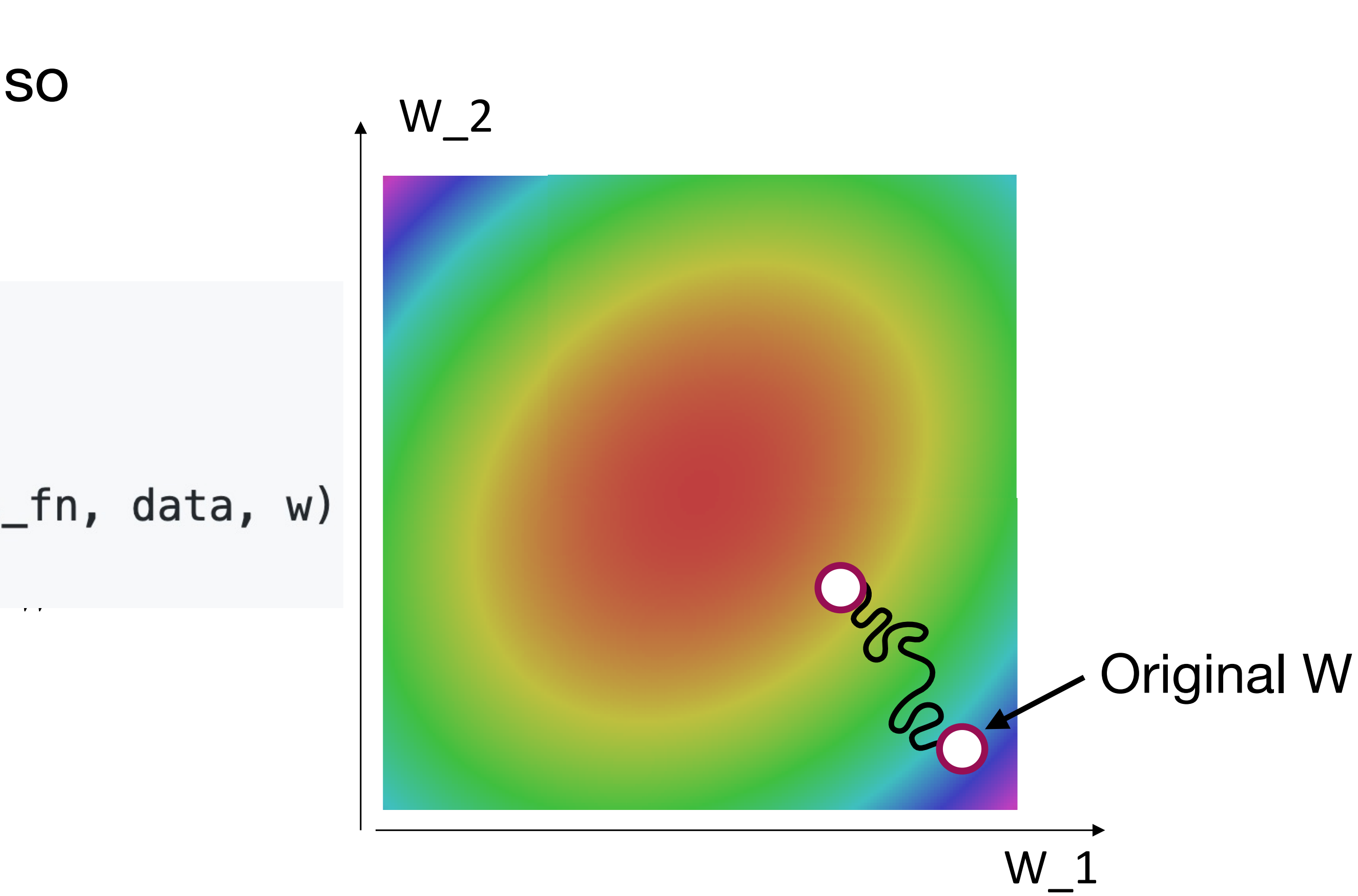

## What if the loss function has a **local minimum** or saddle point?

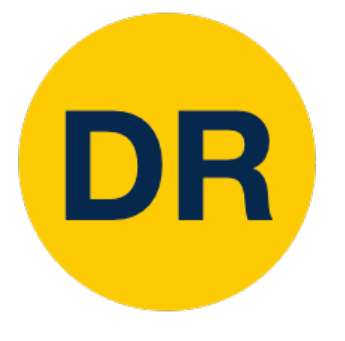

## Problems with SGD Problems with SGD

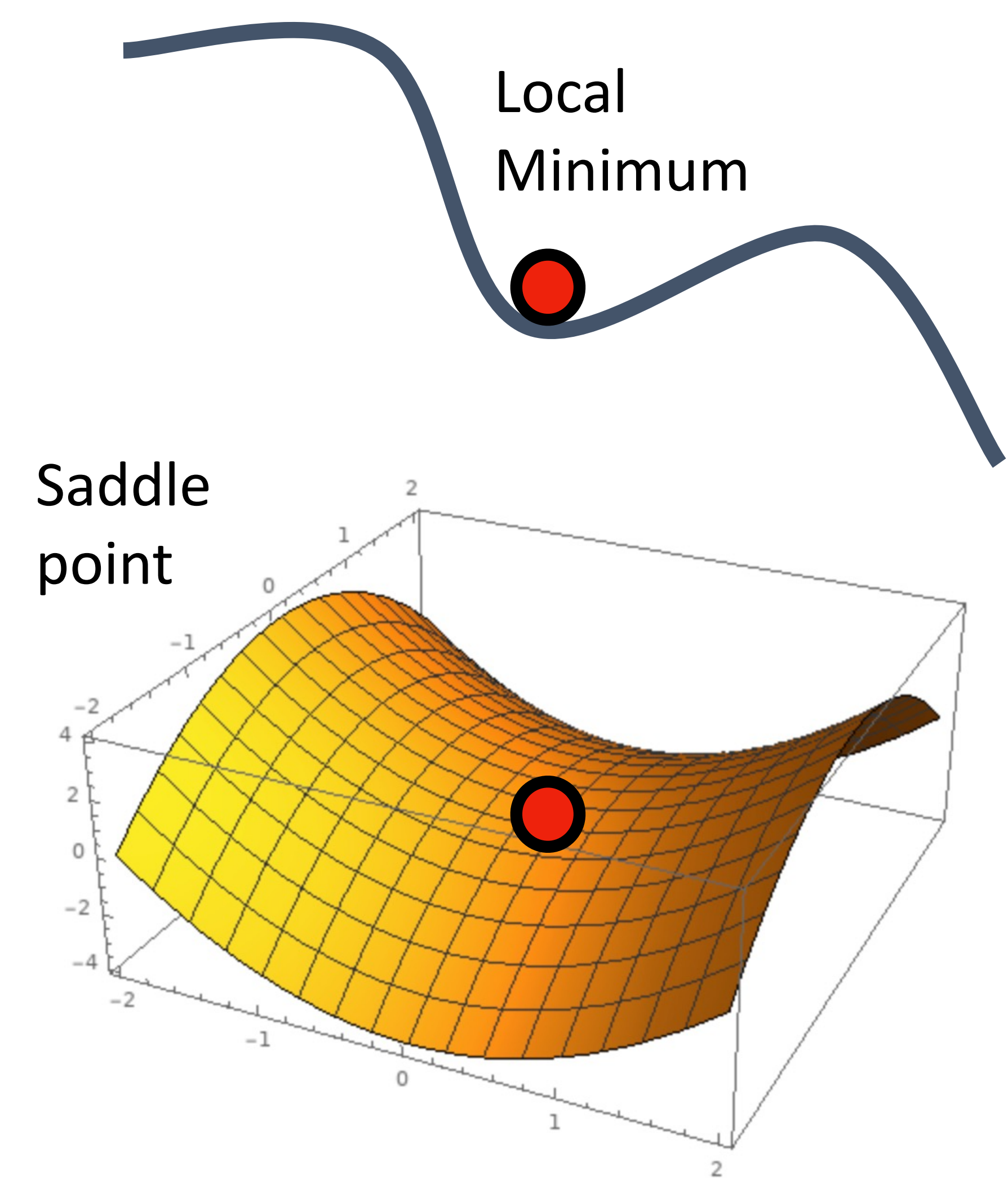

Batched gradient descent always computes same gradients

SGD computes noisy gradients, may help to escape saddle points

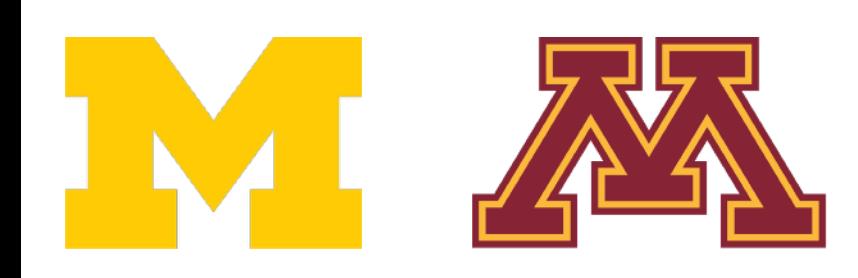

$$
v = 0
$$
  
for t in range(num\_steps):  

$$
dw = compute\_gradient(w)
$$
  

$$
v = rho * v + dw
$$
  

$$
w == learning_rate * v
$$

### SGD SSL<br>S

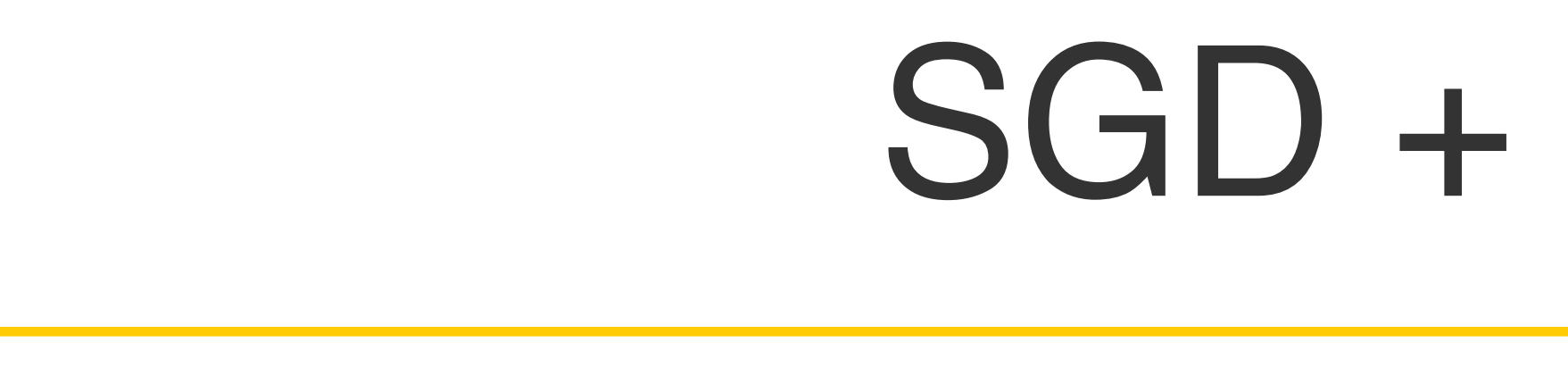

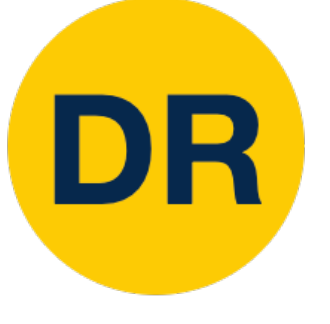

$$
w_{t+1} = w_t - \alpha \nabla L(w_t)
$$

for t in range(num\_steps):  $dw = compute\_gradient(w)$  $w ==$  learning\_rate  $*$  dw

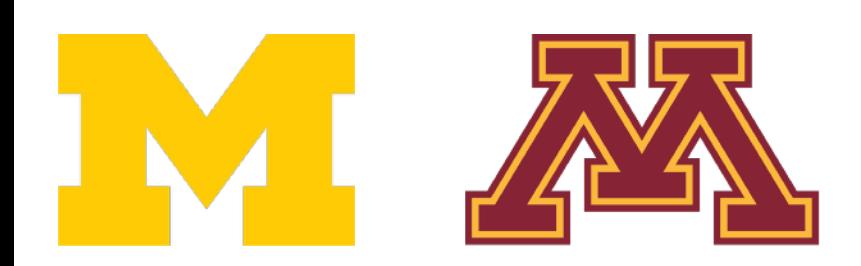

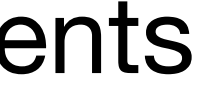

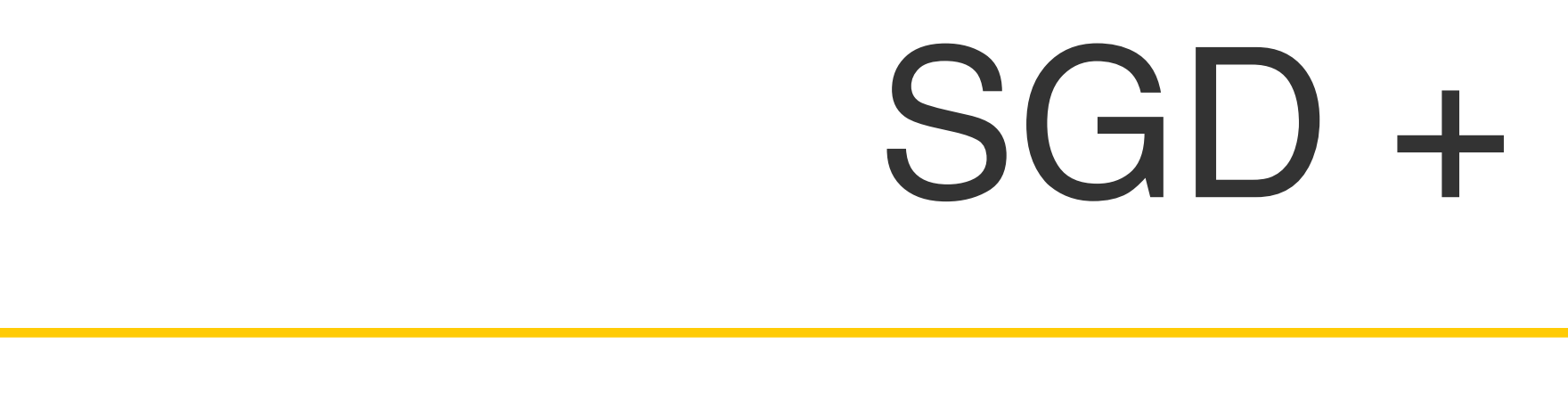

# DR

### SGD SGD + Momentum

$$
w_{t+1} = w_t - \alpha \nabla L(w_t)
$$

for t in range(num steps): for t in range(num\_steps)  $dw =$  $dw = compute\_gradient(w)$  $w =$  $w ==$  learning rate  $*$  dw

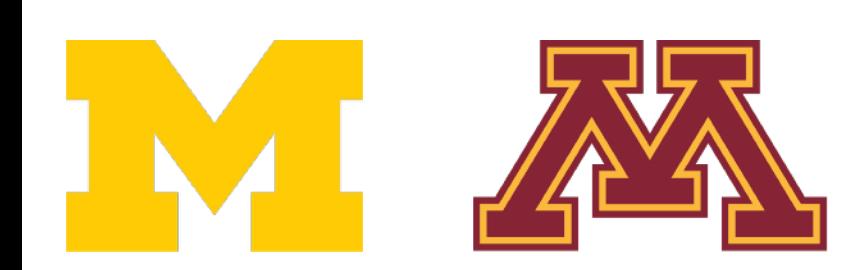

SGD  
\nSGD + Momentum  
\n
$$
w_t - \alpha \nabla L(w_t)
$$
\n
$$
v_t = 0
$$
\n
$$
w_{t+1} = w_t - \alpha v_{t+1}
$$
\n
$$
w_t = \alpha v_{t+1}
$$
\n
$$
w = 0
$$
\n
$$
w = 0
$$
\n
$$
w = 0
$$
\n
$$
w = 0
$$
\n
$$
w = 0
$$
\n
$$
w = 0
$$
\n
$$
w = 0
$$
\n
$$
w = 0
$$
\n
$$
w = 0
$$
\n
$$
w = 0
$$
\n
$$
w = 0
$$
\n
$$
w = 0
$$
\n
$$
w = 0
$$
\n
$$
w = 0
$$
\n
$$
w = 0
$$
\n
$$
w = 0
$$
\n
$$
w = 0
$$
\n
$$
w = 0
$$
\n
$$
w = 1
$$
\n
$$
w = 1
$$
\n
$$
w = 1
$$
\n
$$
w = 1
$$
\n
$$
w = 1
$$
\n
$$
w = 1
$$

- Build up "velocity" as a running mean of gradi - Build up "velocity" as a running mean of gradients
	- Rho gives "friction"; typically rho = 0.9 or 0.99

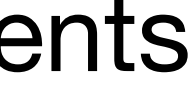

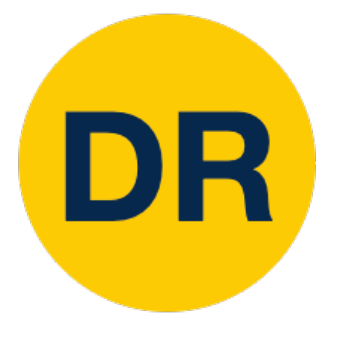

SGD + Momentum

$$
SGD + Momentum
$$
  
\n
$$
v_{t+1} = \rho v_t + \nabla L(w_t)
$$
  
\n
$$
w_{t+1} = w_t - \alpha v_{t+1}
$$
  
\n):  
\n
$$
v = 0
$$
  
\nfor t in range(num\_steps):  
\n
$$
dw = compute\_gradient(w)
$$
  
\n
$$
v = rho * v + dw
$$
  
\n
$$
w = learning_rate * v
$$

- Build up velocity as a running mean of gradi - Build up "velocity" as a running mean of gradients
- Rho gives "friction"; typically rho = 0.9 or 0.99

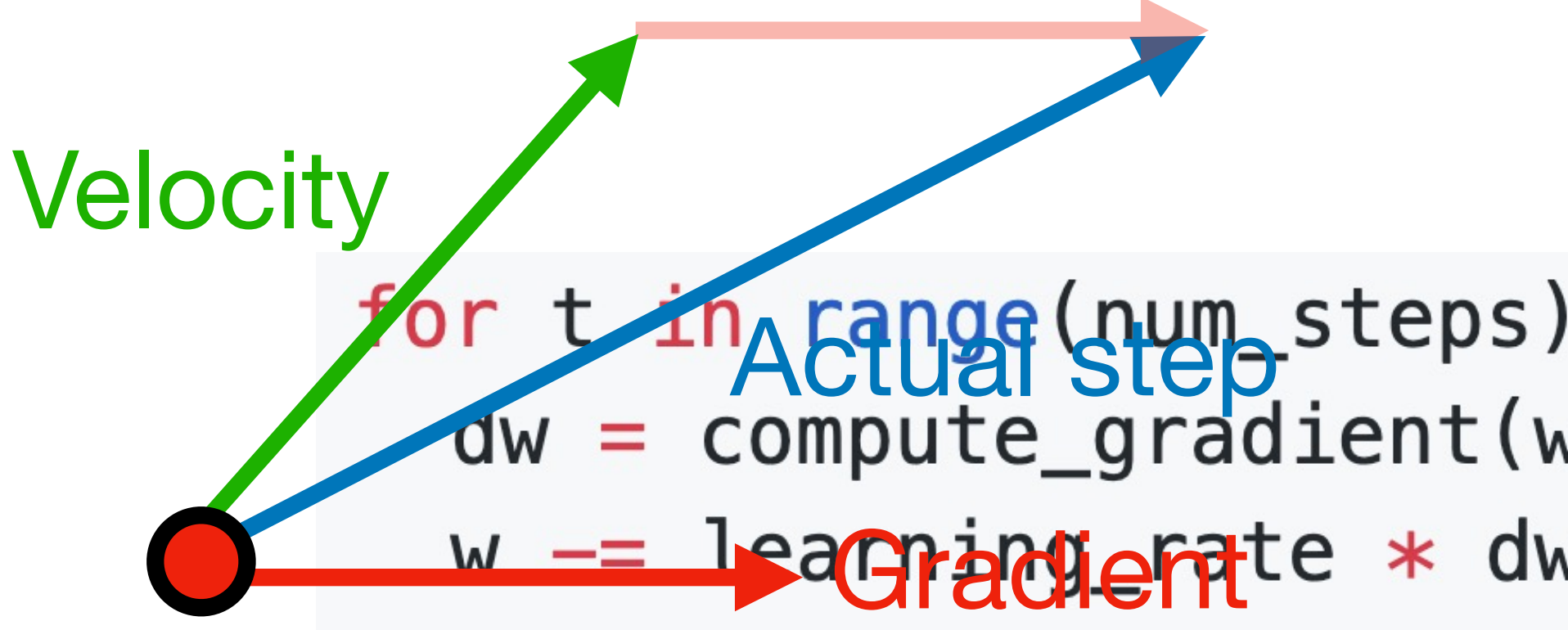

## Momentum update:

### Combine gradient at current point with velocity to get step used to update weights

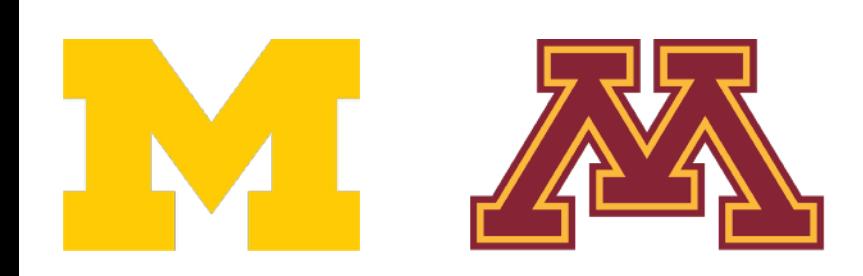

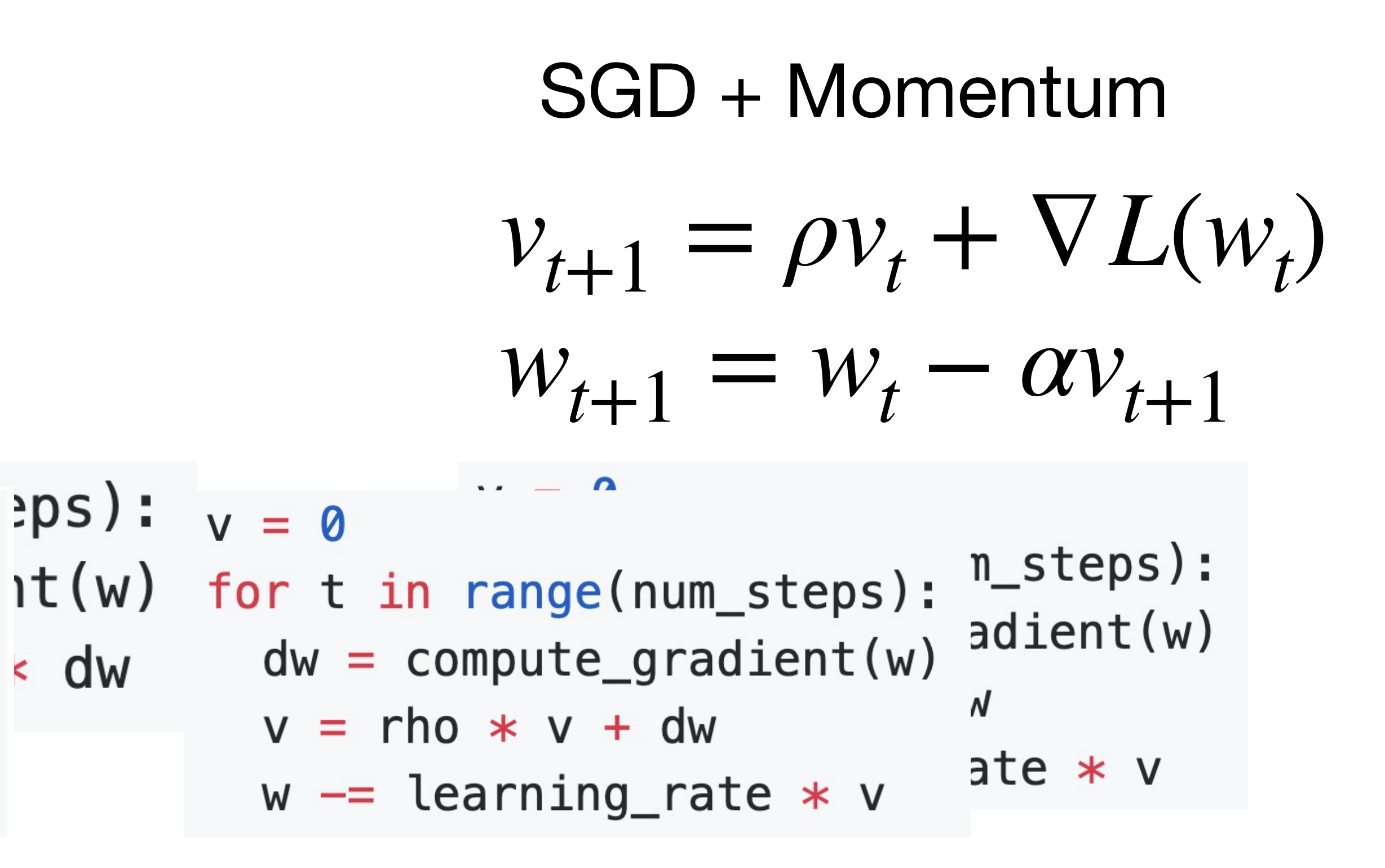

Sutskever et al, "On the importance of initialization and momentum in deep learning," ICML 2013

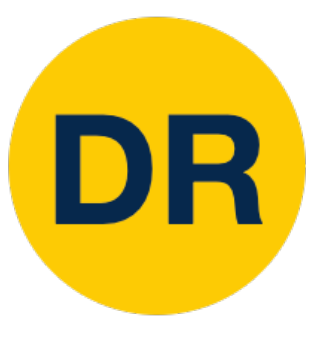

SGD + Momentum  
\n
$$
V_{t+1} = \rho V_t - \alpha \nabla L(w_t)
$$
\n
$$
W_{t+1} = W_t + V_{t+1}
$$
\n
$$
V = 0
$$
\nfor t in range(num\_steps):  
\n
$$
dw = compute\_gradient(w)
$$
\n
$$
V = rho * V - learning_rate * dw
$$
\n
$$
W + LV
$$

but they are equivalent - give same sequence of  $w$ You may see SGD+Momentun formulated different ways, Sutskever et al, "On the importance of initialization and momentum in deep learning", ICML 2013 You may see SGD+Momentum formulated different ways, but they door and the same sequence same sequence of the same sequence of  $\mathbf{r} = \mathbf{r} - \mathbf{r} - \mathbf{r}$ 

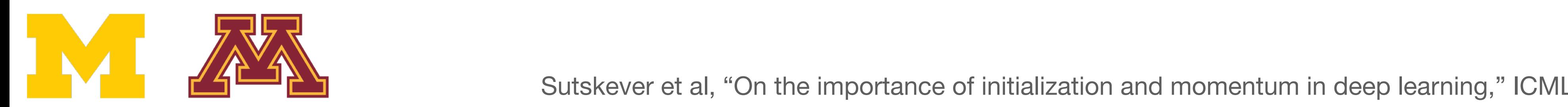

## SGD + Momentum Local Minima

### SGD + Momentum Gradient Noise Gradient Noise

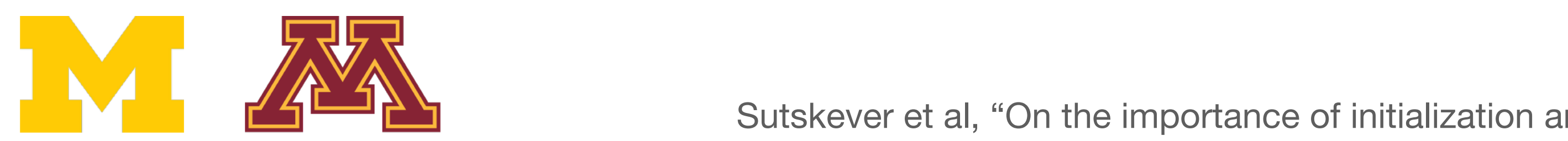

Sutskever et al, "On the importance of initialization and momentum in deep learning," ICML 2013  $\sum_{i=1}^N$ 

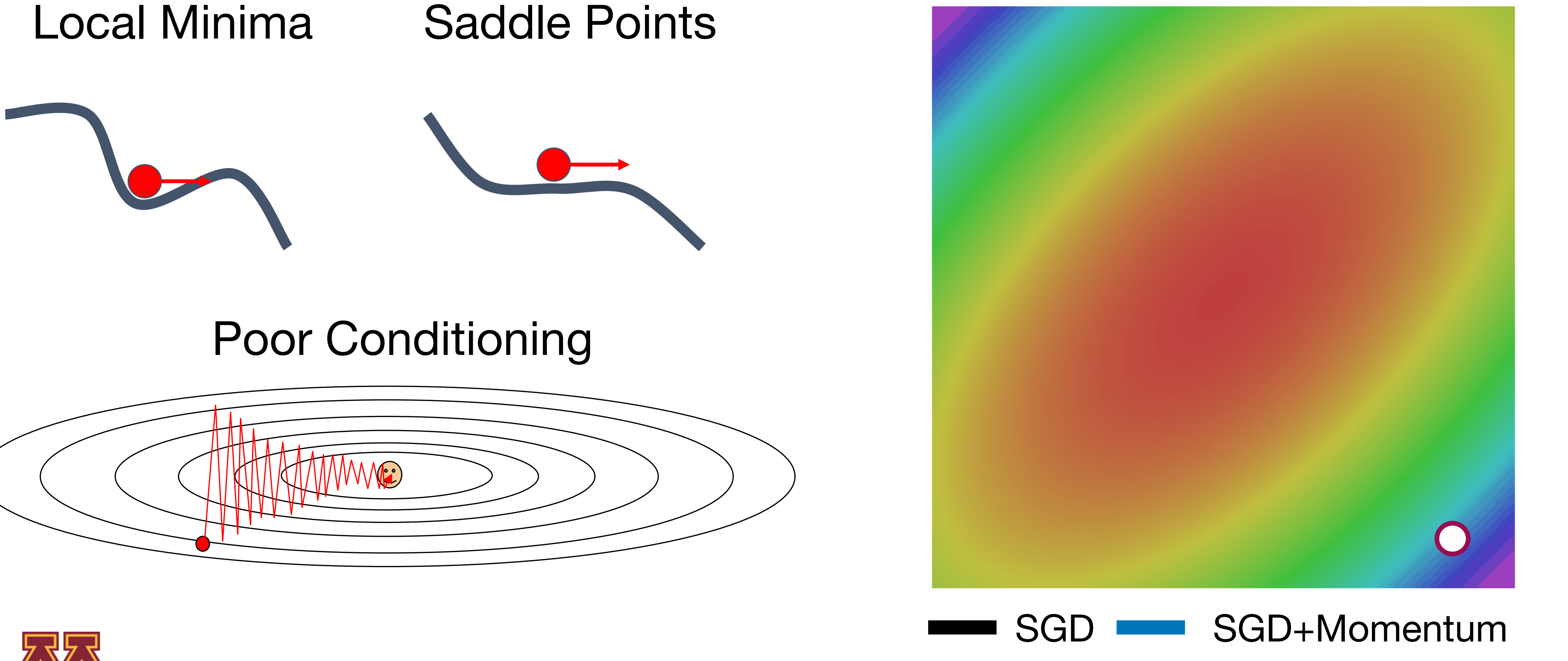

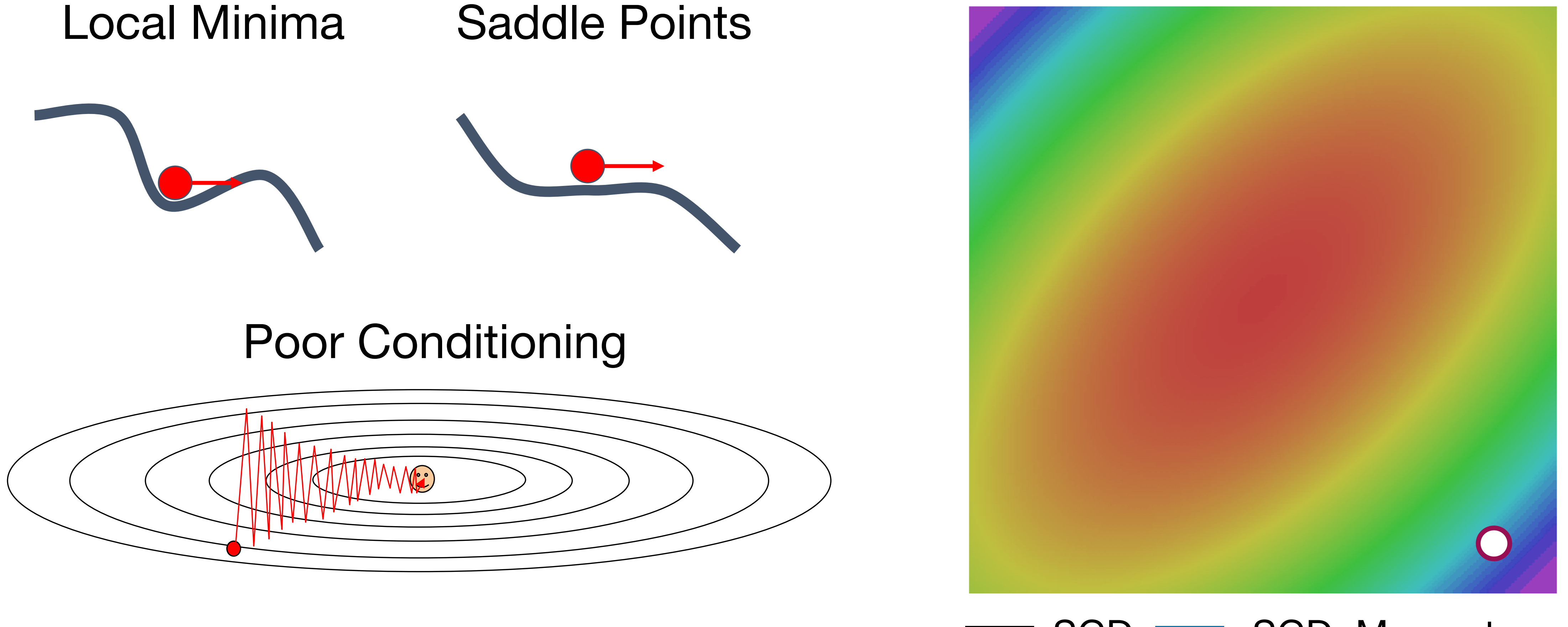

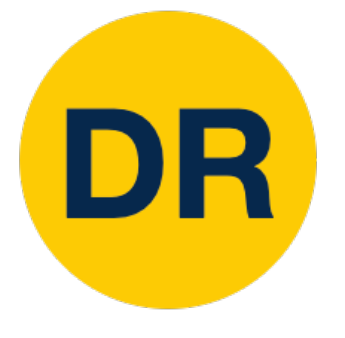

## SGD + Momentum SGD + Momentum

## Gradient Noise Gradient Noise

## SGD + Momentum Local Minima

### SGD + Momentum Gradient Noise Gradient Noise

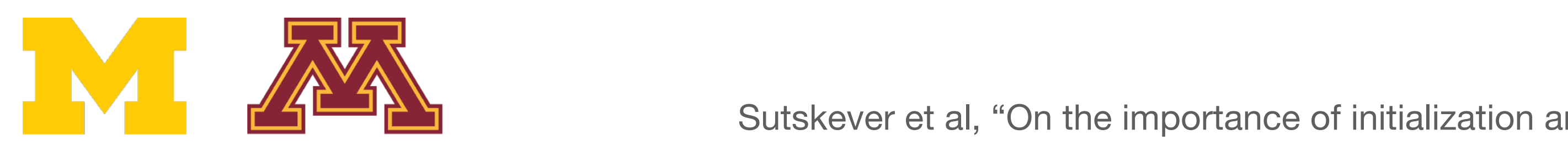

Sutskever et al, "On the importance of initialization and momentum in deep learning," ICML 2013  $\sum_{i=1}^N$ 

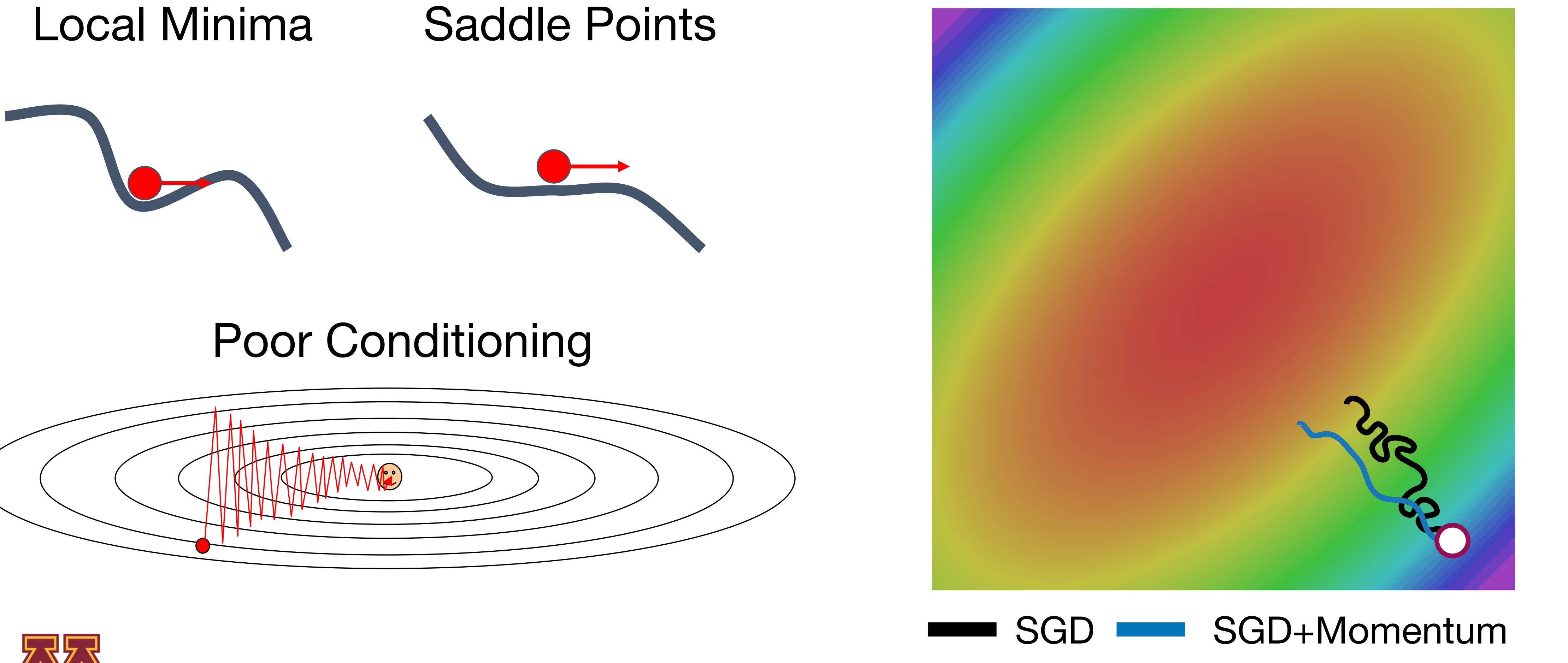

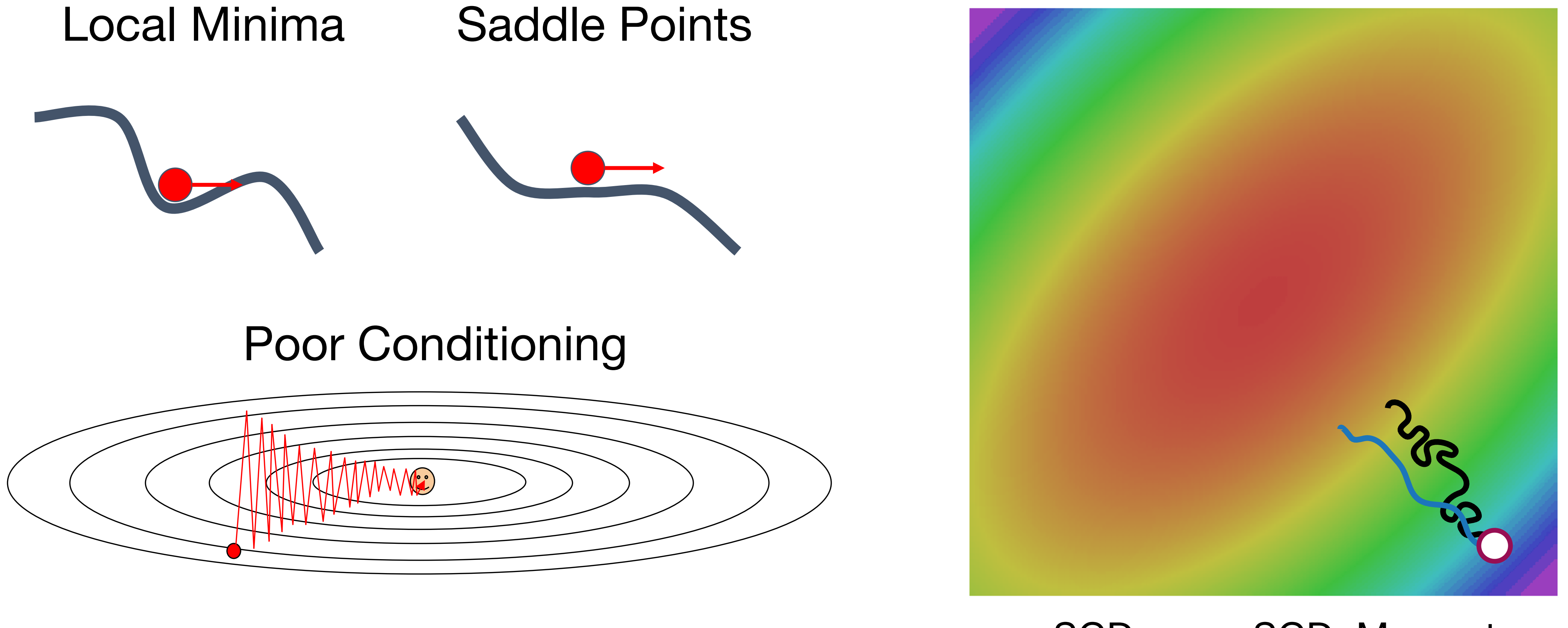

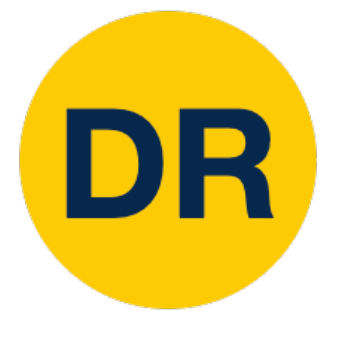

## SGD + Momentum SGD + Momentum

## Gradient Noise Gradient Noise

Nesterov, "A method of solving a convex programming problem with convergence rate O(1/k^2),", 1983" Nesterov, "Introductory lectures on convex optimization: a basic course," 2004 Sutskever et al, "On the importance of initialization and momentum in deep learning," ICML 2013

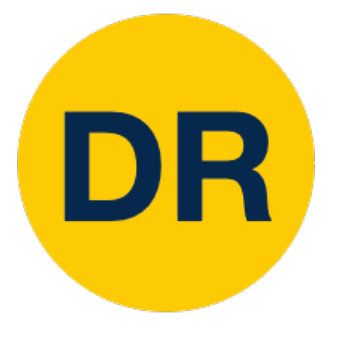

## Momentum update:

Combine gradient at current point with velocity to get step used to update weights

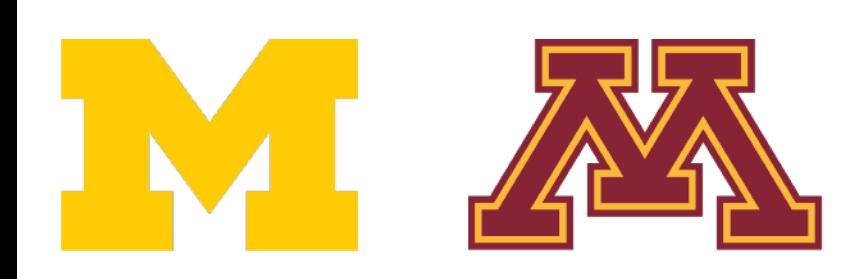

### Nesterov Momentum

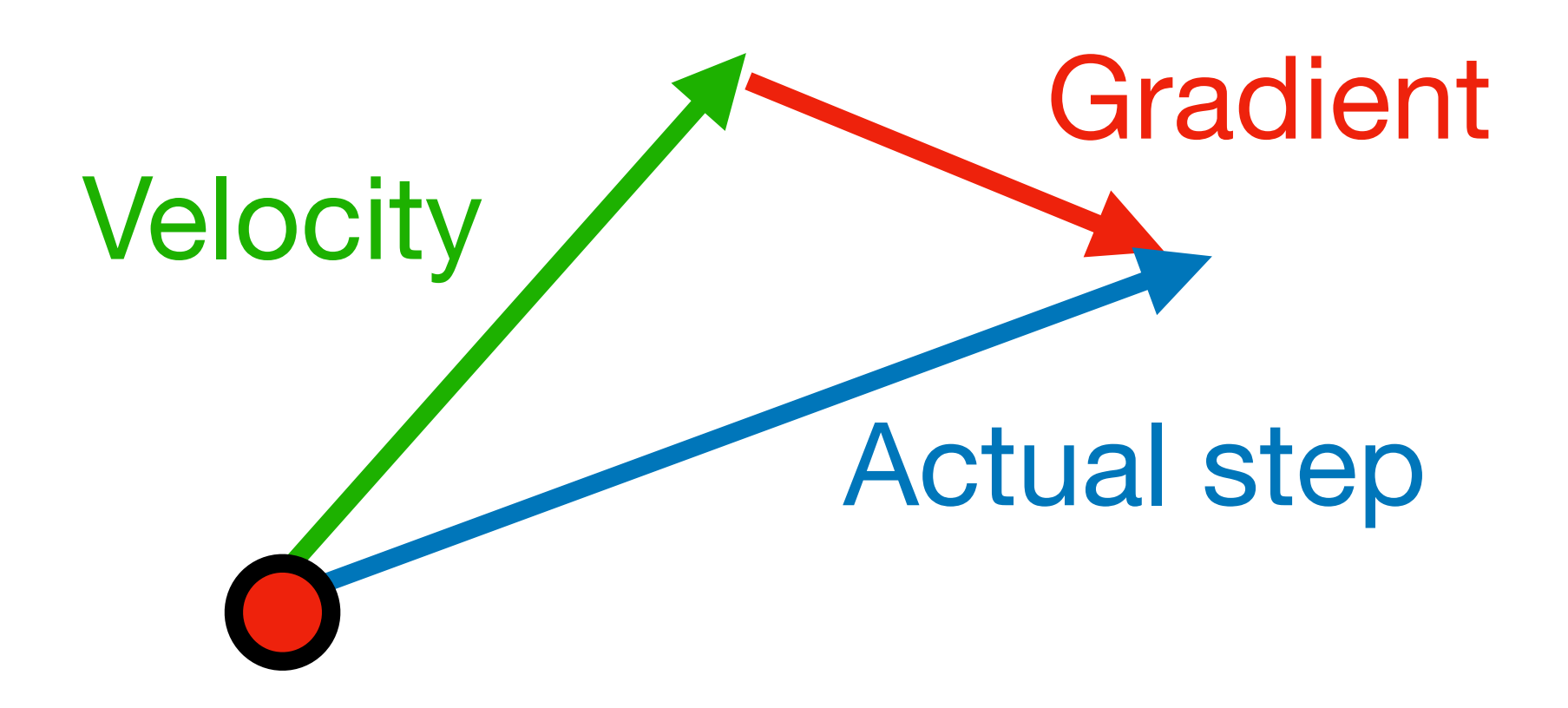

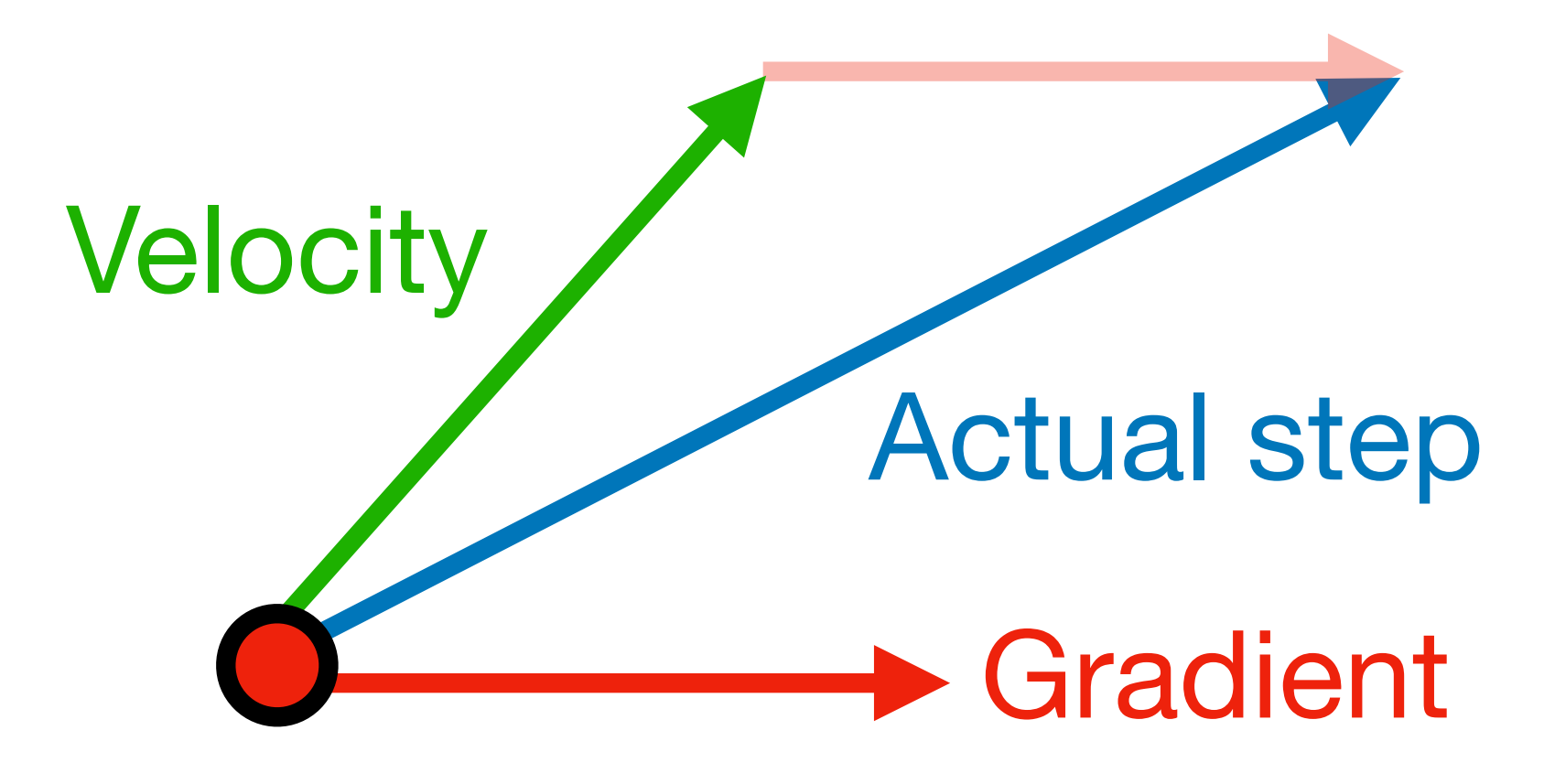

"Look ahead" to the point where updating using velocity would take us; compute gradient there and mix it with velocity to get actual update direction
### Nesterov Momentum

Nesterov, "A method of solving a convex programming problem with convergence rate O(1/k^2),", 1983" Nesterov, "Introductory lectures on convex optimization: a basic course," 2004 Sutskever et al, "On the importance of initialization and momentum in deep learning," ICML 2013

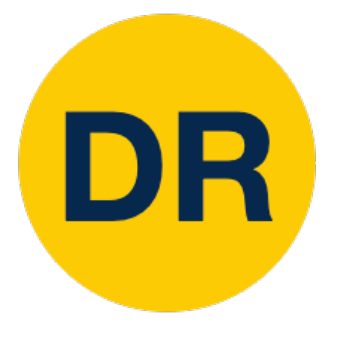

#### Momentum update:

Combine gradient at current point with velocity to get step used to update weights

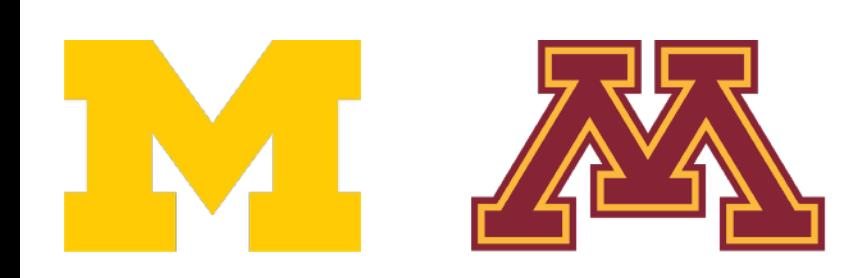

#### Nesterov Momentum

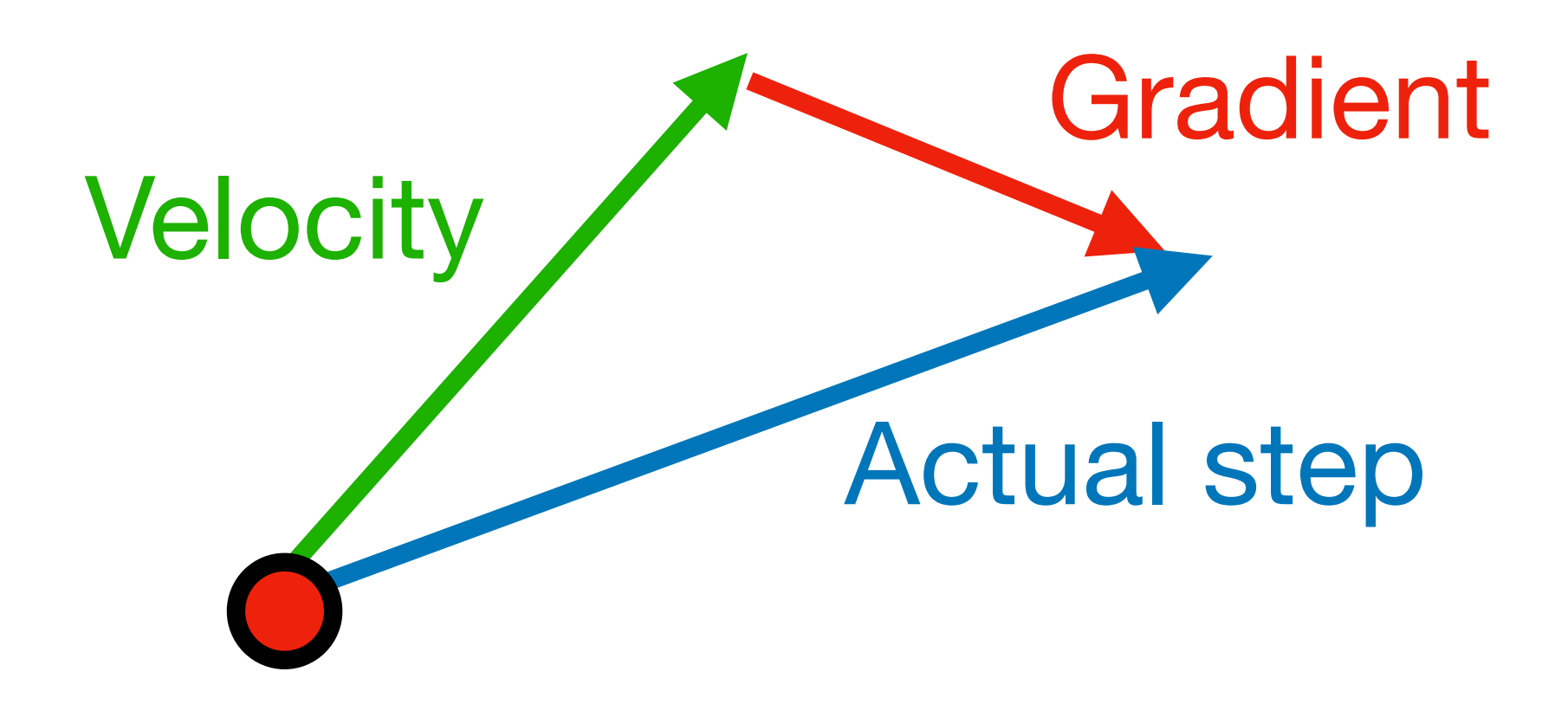

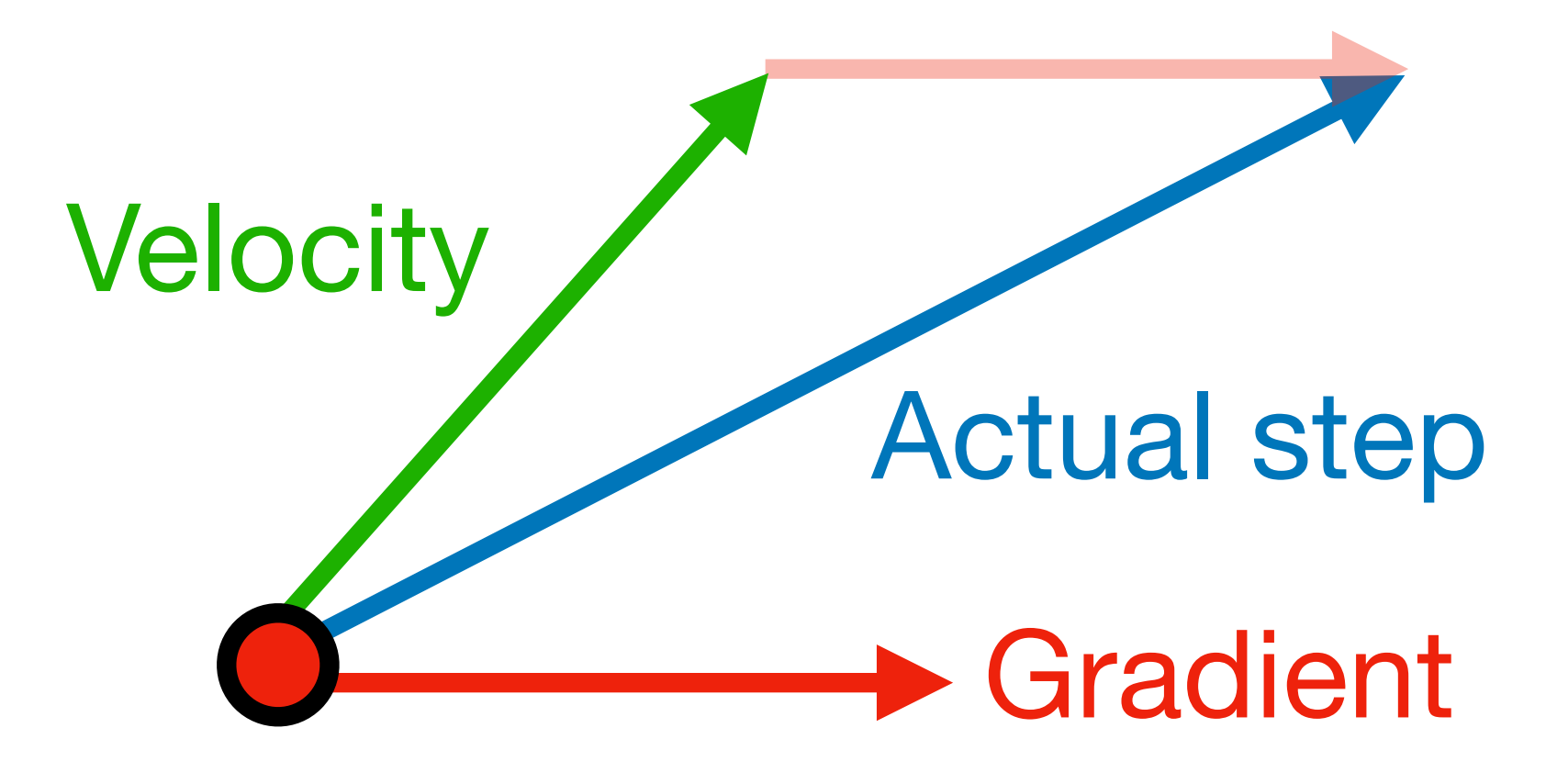

"Look ahead" to the point where updating using velocity would take us; compute gradient there and mix it with velocity to get actual update direction

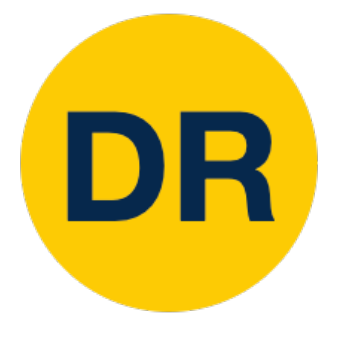

### $v_{t+1} = \rho v_t - \alpha \nabla L(w_t + \rho v_t)$  $w_{t+1} = w_t + v_{t+1}$

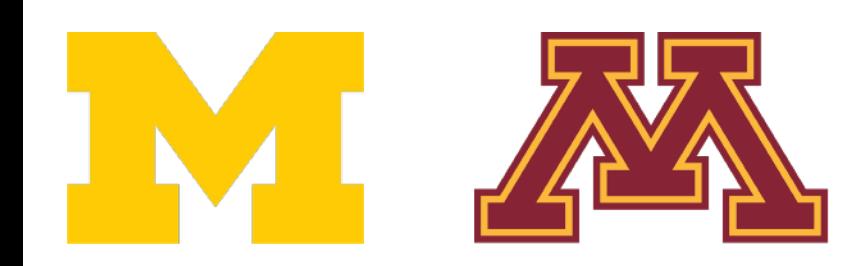

### Nesterov Momentum

"Look ahead" to the point where updating using velocity would take us; compute gradient there and mix it with velocity to get actual update direction

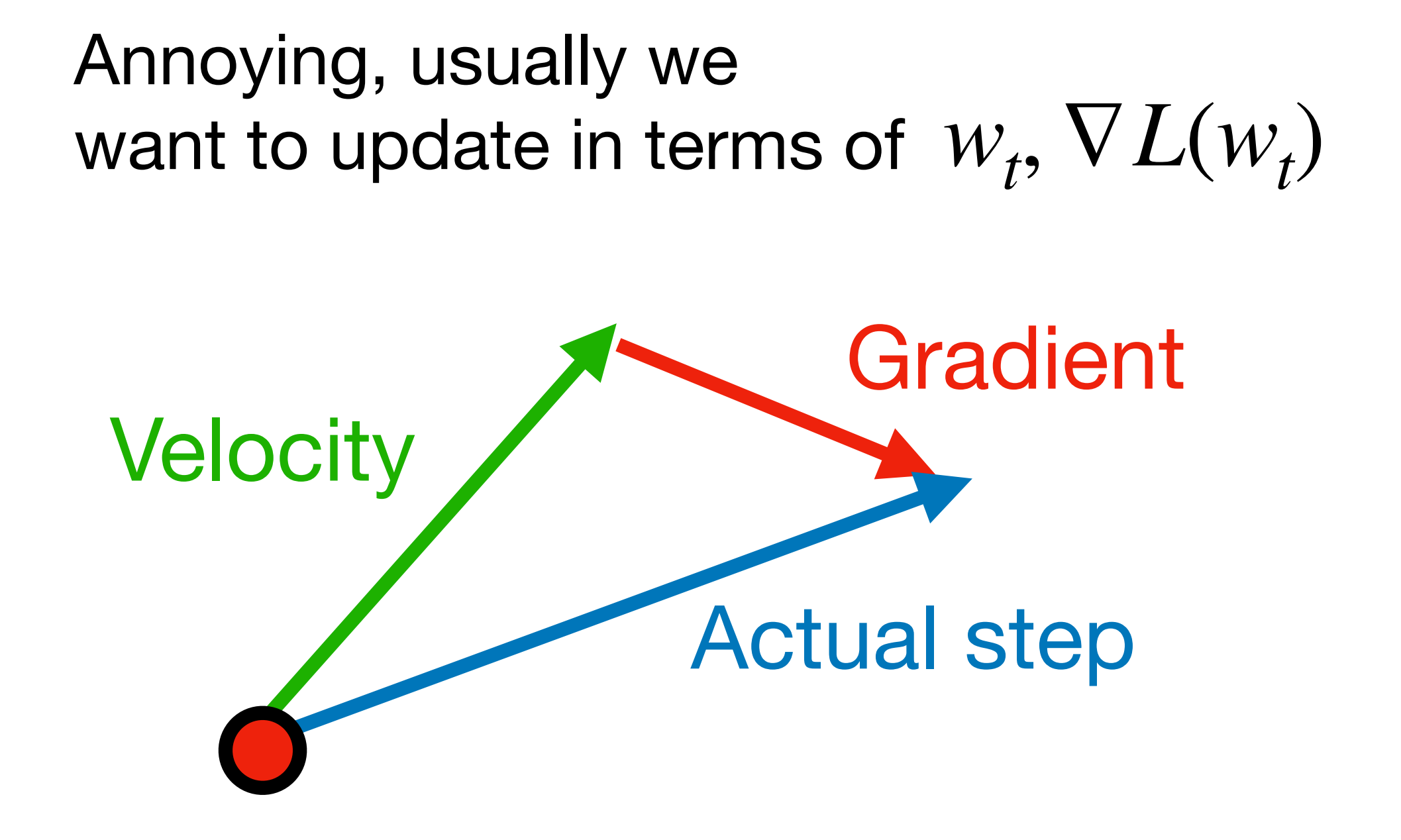

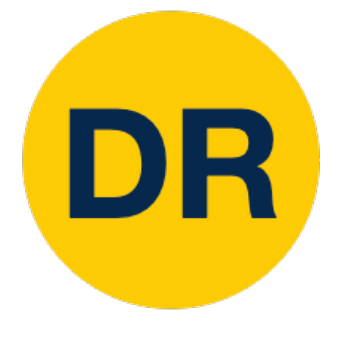

## Nestero

### Nesterov Momentum

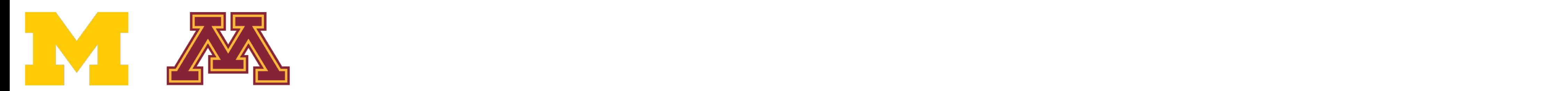

$$
v_{t+1} = \rho v_t - \alpha \nabla L(w_t + \rho v_t)
$$
  
\n
$$
w_{t+1} = w_t + v_{t+1}
$$
  
\nChange of variables  
\nand rearrange:  
\n
$$
\tilde{w}_t = w_t + \rho v_t
$$
  
\n
$$
v_{t+1} = \rho v_t - \alpha \nabla L(\tilde{w}_t)
$$
  
\n
$$
\tilde{w}_{t+1} = \tilde{w}_t - \rho v_t + (1 + \rho) v_{t+1}
$$
  
\n
$$
= \tilde{w}_t + v_{t+1} + \rho (v_{t+1} - v_t)
$$

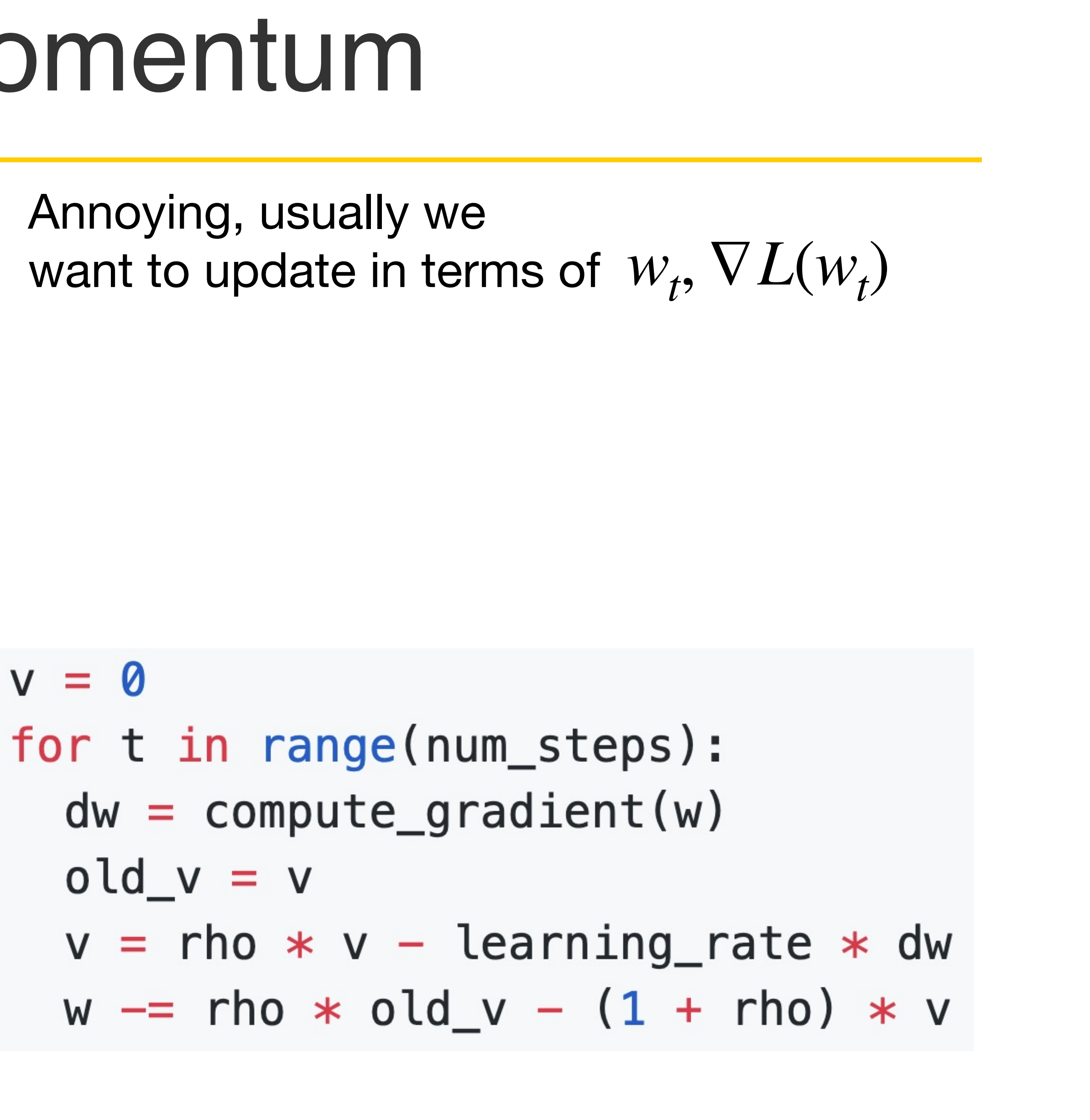

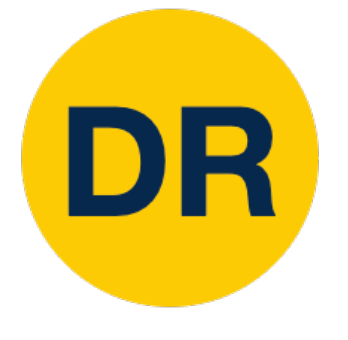

### AdaGrad

Added element-wise scaling of the gradient based Added element-wise scaling of the gradient based on the historical sum of squares in each dimension

AdaGrad

"Per-parameter learning rates" "Per-parameter learning rates" or "adaptive learning rates"

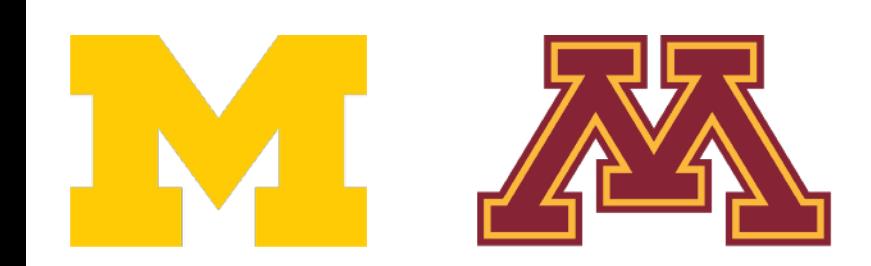

**Duchi et al, "Adaptive sub gradient methods for online learning and stochastic optimization," JMLR 2011** 

squared.sqrt $() + 1e-7)$ 

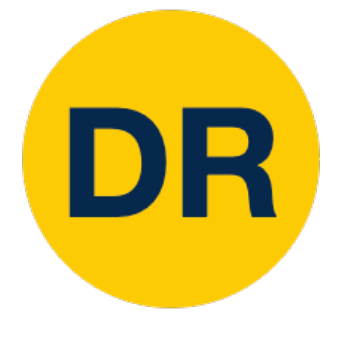

### AdaGrad

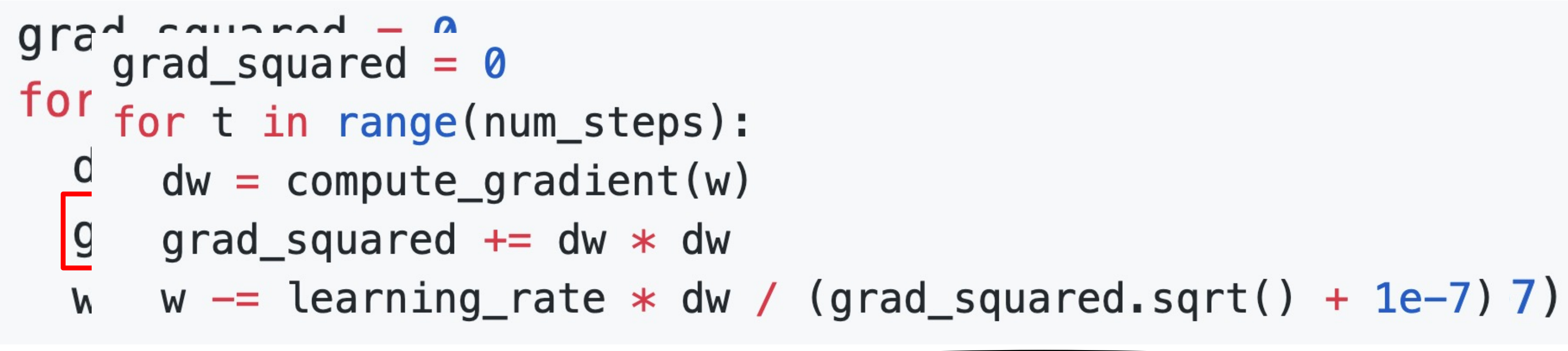

AdaGrad

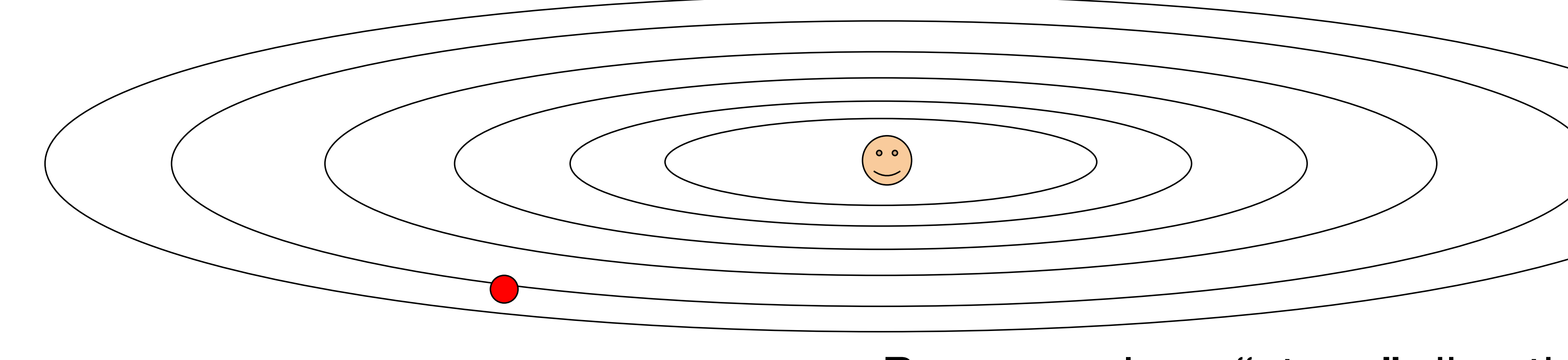

#### Q: What happens with AdaGrad?

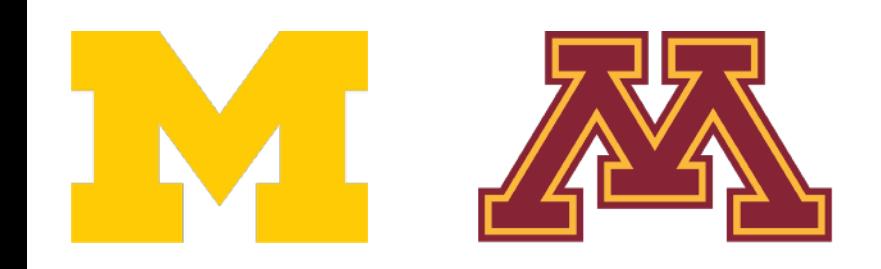

#### **Progress along Steep directions is dampulled that happens with AdaGrad?** Progress along "flat" directions is accelera ogress along "flat" directions is accelera Progress along "steep" directions is damped; progress along "flat" directions is accelerated **Q: What happens with AdaGrad?**

AdaGrad

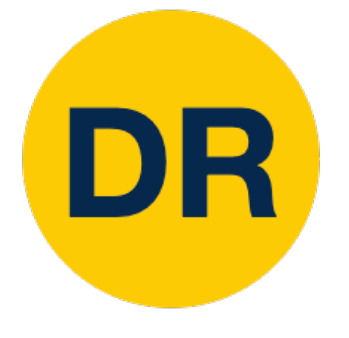

### AdaGrad

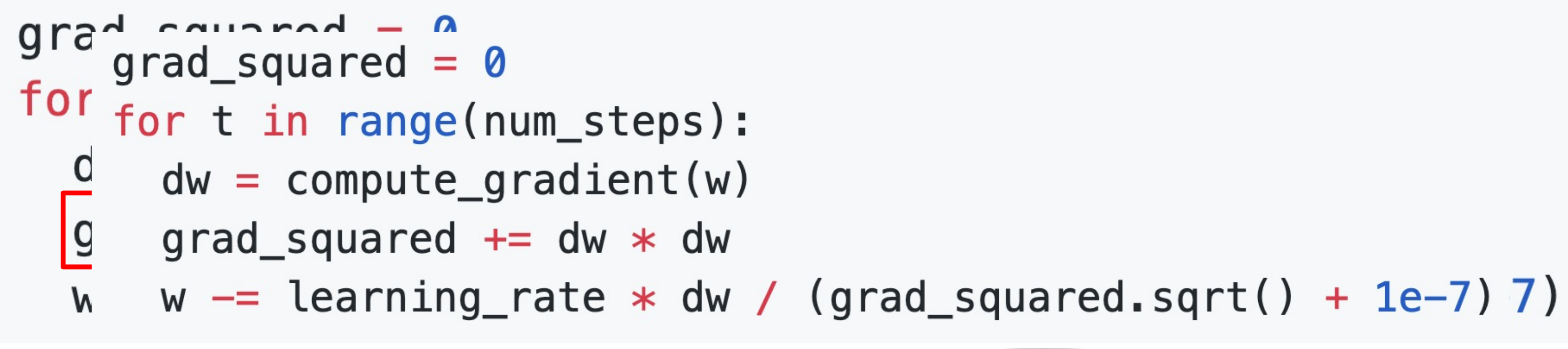

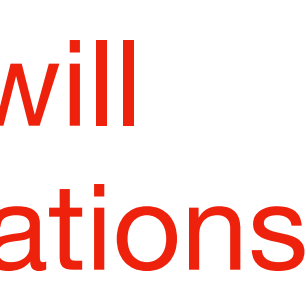

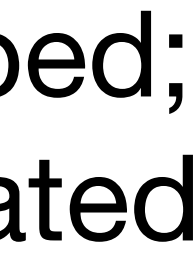

AdaGrad

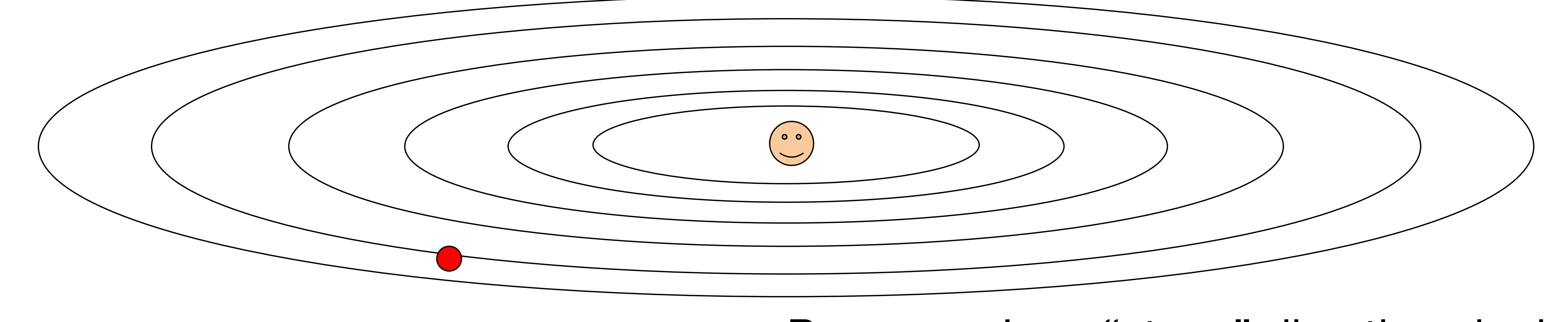

#### Q: What happens with AdaGrad?

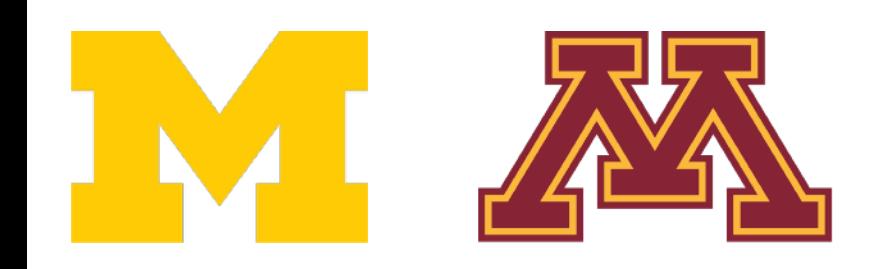

#### **Progress along Steep directions is dampulled that happens with AdaGrad?** Progress along "flat" directions is accelera ogress along "flat" directions is accelera Progress along "steep" directions is damped; progress along "flat" directions is accelerated **Q: What happens with AdaGrad?**

AdaGrad

#### Problem: AdaGrad will slow over many iterations

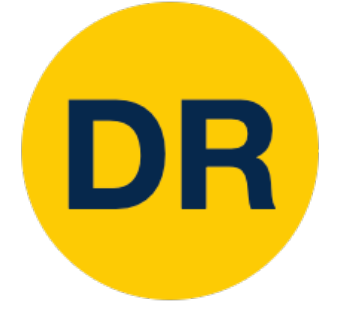

# RMSProp: "Leaky Ad

 $lograd_{square}$ for t in range(num\_steps):  $dw = compute\_gradient(w)$ grad\_squared  $+=$  dw  $*$  dw  $w \rightarrow$  learning rate  $*$  dw / (grad squared.sqrt() + 1e-7)  $w ==$  learning rate  $*$  dw / (grad squared.sqrt() + 1e-7)

or "adaptive learning rates"

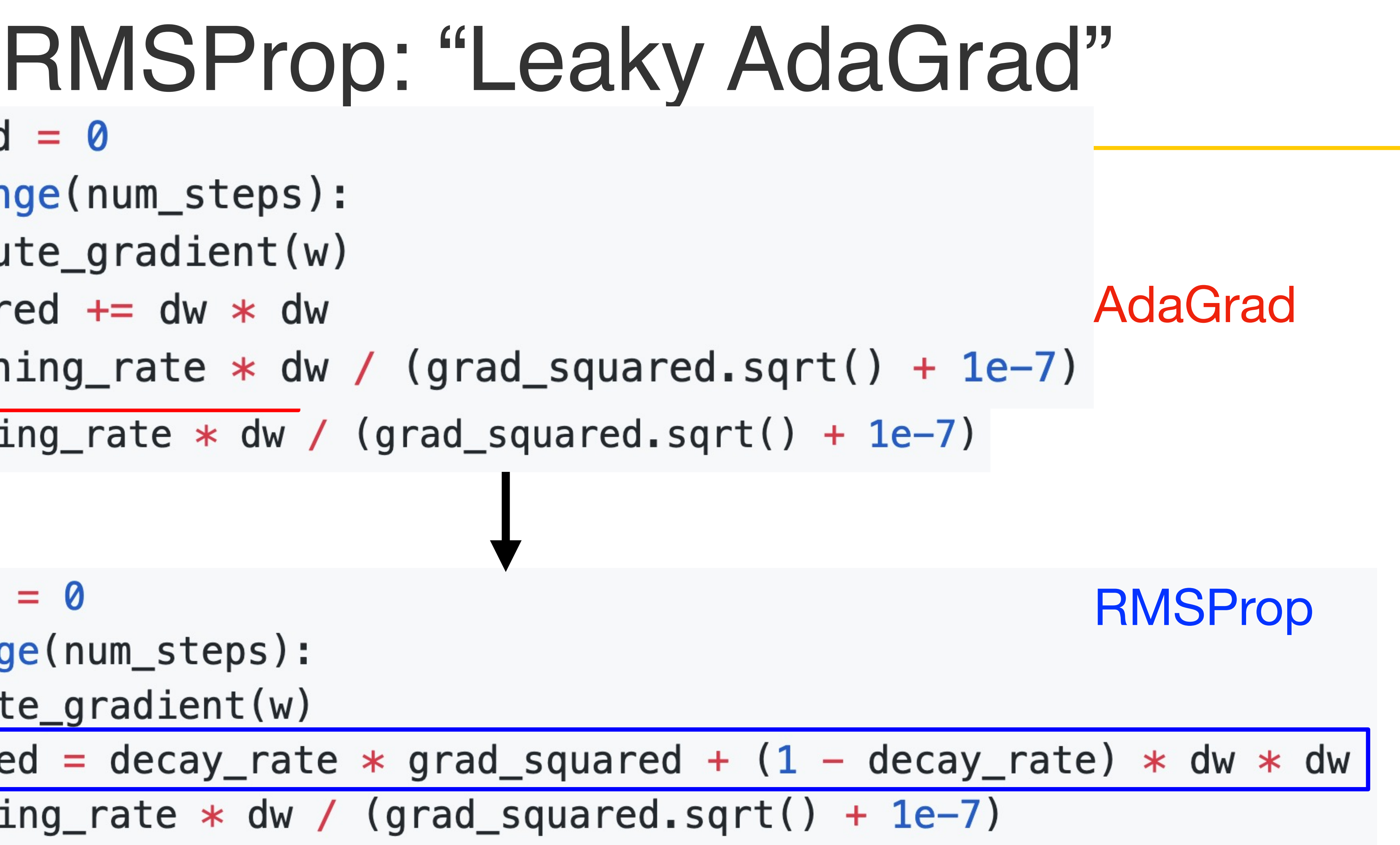

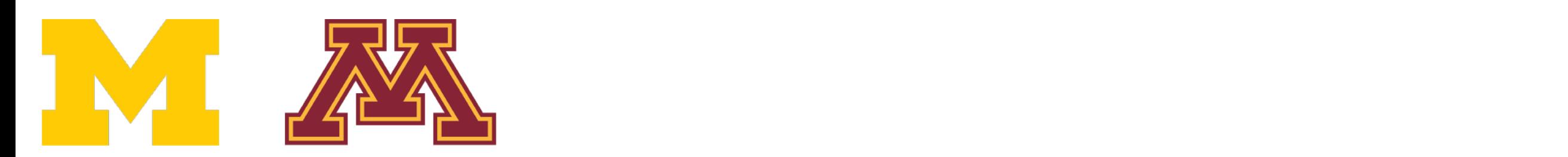

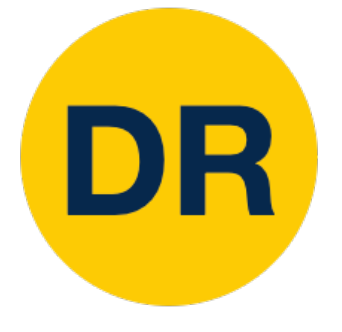

### Adam (almost): RMSProp + Momentum Adam (almost). Riviol Top +

moment1 =  $\theta$ moment $2 = 0$ for t in range(1, num\_steps + 1): # Start at  $t = 1$  $dw = compute_gradient(w)$ moment1 = beta1  $*$  moment1 + (1 - beta1)  $*$  dw moment2 = beta2  $*$  moment2 + (1 - beta2)  $*$  dw  $*$  dw  $w \rightarrow$  learning rate  $*$  moment1 / (moment2.sqrt() + 1e-7)

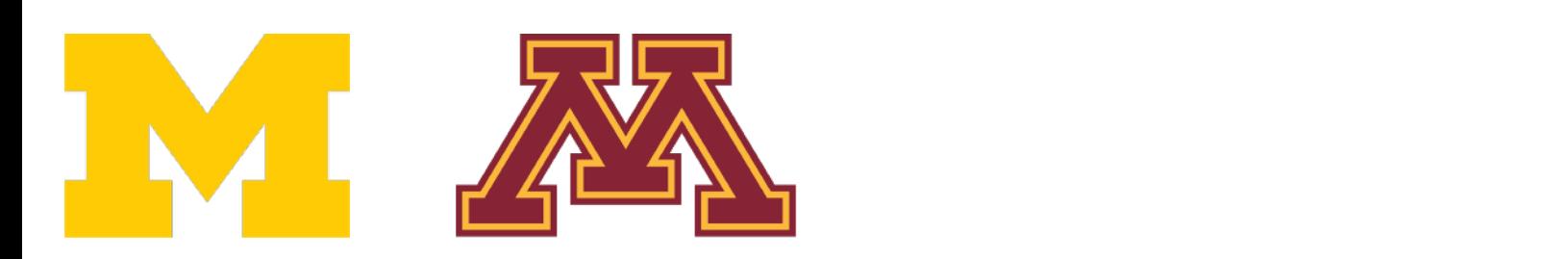

- 
- 

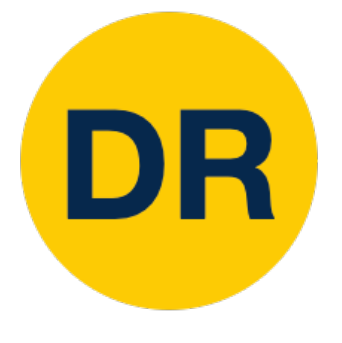

### Adam (almost): RMSProp + Momentum Adam (almost). Riviol Top +

moment1 =  $\theta$ <br>moment2 =  $\theta$ for t in range(1, num\_steps + 1):  $#$  St SGD+Momentum  $dw = compute_gradient(w)$  $\frac{11+1+1-1}{1-1}$  weight the set of  $*$  dw  $*$  $\begin{array}{c} \text{moment} \\ \text{m} \end{array}$  $w \rightarrow$  learning rate  $*$  moment1 / (moment2.sqrt() + 1e-7)

> ge(num\_steps): te\_gradient(w)  $ing\_rate$   $*$  dw

 $V = 0$ for  $t$  in range(num\_steps):  $dw = compute_gradient(w)$  $v = rho * v + dw$ 

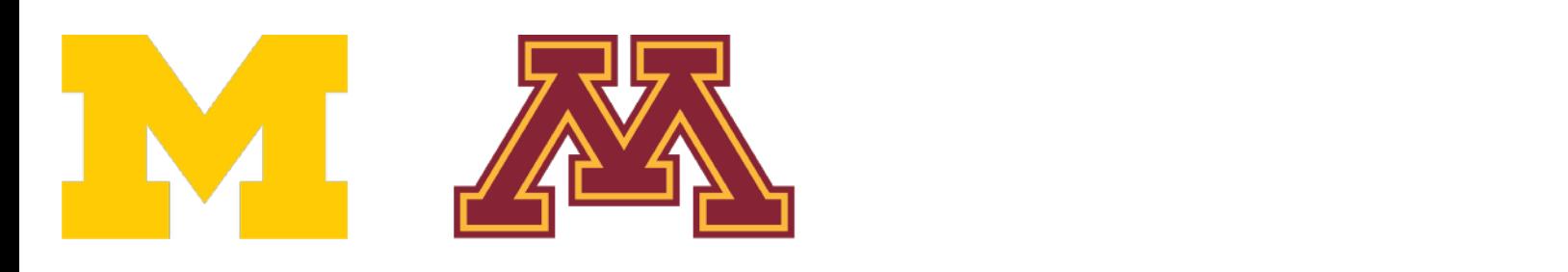

#### Adam

#### Momentum

```
- learning rate * v
```
#### SGD+Momentum

$$
art at t = 1
$$

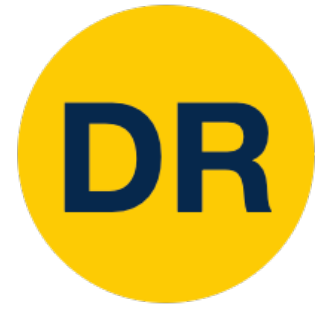

#### Adam (almost): RMSProp + Mom Adam (almost): RMSProp + Momentum Adam (almost). Riviol Top +

moment1 =  $\theta$ moment $2 = 0$ for t in range(1, num\_steps + 1):  $#$  Sta  $dw = compute_gradient(w)$ moment1 = beta1  $*$  moment1 + (1 - beta moment2 = beta2  $*$  moment2 +  $(1 - \text{beta}$  $w =$  learning rate  $*$  moment1/ (momen

 $grad_square = 0$ RMSPropfor  $t$  in range (num\_steps):  $dw = compute_gradient(w)$ grad\_squared = decay\_rate \* grad\_squared +  $(1 - decay_rate)$  \* dw \* dw  $w ==$  learning rate  $*$  dw / (grad squared.sqrt() + 1e-7)

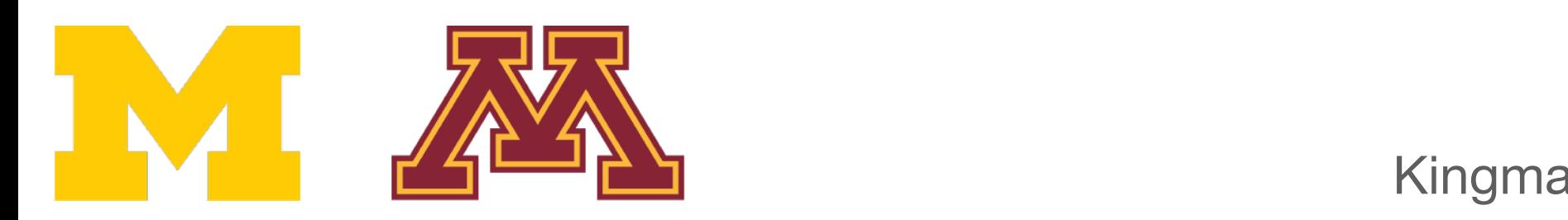

$$
art at t = 1
$$
\n
$$
1
$$
\n
$$
1 + dw
$$
\n
$$
1 + dw
$$
\n
$$
2) * dw * dw
$$
\n
$$
12.sqrt(1) + 1e-7
$$
\n
$$
12.sqrt(1) + 1e-7
$$
\n
$$
12.sqrt(1) + 1e-7
$$
\n
$$
12.sqrt(1) + 1e-7
$$
\n
$$
12.sqrt(1) + 1e-7
$$
\n
$$
12.sqrt(1) + 1e-7
$$
\n
$$
12.sqrt(1) + 1e-7
$$
\n
$$
12.sqrt(1) + 1e-7
$$
\n
$$
12.sqrt(1) + 1e-7
$$
\n
$$
12.sqrt(1) + 1e-7
$$
\n
$$
12.sqrt(1) + 1e-7
$$
\n
$$
12.sqrt(1) + 1e-7
$$
\n
$$
12.sqrt(1) + 1e-7
$$
\n
$$
12.sqrt(1) + 1e-7
$$
\n
$$
12.sqrt(1) + 1e-7
$$
\n
$$
12.sqrt(1) + 1e-7
$$
\n
$$
12.sqrt(1) + 1e-7
$$
\n
$$
12.sqrt(1) + 1e-7
$$
\n
$$
12.sqrt(1) + 1e-7
$$
\n
$$
12.sqrt(1) + 1e-7
$$
\n
$$
12.sqrt(1) + 1e-7
$$
\n
$$
12.sqrt(1) + 1e-7
$$
\n
$$
12.sqrt(1) + 1e-7
$$
\n
$$
12.sqrt(1) + 1e-7
$$
\n
$$
12.sqrt(1) + 1e-7
$$
\n
$$
12.sqrt(1) + 1e-7
$$
\n
$$
12.sqrt(1) + 1e-7
$$
\n
$$
12.sqrt(1) + 1e-7
$$
\n
$$
12.sqrt(1) + 1e-7
$$
\n
$$
12.sqrt(1) + 1e-7
$$
\n

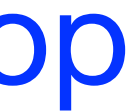

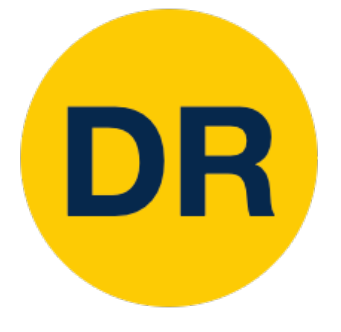

### Adam (almost): RMSProp + Momentum Adam (almost). Riviol Top +

moment1 =  $\theta$ moment $2 = 0$ for t in range(1, num\_steps + 1): # Start at  $t = 1$  $dw = compute_gradient(w)$ moment1 = beta1  $*$  moment1 + (1 - beta1)  $*$  dw moment2 = beta2  $*$  moment2 + (1 - beta2)  $*$  dw  $*$  dw  $w ==$  learning rate  $*$  moment1 / (moment2.sqrt() + 1e-7)

#### $Q:$  What happens at t=1?  $(Assume beta2 = 0.999)$

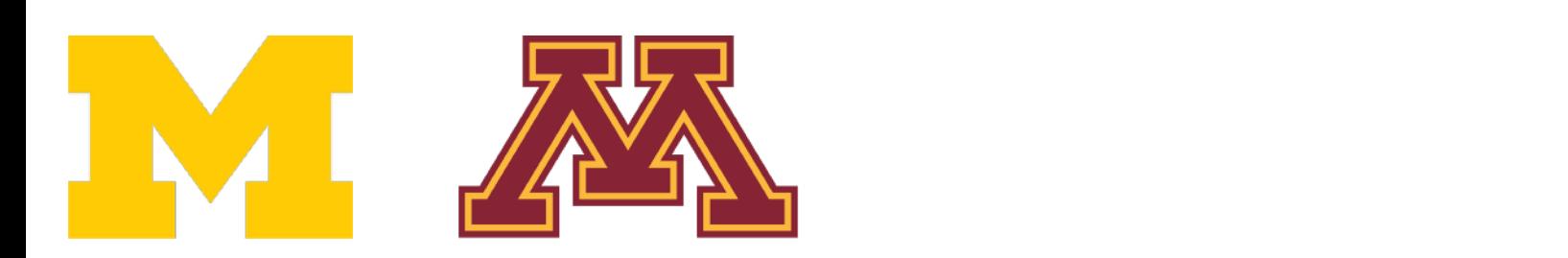

Adam Momentum AdaGrad / RMSProp Bias correction

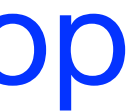

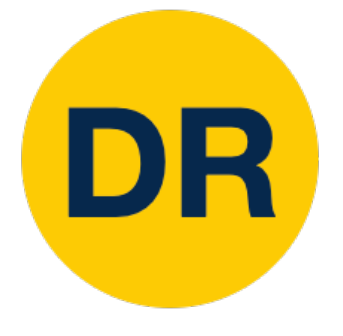

#### Adam (almost): RMSProp + Momentum Adam (almost): RMSProp + Mi

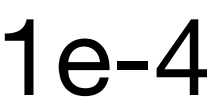

**Bias correction** for the fact that first **Bias correction** for the fact and second moment estimates start at zero ero at zero start at zero start at zero start at zero start at zero start at zero start at zero start at zero

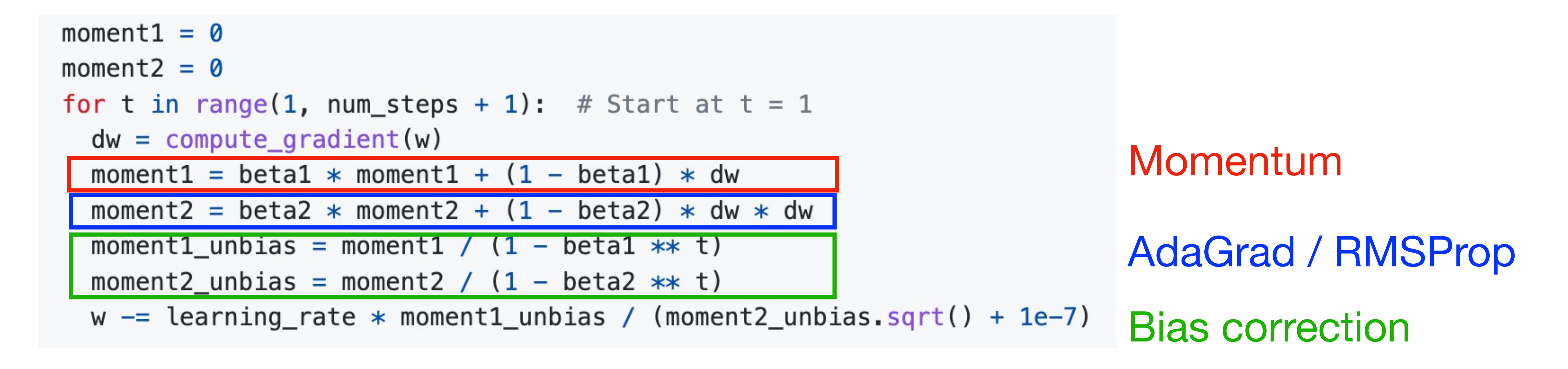

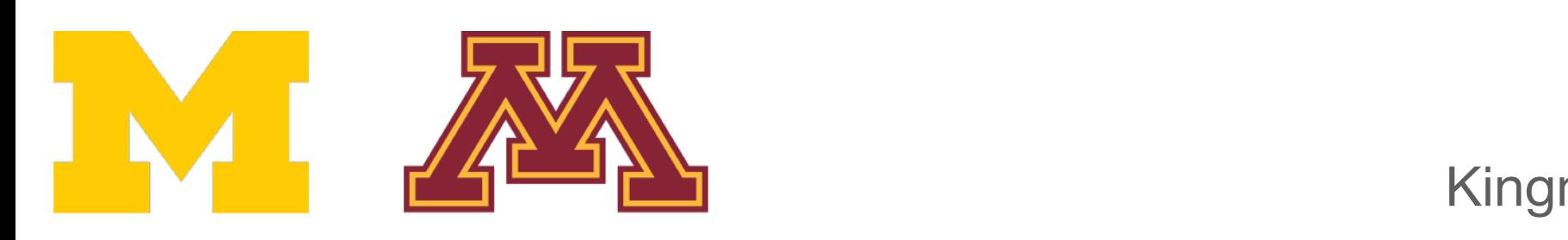

 $hat{O} = 0.999$  and  $\overline{1}$  $\frac{1}{2}$  is a great starting point for many models! is a great starting point for many models. The many models were models with the many models with  $\alpha$ Adam with beta1  $= 0.9$ ,  $beta2 = 0.999$ , and learning rate = 1e-3, 5e-4, 1e-4 is a great starting point for many models!

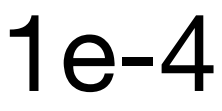

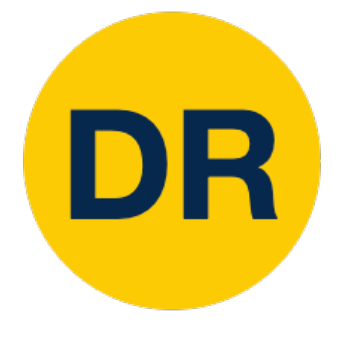

### Adam: Very common in Practice! Adam: Very Common in Practice!

for input to the CNN; each colored pixel in the image yields a 7D one-hot vector. Following common practice, the network is trained end-to-end using stochastic gradient descent with the Adam **optimizer** [22]. We anneal the learning rate to 0 using a half cosine schedule without restarts [28].

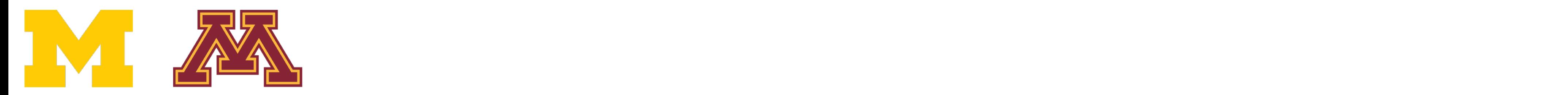

We train all models using Adam [23] with learning rate  $10^{-4}$  and batch size 32 for 1 million iterations; training takes about 3 days on a single Tesla P100. For each minibatch we first update f, then update  $D_{img}$  and  $D_{obj}$ .

Gkioxari, Malik, and Johnson, ICCV 2019 Zhu, Kaplan, Johnson, and Fei-Fei, ECCV 2018

Adam with beta1 = Adam with beta1  $= 0.9$ ,

Johnson, Gupta, and Fei-Fei, CVPR 2018

beta2 = 0.999, and learning\_rate = 1e-3, 5e-4, 1e-4 beta2 = 0.999, and learning\_rate = 1e-3, 5e-4, 1e-4 is a great starting point for many models! is a great starting point for many models!

Gupta, Johnson, et al, CVPR 2018

Bakhtin, van der Maaten, Johnson, Gustafson, and Girshick, NeurIPS 2019

ganized into three residual blocks. We train for 25 epochs using Adam [27] with learning rate  $10^{-4}$  and 32 images per batch on 8 Tesla V100 GPUs. We set the cubify threshsampled with each bit drawn uniformly at random. For gradient descent, we use Adam [29] with a learning rate of  $10^{-3}$  and default hyperparameters. All models are trained with batch size 12. Models are trained for 200 epochs, or 400 epochs if being trained on multiple noise layers.

16 dimensional vectors. We iteratively train the Generator and Discriminator with a batch size of 64 for 200 epochs using Adam  $[22]$  with an initial learning rate of 0.001.

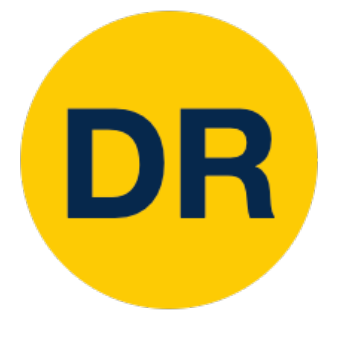

#### Optimization Algorithm Comparison **Optimization Algorithm Co**

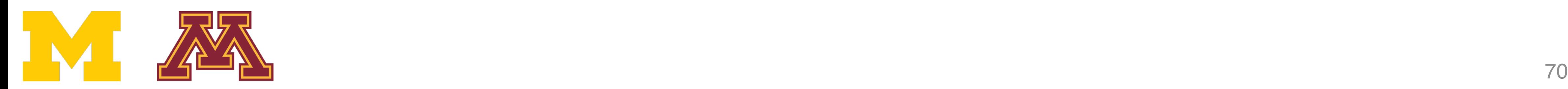

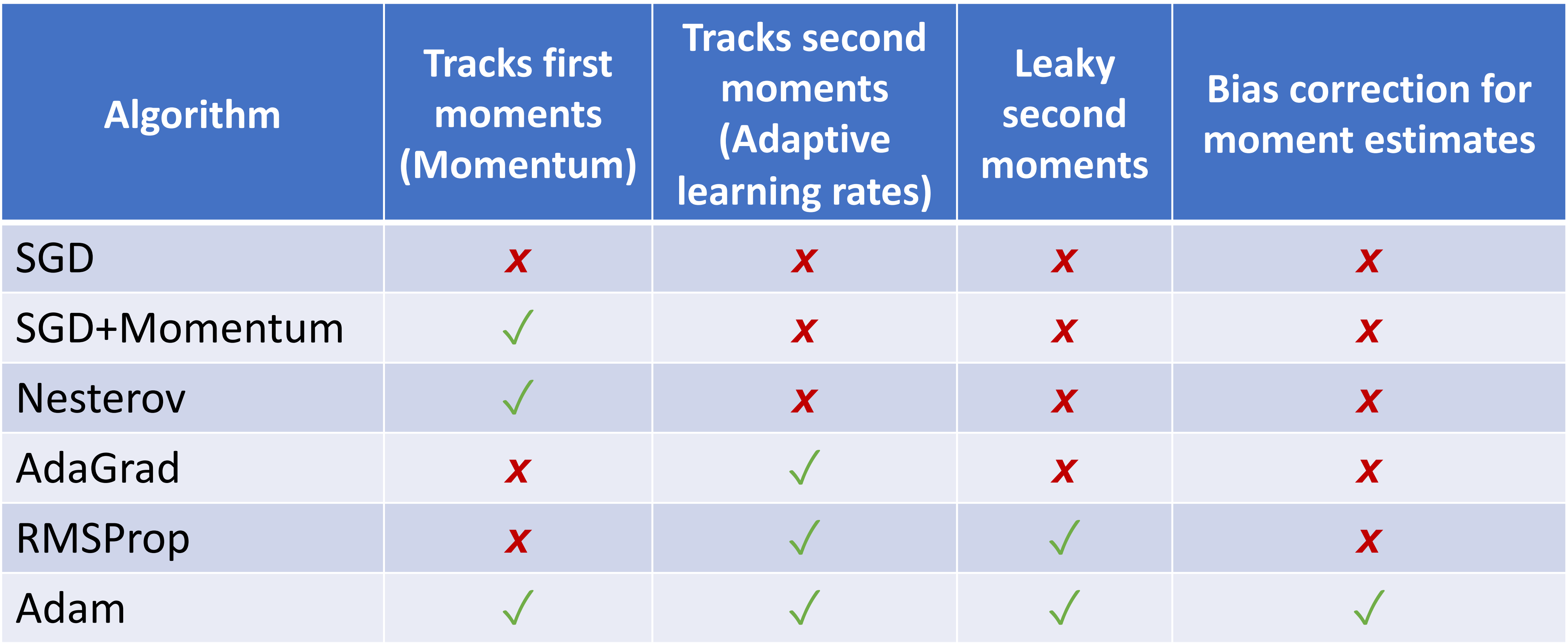

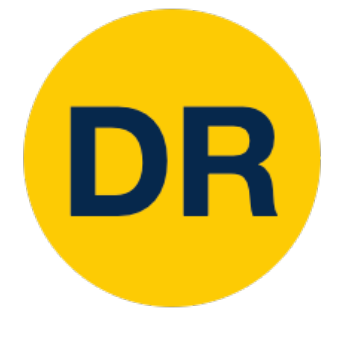

## L2 Regularization vs Weight Decay

### **Optimization Algorithm**  $s_t =$  *optimizer*( $g_t$ ) +  $2\lambda w_t$  $L(w) = L_{data}(w)$  $g_t = \nabla L_{data}(w_t)$  $W_{t+1} = W_t - \alpha S_t$

#### **Optimization Algorithm L2 Regularization**

 $L(w) = L_{data}(w) + L_{reg}(w)$  $g_t = \nabla L(w_t)$  $s_t =$  *optimizer*( $g_t$ )  $W_{t+1} = W_t - \alpha S_t$ 

$$
L(w) = L_{data}(w) + \lambda |w|^2
$$
  
\n
$$
g_t = \nabla L(w_t) = \nabla L_{data}(w_t) + 2\lambda w_t
$$
  
\n
$$
s_t = \text{optimizer}(g_t)
$$
  
\n
$$
w_{t+1} = w_t - \alpha s_t
$$

L2 Regularization and Weight Decay are equivalent for SGD, SGD+Momentum so people often use the terms interchangeably!

But they are not the same for adaptive methods (AdaGrad, RMSProp, Adam, etc)

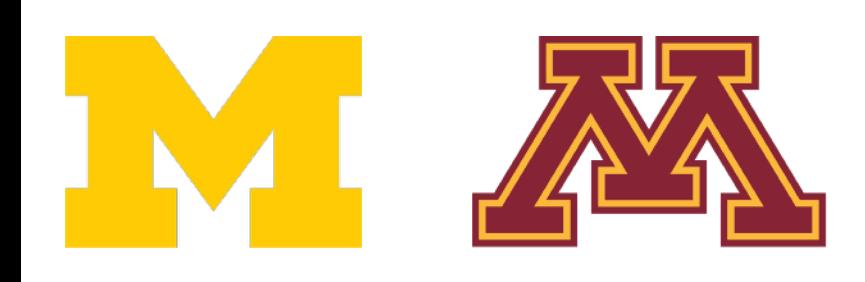

Loshchilov and Hunter, "Decoupled Weight Decay Regularization," ICLR 2019

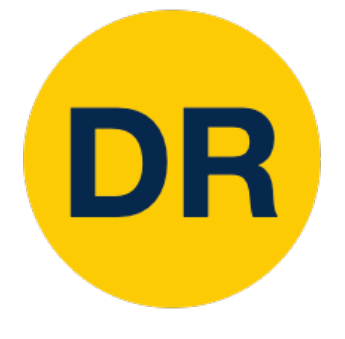

### AdamW: Decouple Weight Decay Adam W. Decouple Weight

Algorithm 2 Adam with  $L_2$  regularization and Adam with decoupled weight decay (AdamW)

- 1: given  $\alpha = 0.001$ ,  $\beta_1 = 0.9$ ,  $\beta_2 = 0.999$ ,  $\epsilon = 10^{-8}$ ,  $\lambda \in \mathbb{R}$
- vector  $v_{t=0} \leftarrow 0$ , schedule multiplier  $\eta_{t=0} \in \mathbb{R}$

- $t \leftarrow t + 1$ 4: 5:  $\nabla f_t(\boldsymbol{\theta}_{t-1}) \leftarrow \text{SelectBatch}(\boldsymbol{\theta}_{t-1})$
- 6:  $\mathbf{g}_t \leftarrow \nabla f_t(\boldsymbol{\theta}_{t-1}) + \lambda \boldsymbol{\theta}_{t-1}$

$$
\begin{array}{ll}\n\mathbf{m}_t & \leftarrow \beta_1 \mathbf{m}_{t-1} + (1 - \beta_1) \mathbf{g}_t \\
\mathbf{g} & \mathbf{u}_t & \leftarrow \beta_2 \mathbf{v}_t + (1 - \beta_2) \mathbf{g}_t\n\end{array}
$$

$$
\begin{array}{ll}\n\mathbf{0.} & \mathbf{v}_t \leftarrow \rho_2 \mathbf{v}_{t-1} + (1 - \rho_2) \mathbf{g}_t \\
\mathbf{0.} & \hat{\mathbf{m}}_t \leftarrow \mathbf{m}_t / (1 - \beta_1^t)\n\end{array}
$$

$$
\begin{array}{ll}\n\text{if } \mathbf{m}_t < \mathbf{m}_t < \mathbf{m}_t \\
\text{if } \mathbf{v}_t < \mathbf{v}_t < \mathbf{u}_t\n\end{array}
$$

 $11:$  $\eta_t \leftarrow$  SetScheduleMultiplier(*t*)

12: 
$$
\boldsymbol{\theta}_t \leftarrow \boldsymbol{\theta}_{t-1} - \eta_t \left( \alpha \hat{\boldsymbol{m}}_t / (\sqrt{\hat{\boldsymbol{v}}_t} + \epsilon) + \lambda \boldsymbol{\theta}_{t-1} \right)
$$

- 13: **until** *stopping criterion is met*
- 14: **return** optimized parameters  $\theta_t$

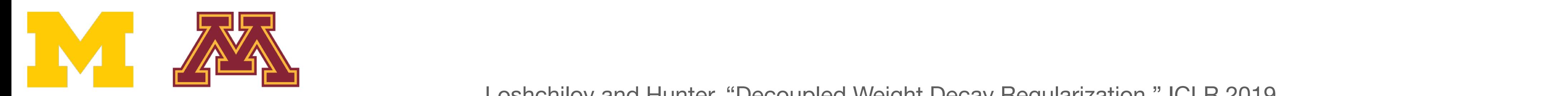

2: **initialize** time step  $t \leftarrow 0$ , parameter vector  $\theta_{t=0} \in \mathbb{R}^n$ , first moment vector  $m_{t=0} \leftarrow 0$ , second moment

 $\triangleright$  select batch and return the corresponding gradient

 $\triangleright$  here and below all operations are element-wise

 $\triangleright$   $\beta_1$  is taken to the power of t  $\triangleright$   $\beta_2$  is taken to the power of t  $\triangleright$  can be fixed, decay, or also be used for warm restarts

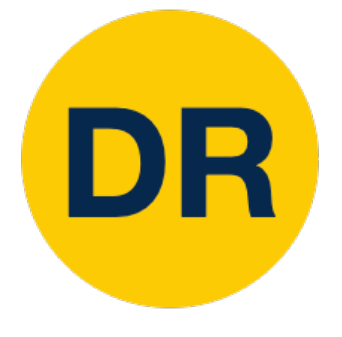

### AdamW: Decouple Weight Decay Adam W. Decouple Weight

Algorithm  $2$  Adam with  $L_2$  regularization and Adam with decoupled weight decay (AdamW)

- 1: given  $\alpha = 0.001, \beta_1 = 0.9, \beta_2 = 0.999, \epsilon = 10^{-8}, \lambda \in \mathbb{R}$
- vector  $v_{t=0} \leftarrow 0$ , schedule multiplier  $\eta_{t=0} \in \mathbb{R}$

Loshchilov and Hunter, "Decoupled Weight Decay Regularization," ICLR 2019 Justin Johnson January 19, 2022  $\overline{a}$  - 912 - 912 - 912 - 912 - 912 - 912 - 912 - 912 - 912 - 912 - 912 - 912 - 912 - 912 - 912 - 912 - 912 - 912 - 912 - 912 - 912 - 912 - 912 - 912 - 912 - 912 - 912 - 912 - 912 - 912 - 912 - 912 - 912 - 912 - 912 -

2: **initialize** time step  $t \leftarrow 0$ , parameter vector  $\theta_{t=0} \in \mathbb{R}^n$ , first moment vector  $m_{t=0} \leftarrow 0$ , second moment

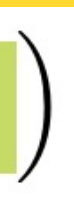

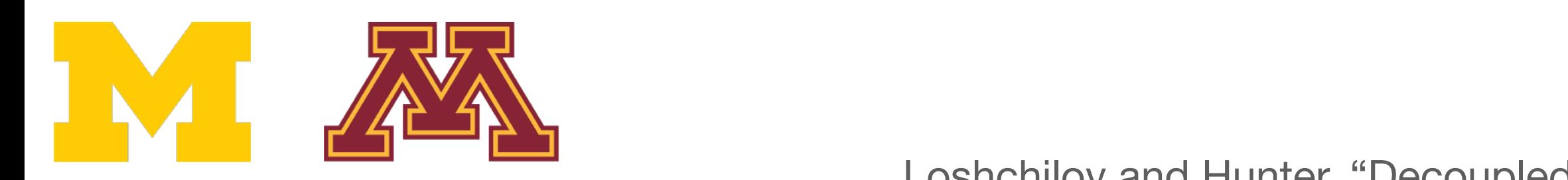

### AdamW should probably be your "default" optimizer for new problems

12:  $\theta_t \leftarrow \theta_{t-1} - \eta_t \left( \alpha \hat{m}_t / (\sqrt{\hat{v}_t} + \epsilon) + \lambda \theta_{t-1} \right)$ 

13: **until** *stopping criterion is met* 14: **return** optimized parameters  $\theta_t$ 

## So far: First-order Optimization

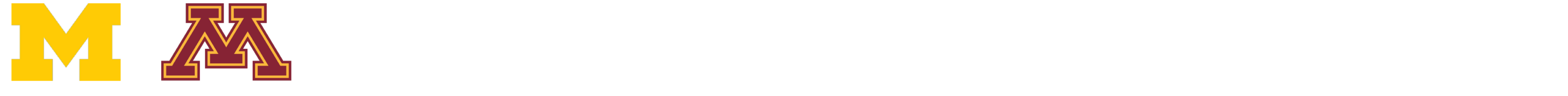

DR

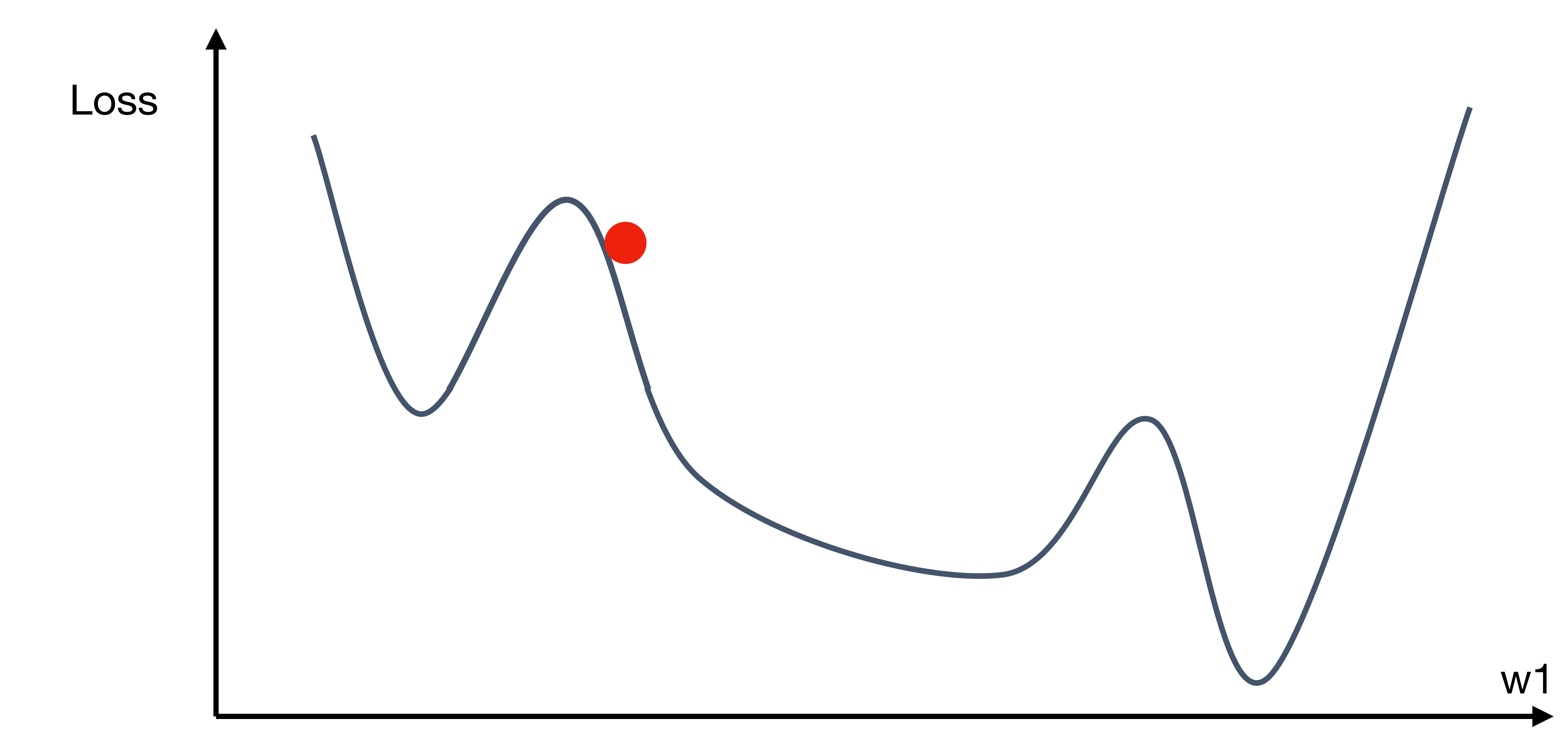

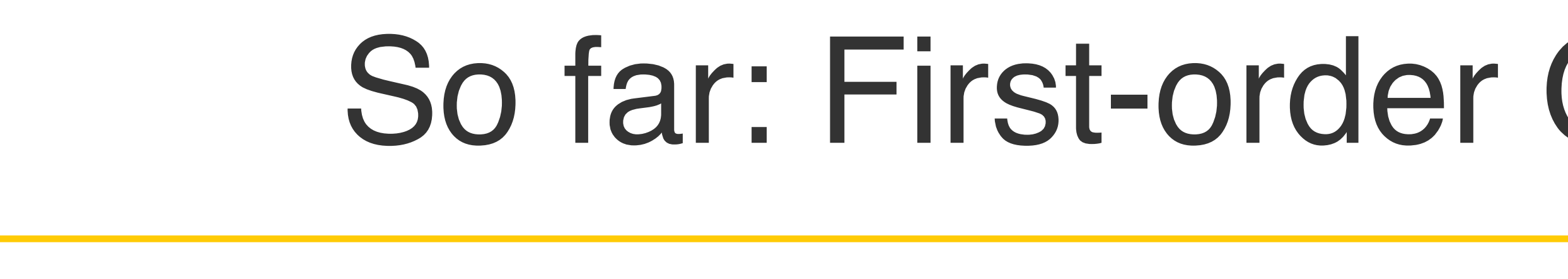

## So far: First-order Optimization

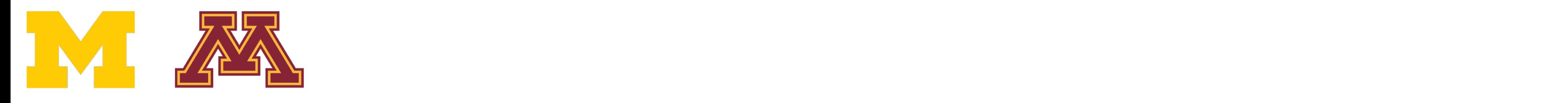

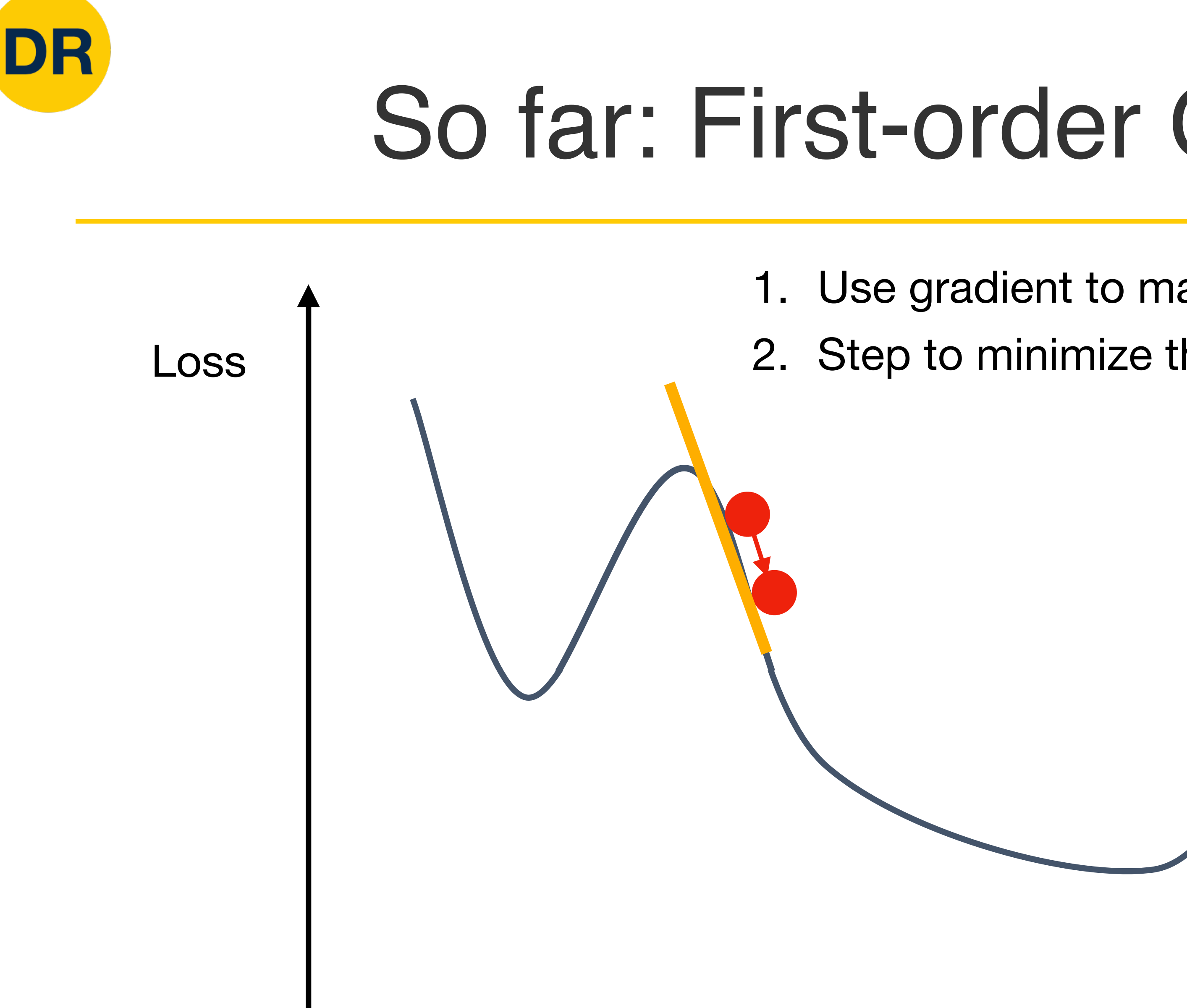

w1 w1 1. Use gradient to make linear approximation 2. Step to minimize the approximation 2. Step to minimize the approximation

## DR

#### Second-order Optimization So farithmess in the state of the state of the state of the state of the state of the state of the state of th<br>- First-Order Optimization<br>- First-Order Order Order Optimization of the state of the state of the state of the Second-Order Order

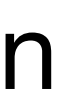

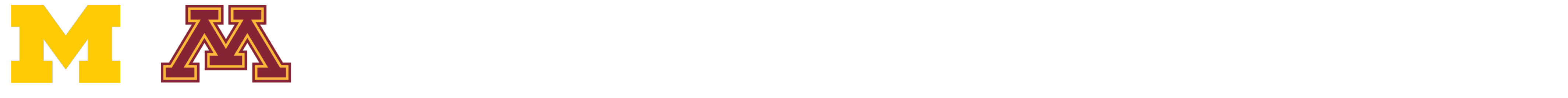

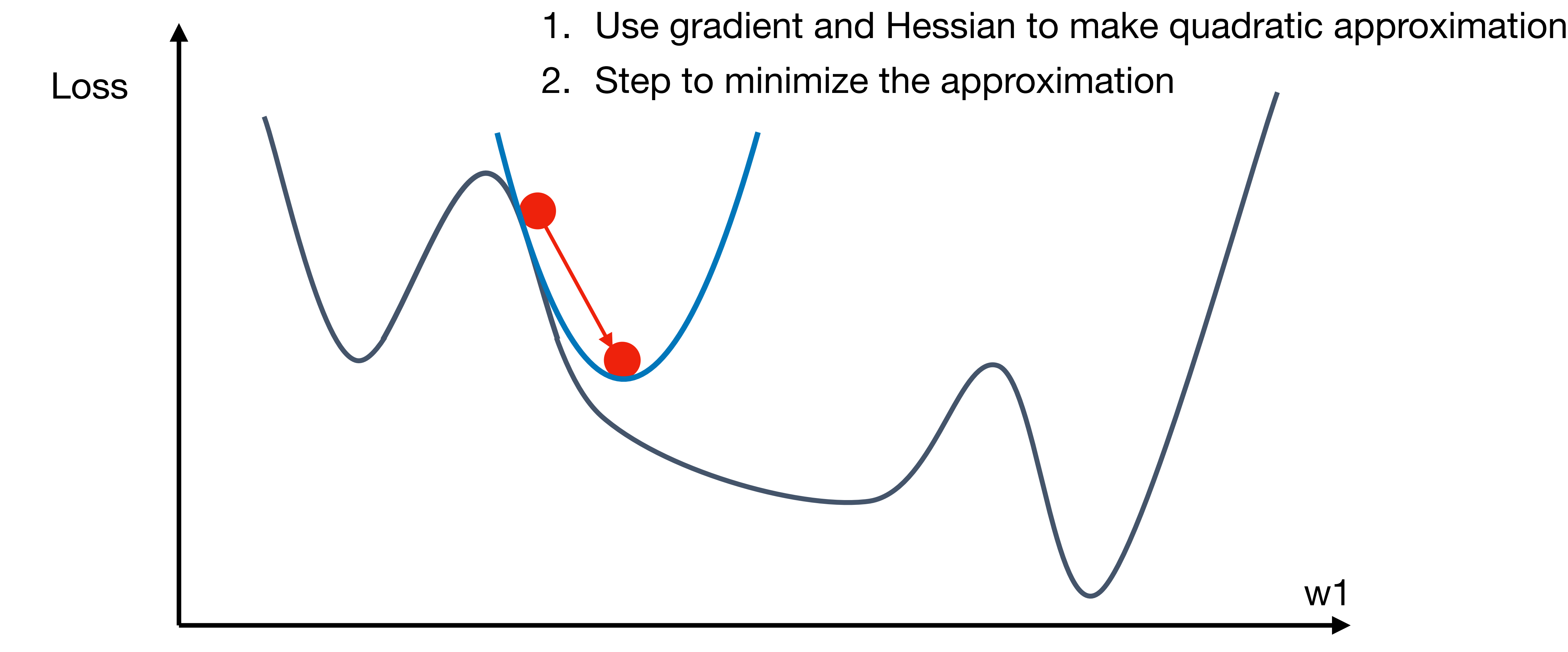

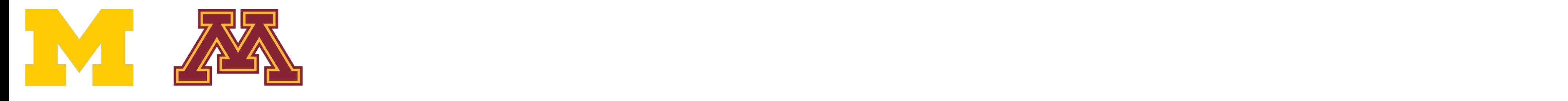

DR

w1 w1

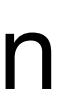

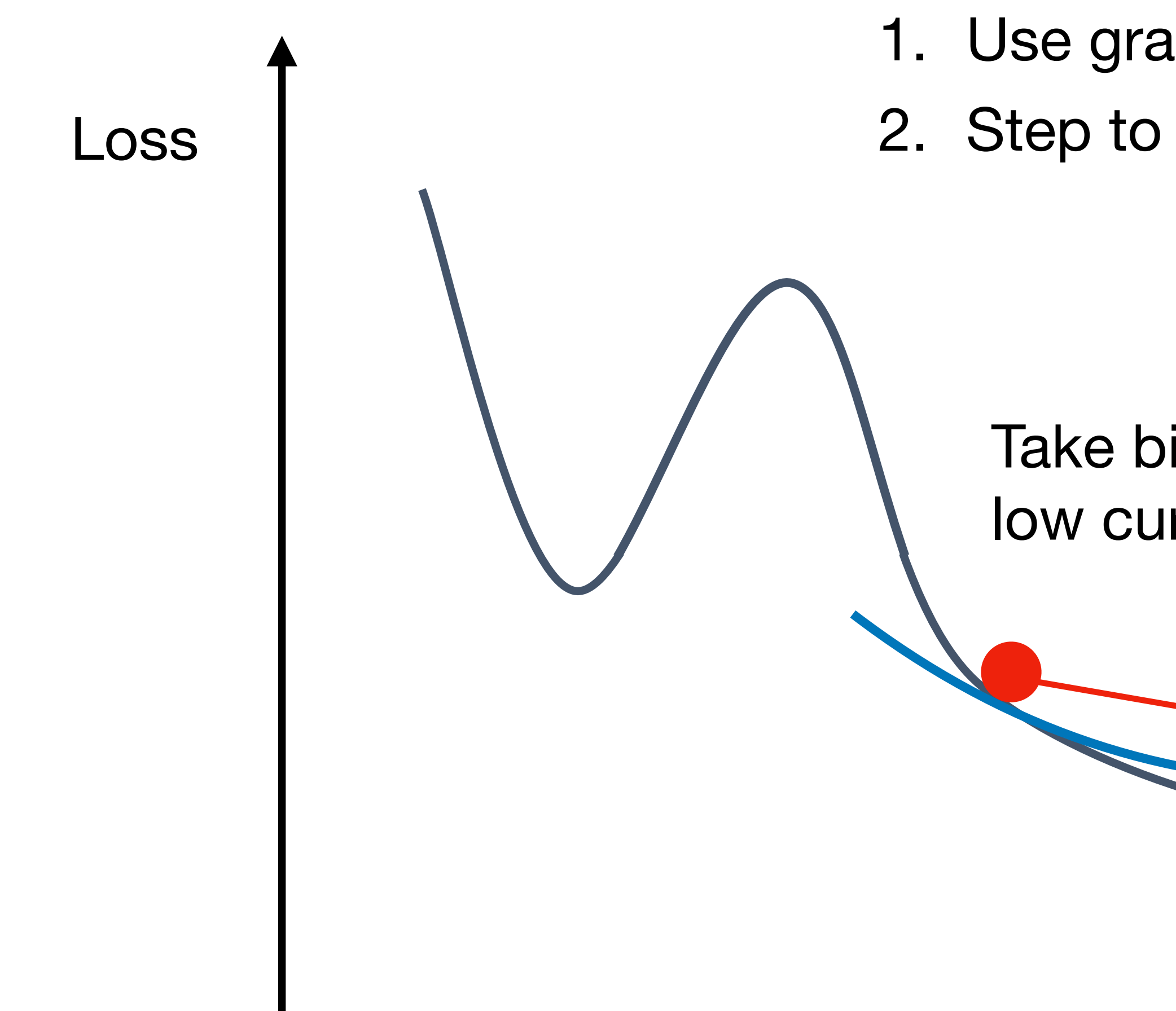

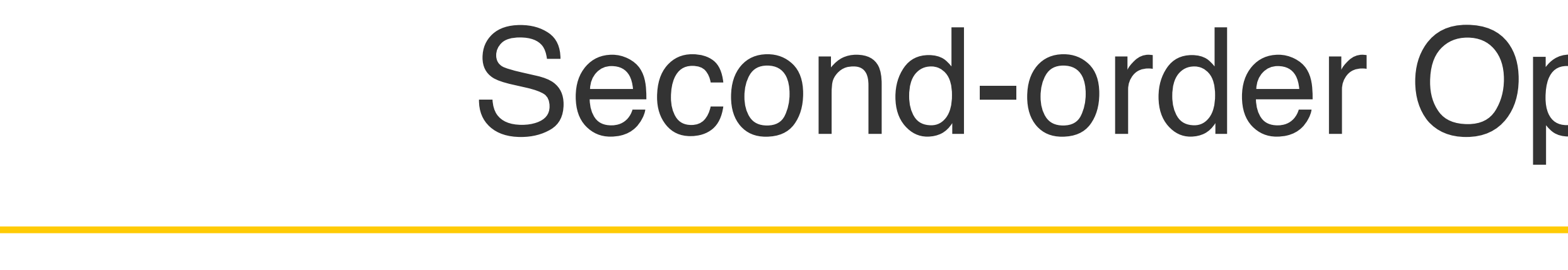

low curvature Take bigger steps in areas of

1. Use gradient and Hessian to make quadratic approximation 1. Use gradient and Hessian to make quadratic approximation 2. Step to minimize the approximation 2. Step to minimize the approximation

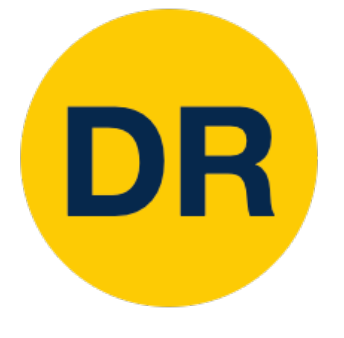

$$
L(w) \approx L(w_0) + (w - w_0)^T \nabla_w L(w_0) + \frac{1}{2} (w - w_0)^T H_w L(w_0) (w - w_0)
$$

Second-order Taylor Expansion:

Solving for the critical point we obtain the Newton parameter update:

$$
w^* = w_0 - \mathbf{H}_w L(w_0)^{-1} \nabla_w L(w_0)
$$

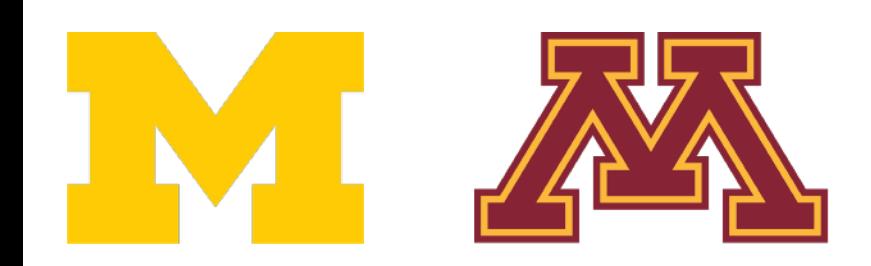

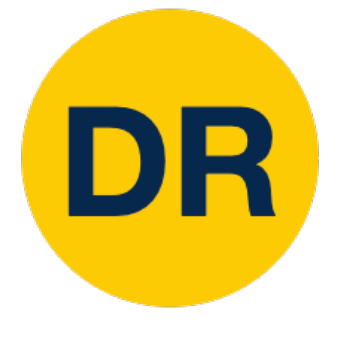

$$
L(w) \approx L(w_0) + (w - w_0)^T \nabla_w L(w_0) + \frac{1}{2} (w - w_0)^T H_w L(w_0) (w - w_0)
$$

Second-order Taylor Expansion:

Solving for the critical point we obtain the Newton parameter update:

$$
w^* = w_0 - \mathbf{H}_w L(w_0)^{-1} \nabla_w L(w_0)
$$

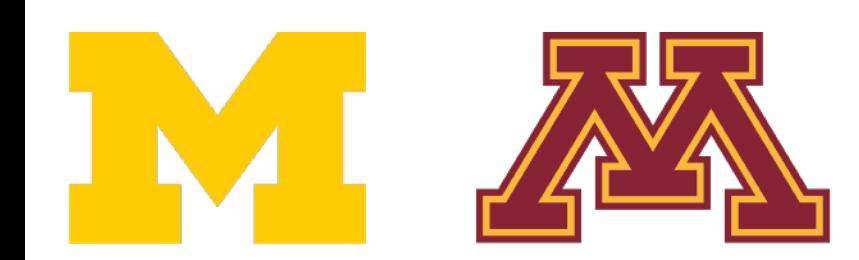

**Q: Why is this impractical?** Hessian has  $O(N^2)$  elements Inverting takes O(N^3)  $N =$  (Tens or Hundreds of) Millions

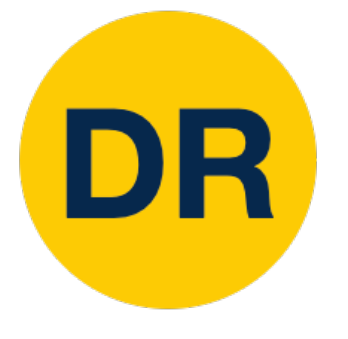

- Quasi-Newton methods (BGFS most popular): *instead of inverting the Hessian ((O(n^3)), approximate inverse Hessian with rank 1 updates over* 

- *time (O(n^2) each).*
- *Hessian*

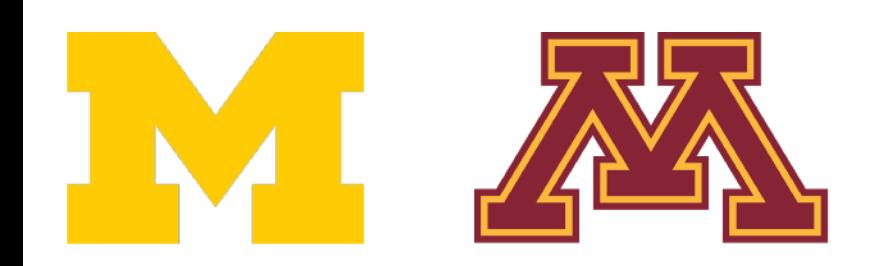

 $w^* = w_0 - \mathbf{H}_w L(w_0)^{-1} \nabla_w L(w_0)$ 

- **L-BFGS** (Limited memory BFGS): *Does not form/store the full inverse* 

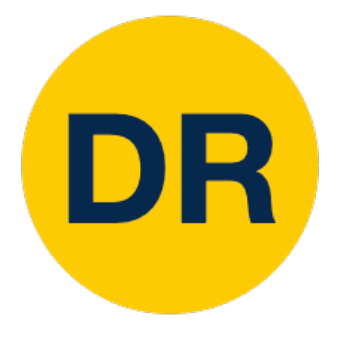

## Second-order Optimization: L-BFGS

- **Usually works very well in full batch, deterministic mode** i.e. if you have a single, deterministic f(x) then L-BFGS will probably work very nicely.
- **Does not transfer very well to mini-batch setting.** Gives bad results. Adapting second-order methods to large-scale, stochastic setting is an active area of research.

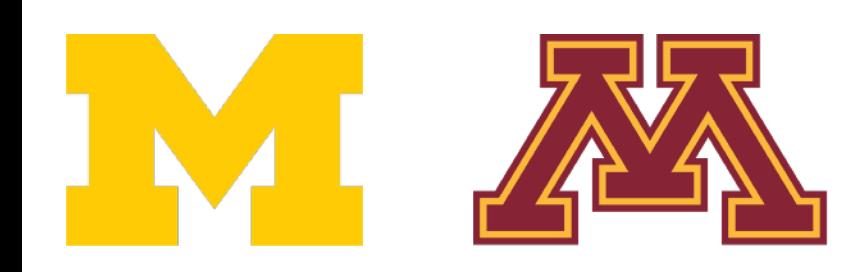

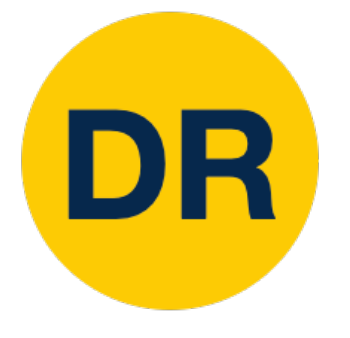

## In practice:

# **SGD+Momentum** can outperform Adam but may require

- **Adam** is a good default choice in many cases more tuning.
- (and don't forget to disable all sources of noise)

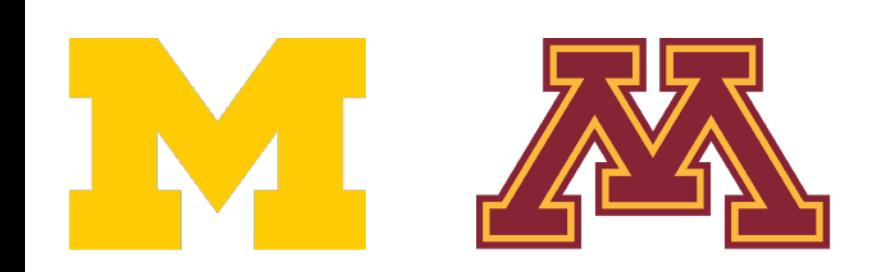

# • If you can afford to do full batch updates then try out **L-BFGS**

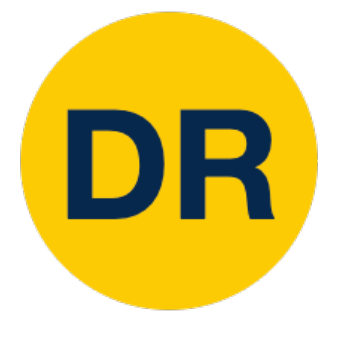

- Use Linear Models for image classification problems. 1. Use **Linear Models** for image
- **Use Loss Functions to express** preferences over different choices of weights. erences over different SGD<br>SGD-1 **1 Ces over different choices**
- Use **Regularization** to prevent overfitting to training data. prization to prov 3. Use **Regularization** to prevent overaning data.
- Use **Container Communication** and **Scent**  $t = d$  dw = compute gradient(w) and  $t_1$   $w =$  learning rate  $*$  dw

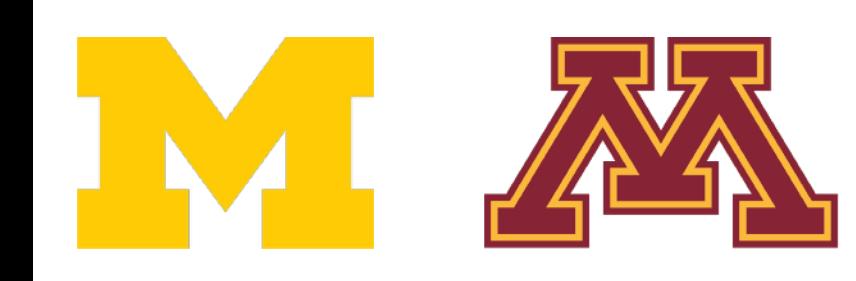

### Summary

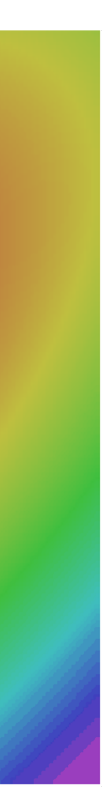

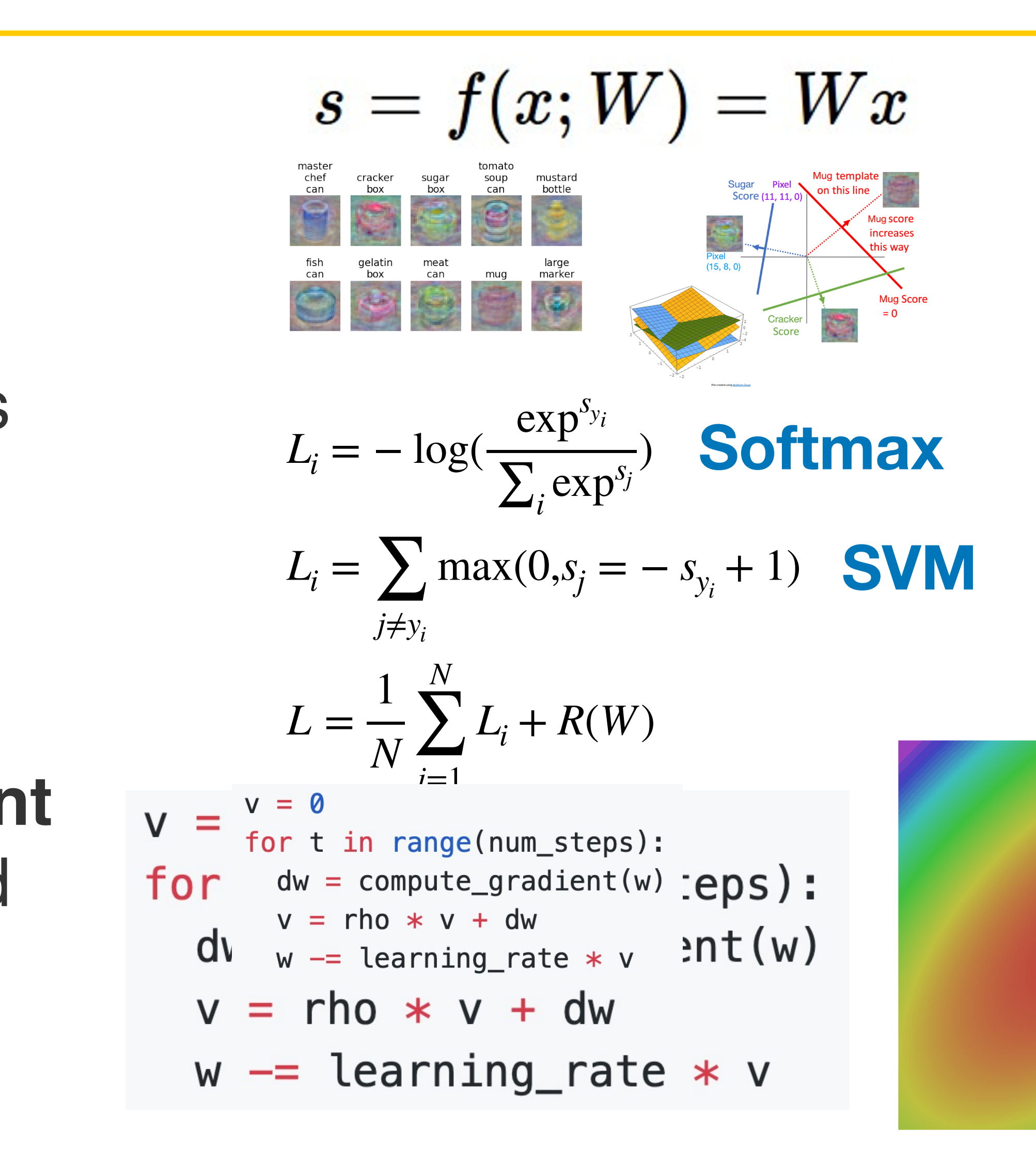

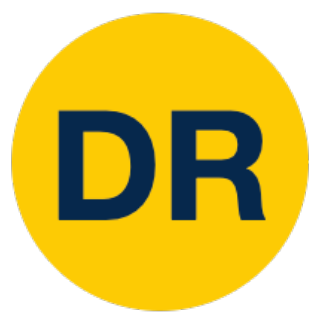

# Next time: Neural Networks

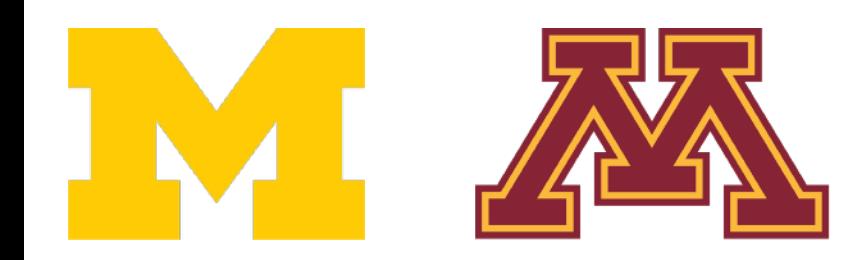

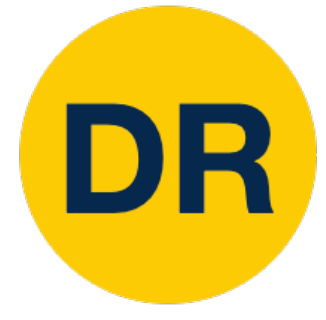

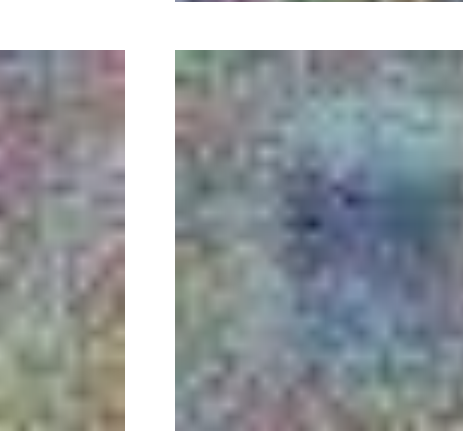

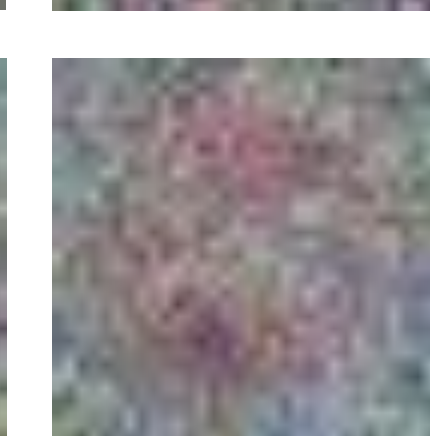

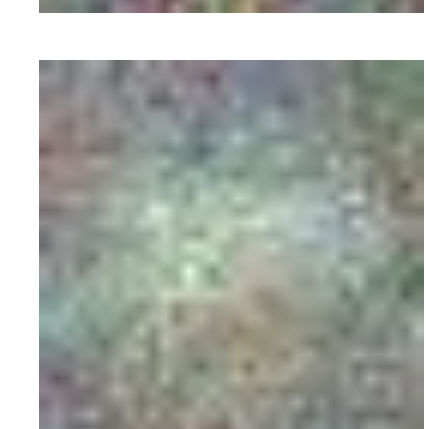

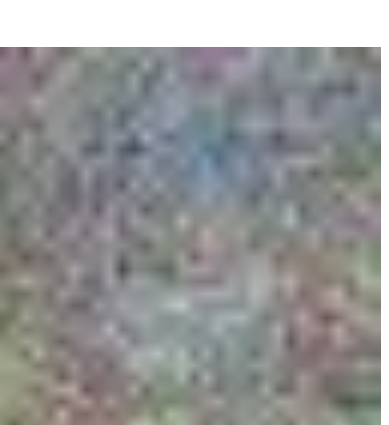

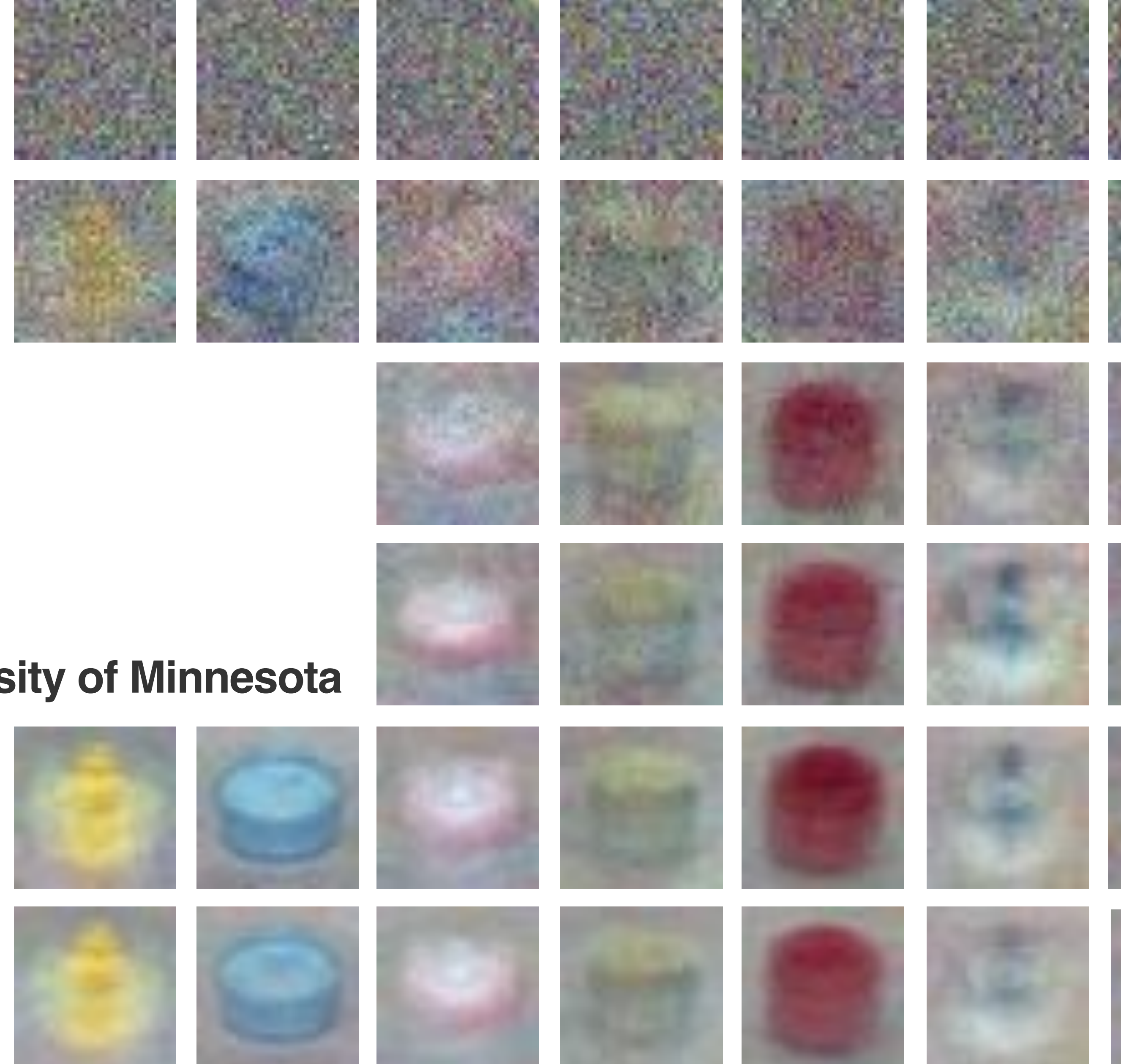

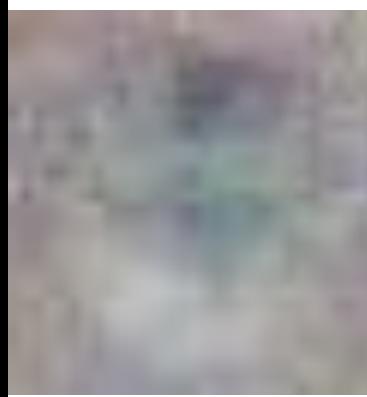

### **Lecture 4 Regularization + Optimization**

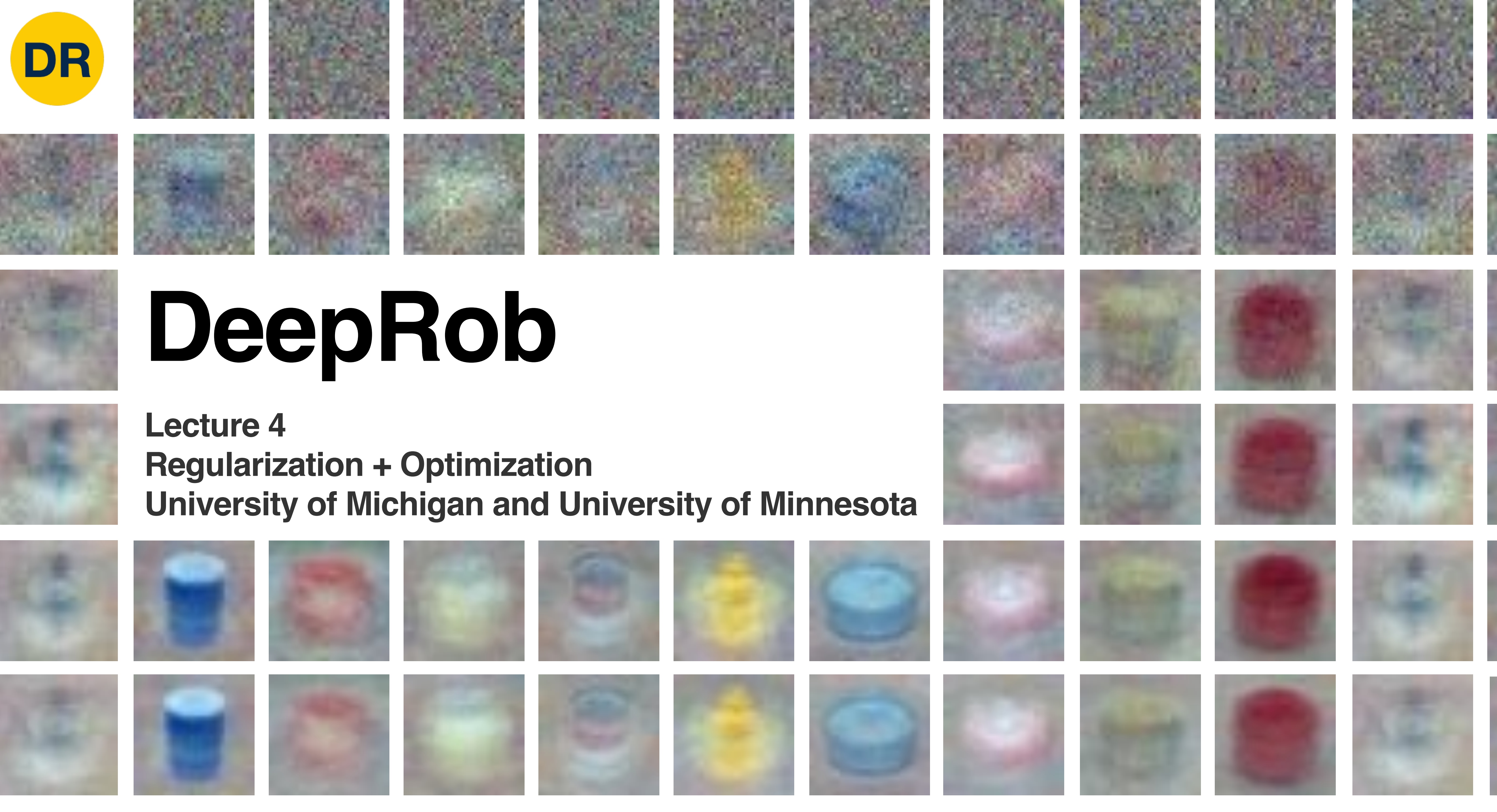

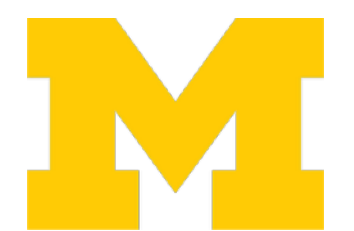

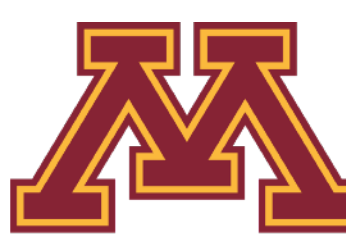

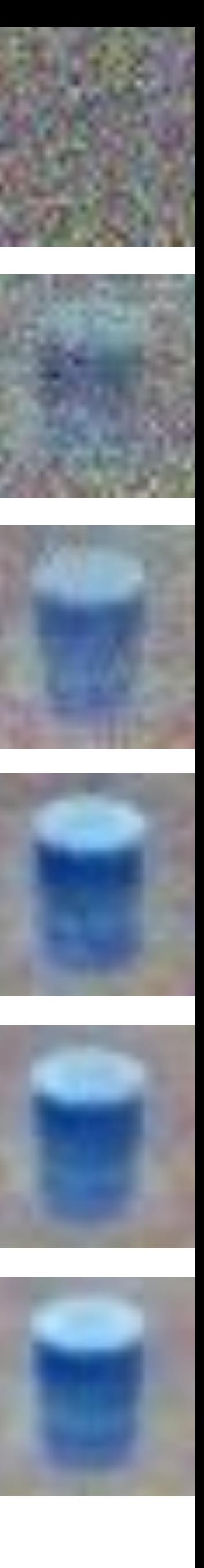